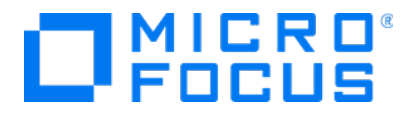

# Micro Focus Security ArcSight ESM Service Layer

Software Version: 7.3

# API Reference Vol. 1: Core-Client Services

Document Release Date: July 2020 Software Release Date: July 2020

# Legal Notices

#### Copyright Notice

© Copyright 2001-2020 Micro Focus or one of its affiliates

Confidential computer software. Valid license from Micro Focus required for possession, use or copying. The information contained herein is subject to change without notice.

The only warranties for Micro Focus products and services are set forth in the express warranty statements accompanying such products and services. Nothing herein should be construed as constituting an additional warranty. Micro Focus shall not be liable for technical or editorial errors or omissions contained herein.

No portion of this product's documentation may be reproduced or transmitted in any form or by any means, electronic or mechanical, including photocopying, recording, or information storage and retrieval systems, for any purpose other than the purchaser's internal use, without the express written permission of Micro Focus.

Notwithstanding anything to the contrary in your license agreement for Micro Focus ArcSight software, you may reverse engineer and modify certain open source components of the software in accordance with the license terms for those particular components. See below for the applicable terms.

U.S. Governmental Rights. For purposes of your license to Micro Focus ArcSight software, "commercial computer software" is defined at FAR 2.101. If acquired by or on behalf of a civilian agency, the U.S. Government acquires this commercial computer software and/or commercial computer software documentation and other technical data subject to the terms of the Agreement as specified in 48 C.F.R. 12.212 (Computer Software) and 12.211 (Technical Data) of the Federal Acquisition Regulation ("FAR") and its successors. If acquired by or on behalf of any agency within the Department of Defense ("DOD"), the U.S. Government acquires this commercial computer software and/or commercial computer software documentation subject to the terms of the Agreement as specified in 48 C.F.R. 227.7202-3 of the DOD FAR Supplement ("DFARS") and its successors. This U.S. Government Rights Section 18.11 is in lieu of, and supersedes, any other FAR, DFARS, or other clause or provision that addresses government rights in computer software or technical data.

#### Trademark Notices

Adobe™ is a trademark of Adobe Systems Incorporated.

Microsoft® and Windows® are U.S. registered trademarks of Microsoft Corporation.

UNIX® is a registered trademark of The Open Group.

# **Support**

#### Contact Information

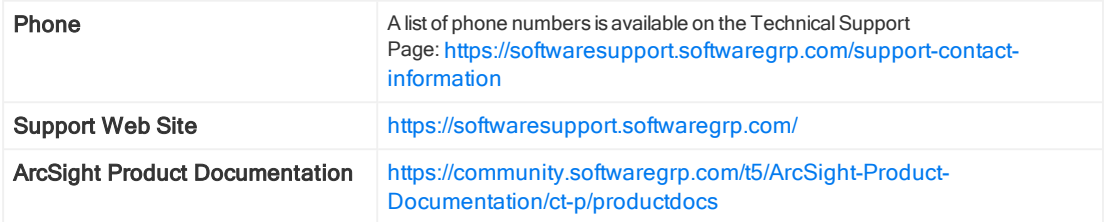

# Package com.arcsight.coma.bridge

### com.arcsight.coma.bridge Class AuthenticationException

```
java.lang.Object
|| ||
 +-java.lang.Throwable
 |
      +-java.lang.Exception
 |
         +-com.arcsight.coma.bridge.AuthenticationException
```
All Implemented Interfaces: Serializable

#### public class AuthenticationException extends Exception

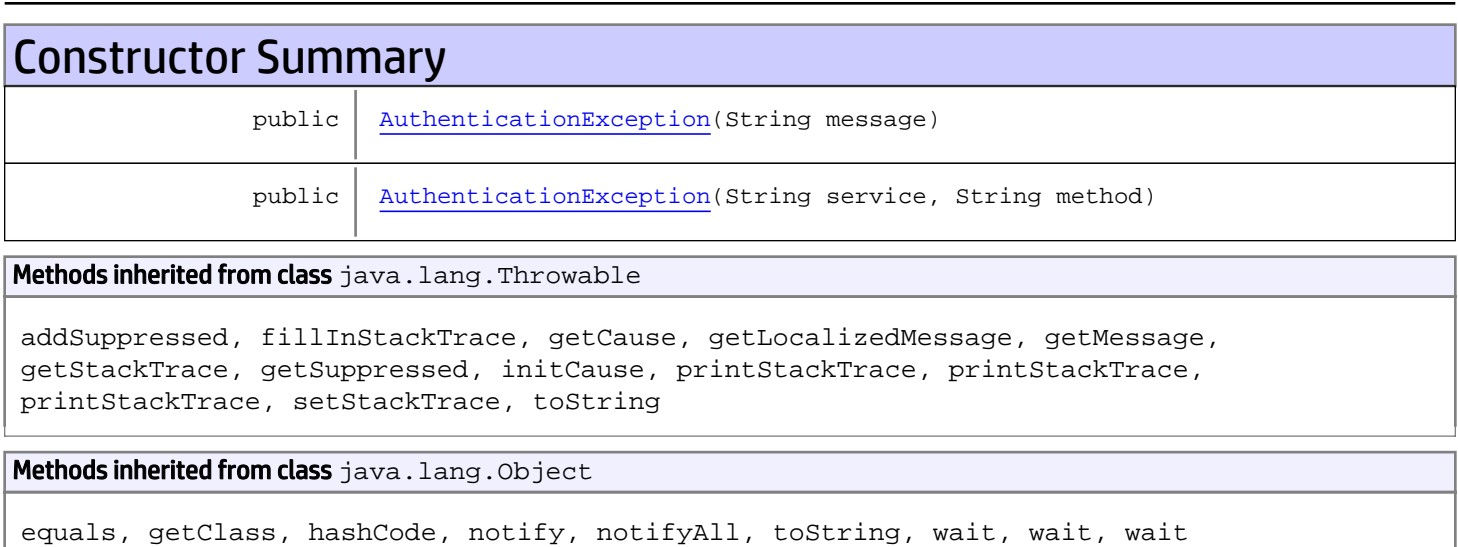

# **Constructors**

### <span id="page-3-0"></span>AuthenticationException

public **AuthenticationException**(String message)

### <span id="page-3-1"></span>AuthenticationException

public **AuthenticationException**(String service, String method)

### com.arcsight.coma.bridge Class AuthorizationException

java.lang.Object || || +-java.lang.Throwable | +-java.lang.Exception |  **+-com.arcsight.coma.bridge.AuthorizationException**

All Implemented Interfaces: Serializable

#### public class AuthorizationException extends Exception

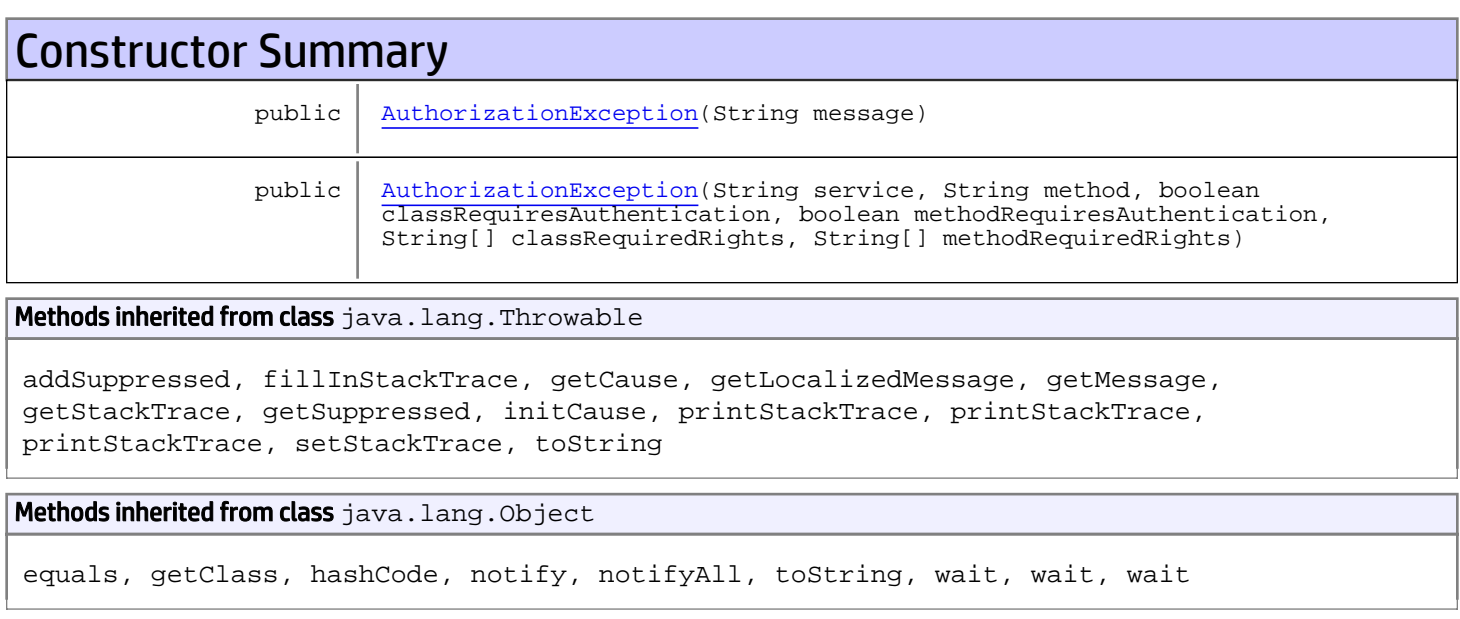

# **Constructors**

### <span id="page-4-0"></span>AuthorizationException

public **AuthorizationException**(String message)

(continued on next page)

### <span id="page-5-0"></span>AuthorizationException

public **AuthorizationException**(String service, String method, boolean classRequiresAuthentication, boolean methodRequiresAuthentication, String[] classRequiredRights, String[] methodRequiredRights)

# Package com.arcsight.coma.client.gwt

### com.arcsight.coma.client.gwt Class RemoteServiceException

java.lang.Object || || +-java.lang.Throwable | +-java.lang.Exception |  **+-com.arcsight.coma.client.gwt.RemoteServiceException**

All Implemented Interfaces:

Serializable**,** Serializable

public class RemoteServiceException extends Exception implements Serializable, Serializable

Copyright (c) 2001-2018 Micro Focus or one of its affiliates. Confidential commercial computer software. Valid license required.

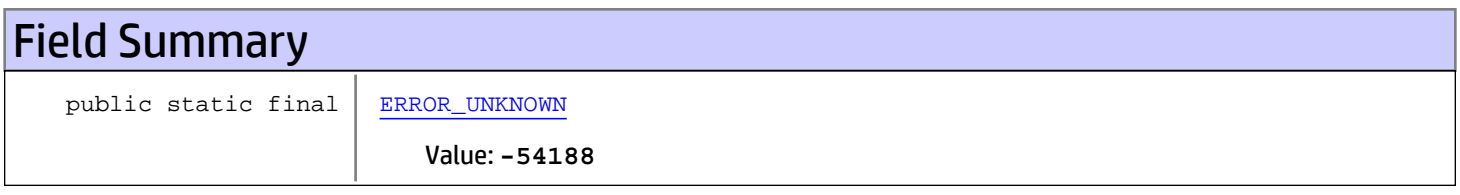

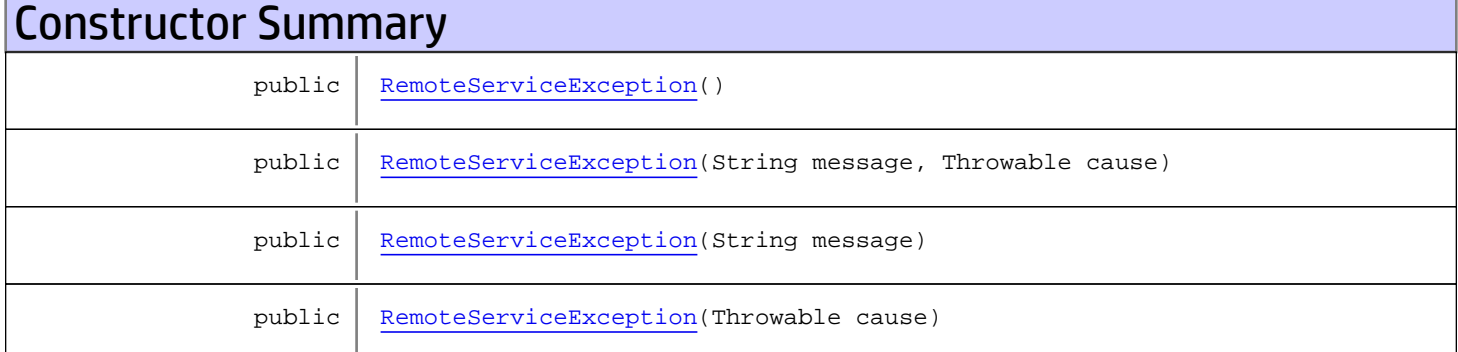

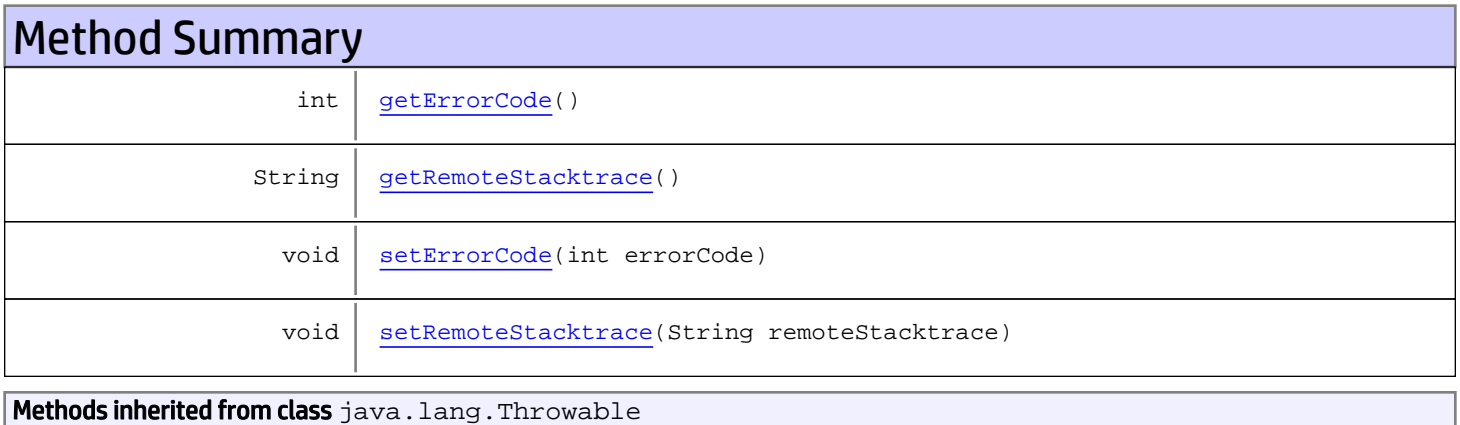

```
addSuppressed, fillInStackTrace, getCause, getLocalizedMessage, getMessage,
getStackTrace, getSuppressed, initCause, printStackTrace, printStackTrace,
printStackTrace, setStackTrace, toString
```
Methods inherited from class java.lang.Object

```
equals, getClass, hashCode, notify, notifyAll, toString, wait, wait, wait
```
### Fields

#### ERROR\_UNKNOWN

public static final int **ERROR\_UNKNOWN**

<span id="page-8-1"></span><span id="page-8-0"></span>Constant value: **-54188**

**Constructors** 

#### RemoteServiceException

public **RemoteServiceException**()

#### <span id="page-8-2"></span>RemoteServiceException

public **RemoteServiceException**(String message, Throwable cause)

#### <span id="page-8-3"></span>RemoteServiceException

public **RemoteServiceException**(String message)

#### <span id="page-8-4"></span>RemoteServiceException

public **RemoteServiceException**(Throwable cause)

# **Methods**

#### <span id="page-8-5"></span>getRemoteStacktrace

```
public String getRemoteStacktrace()
```
### <span id="page-9-2"></span>setRemoteStacktrace

public void **setRemoteStacktrace**(String remoteStacktrace)

### <span id="page-9-0"></span>getErrorCode

public int **getErrorCode**()

### <span id="page-9-1"></span>setErrorCode

public void **setErrorCode**(int errorCode)

# Package com.arcsight.product.core.service.v1.axis2. jaxws

### com.arcsight.product.core.service.v1.axis2.jaxws Class AuthenticationExceptionBean

java.lang.Object || ||

 **+-com.arcsight.product.core.service.v1.axis2.jaxws.AuthenticationExceptionBean**

#### public class AuthenticationExceptionBean extends Object

This class was generated by the JAX-WS RI. JAX-WS RI 2.3.0 Generated source version: 2.3.0

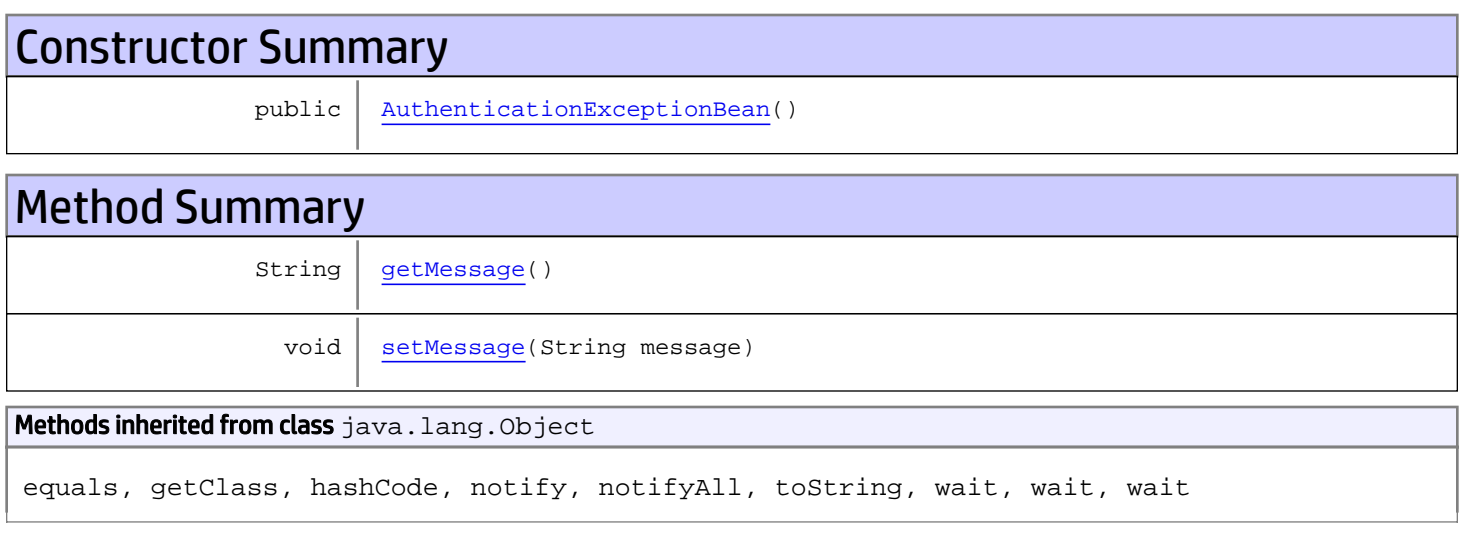

# **Constructors**

#### <span id="page-11-0"></span>AuthenticationExceptionBean

public **AuthenticationExceptionBean**()

# Methods

#### <span id="page-11-1"></span>getMessage

public String **getMessage**()

#### Returns:

returns String

### <span id="page-12-0"></span>setMessage

public void **setMessage**(String message)

#### Parameters:

message - the value for the message property

### com.arcsight.product.core.service.v1.axis2.jaxws Class AuthorizationExceptionBean

java.lang.Object || ||

 **+-com.arcsight.product.core.service.v1.axis2.jaxws.AuthorizationExceptionBean**

#### public class AuthorizationExceptionBean extends Object

This class was generated by the JAX-WS RI. JAX-WS RI 2.3.0 Generated source version: 2.3.0

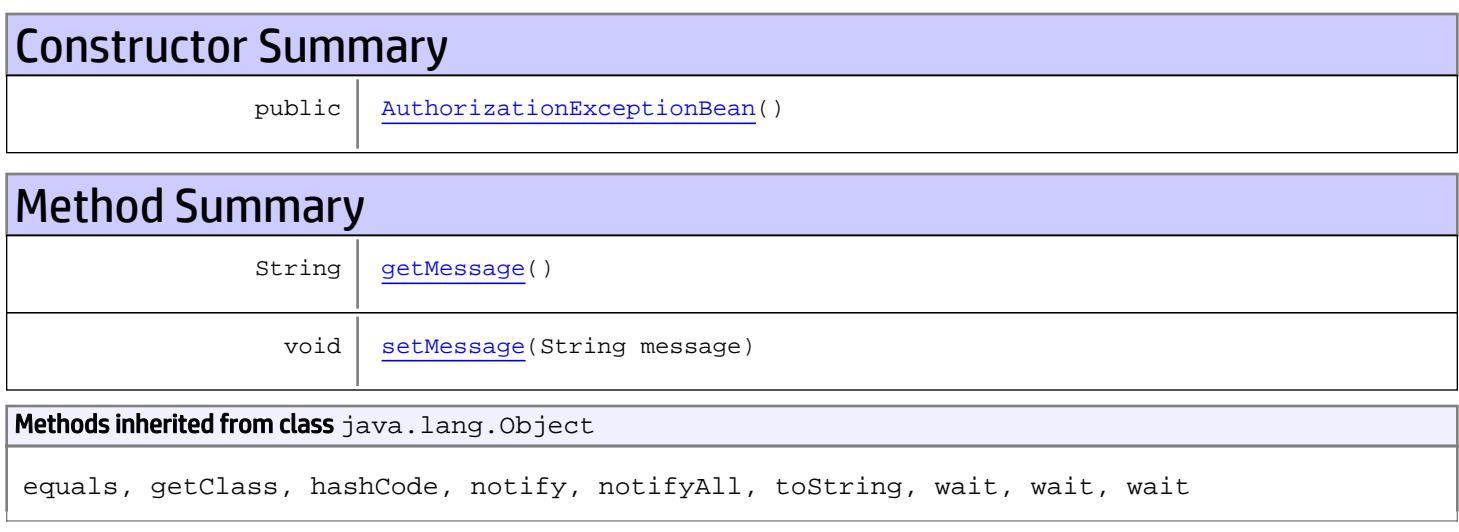

# **Constructors**

#### <span id="page-13-0"></span>AuthorizationExceptionBean

public **AuthorizationExceptionBean**()

# Methods

#### <span id="page-13-1"></span>getMessage

public String **getMessage**()

#### Returns:

returns String

### <span id="page-14-0"></span>setMessage

public void **setMessage**(String message)

#### Parameters:

message - the value for the message property

### com.arcsight.product.core.service.v1.axis2.jaxws Class GetAllRightsByGroupTypeResponse

java.lang.Object || ||

 **+-com.arcsight.product.core.service.v1.axis2.jaxws.GetAllRightsByGroupTypeResponse**

#### public class GetAllRightsByGroupTypeResponse extends Object

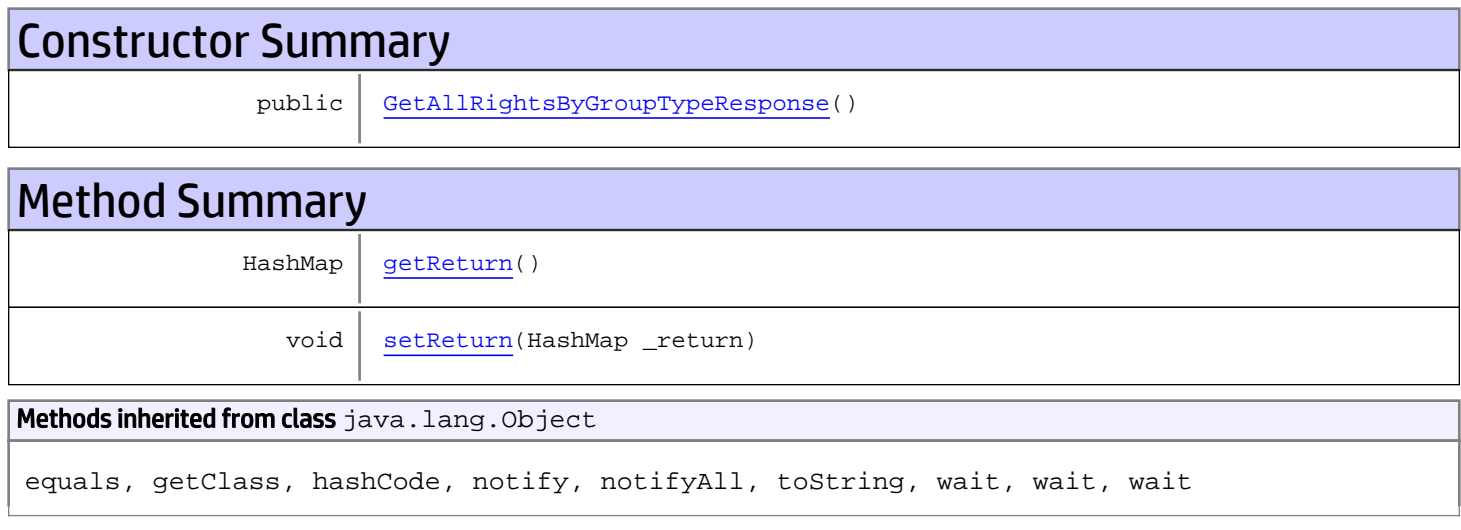

# **Constructors**

### <span id="page-15-0"></span>GetAllRightsByGroupTypeResponse

public **GetAllRightsByGroupTypeResponse**()

# Methods

#### <span id="page-15-1"></span>getReturn

public HashMap **getReturn**()

Returns: returns HashMap>

### <span id="page-16-0"></span>setReturn

public void **setReturn**(HashMap \_return)

#### Parameters:

\_return - the value for the \_return property

### com.arcsight.product.core.service.v1.axis2.jaxws Class LoginServiceAuthenticate

java.lang.Object || ||

 **+-com.arcsight.product.core.service.v1.axis2.jaxws.LoginServiceAuthenticate**

#### public class LoginServiceAuthenticate extends Object

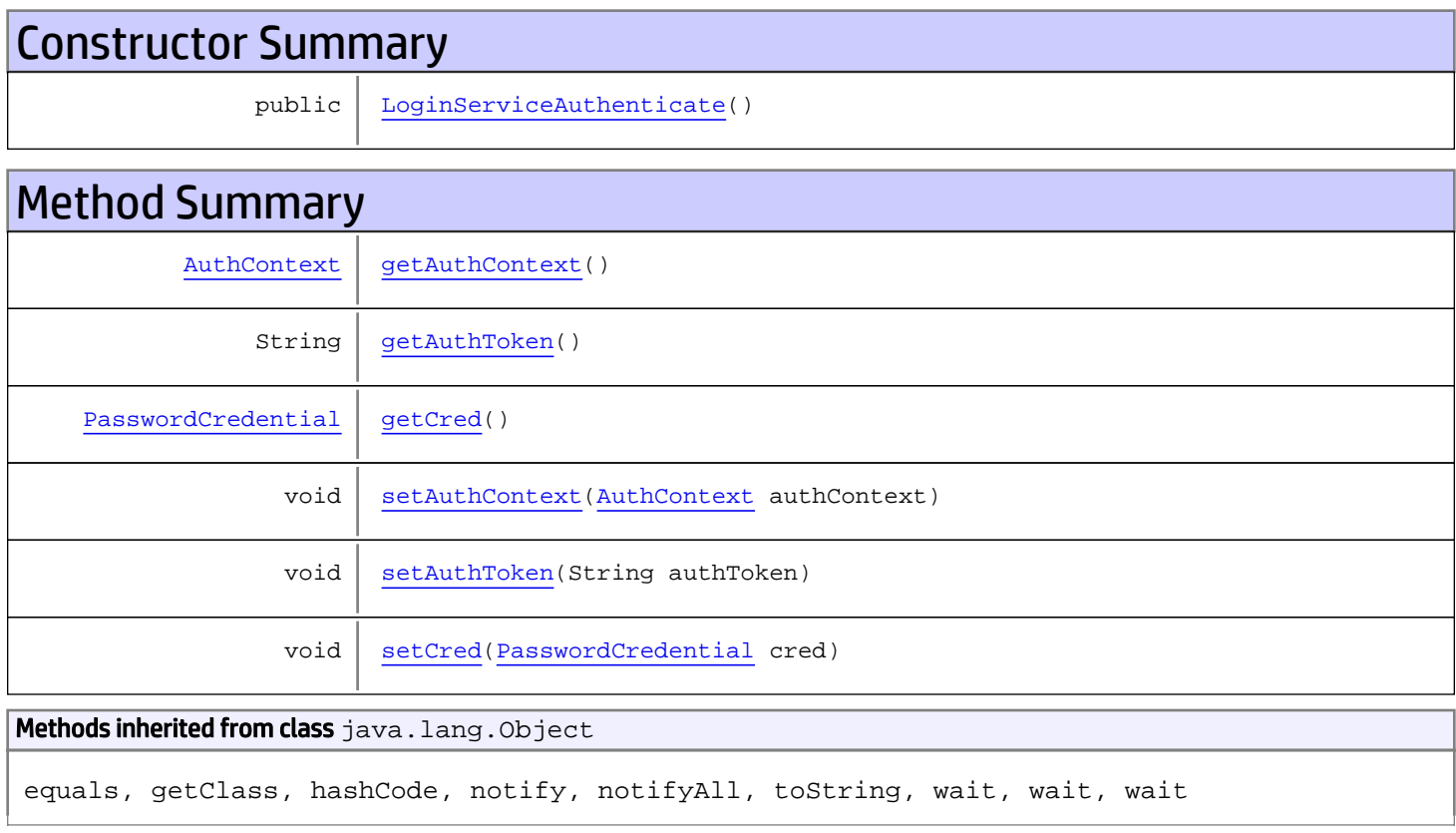

# **Constructors**

### <span id="page-17-0"></span>LoginServiceAuthenticate

public **LoginServiceAuthenticate**()

# **Methods**

### <span id="page-18-1"></span>getAuthToken

public String **getAuthToken**()

#### Returns:

<span id="page-18-4"></span>returns String

### setAuthToken

public void **setAuthToken**(String authToken)

#### Parameters:

<span id="page-18-2"></span>authToken - the value for the authToken property

#### getCred

public [PasswordCredential](#page-100-0) **getCred**()

#### Returns:

<span id="page-18-5"></span>returns PasswordCredential

#### setCred

public void **setCred**([PasswordCredential](#page-100-0) cred)

#### Parameters:

<span id="page-18-0"></span>cred - the value for the cred property

#### getAuthContext

```
public AuthContext getAuthContext()
```
#### Returns:

<span id="page-18-3"></span>returns AuthContext

### **setAuthContext**

public void **setAuthContext**([AuthContext](#page-78-0) authContext)

#### Parameters:

authContext - the value for the authContext property

### com.arcsight.product.core.service.v1.axis2.jaxws Class LoginServiceAuthenticateOSPCredential

java.lang.Object || ||

 **+ com.arcsight.product.core.service.v1.axis2.jaxws.LoginServiceAuthenticateOSPCredential**

#### public class LoginServiceAuthenticateOSPCredential extends Object

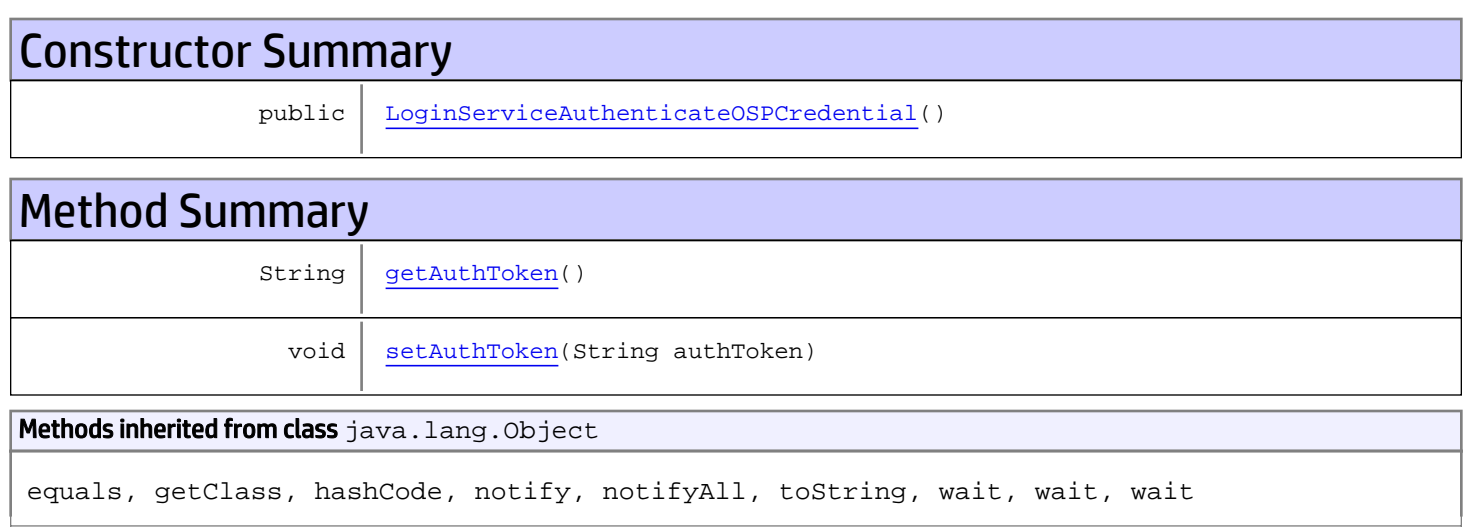

# **Constructors**

### <span id="page-19-0"></span>LoginServiceAuthenticateOSPCredential

public **LoginServiceAuthenticateOSPCredential**()

# Methods

#### <span id="page-19-1"></span>getAuthToken

public String **getAuthToken**()

Returns: returns String

### <span id="page-20-0"></span>setAuthToken

public void **setAuthToken**(String authToken)

#### Parameters:

authToken - the value for the authToken property

### com.arcsight.product.core.service.v1.axis2.jaxws Class LoginServiceAuthenticateOSPCredentialResponse

```
java.lang.Object
|| ||
 +-
com.arcsight.product.core.service.v1.axis2.jaxws.LoginServiceAuthenticateOSPCredentialResp
onse
```
#### public class LoginServiceAuthenticateOSPCredentialResponse extends Object

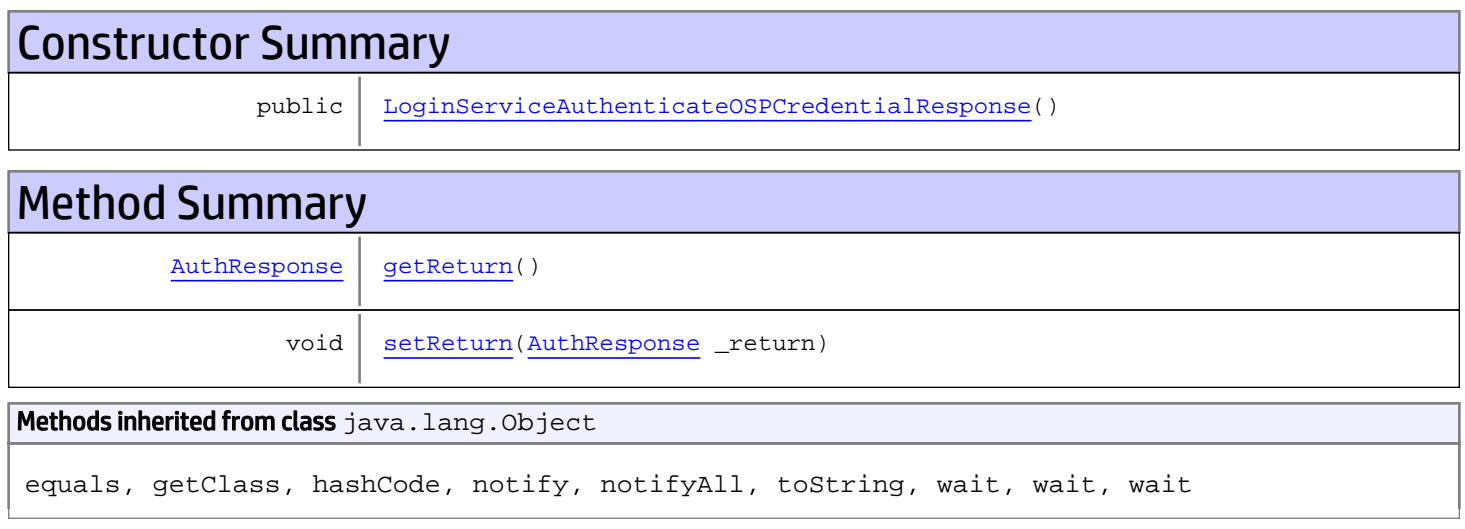

# **Constructors**

### <span id="page-21-0"></span>LoginServiceAuthenticateOSPCredentialResponse

public **LoginServiceAuthenticateOSPCredentialResponse**()

### **Methods**

#### <span id="page-21-1"></span>getReturn

public [AuthResponse](#page-84-0) **getReturn**()

#### Returns:

returns AuthResponse

### <span id="page-22-0"></span>setReturn

public void **setReturn**([AuthResponse](#page-84-0) \_return)

#### Parameters:

\_return - the value for the \_return property

### com.arcsight.product.core.service.v1.axis2.jaxws Class LoginServiceAuthenticateResponse

java.lang.Object || ||

 **+-com.arcsight.product.core.service.v1.axis2.jaxws.LoginServiceAuthenticateResponse**

#### public class LoginServiceAuthenticateResponse extends Object

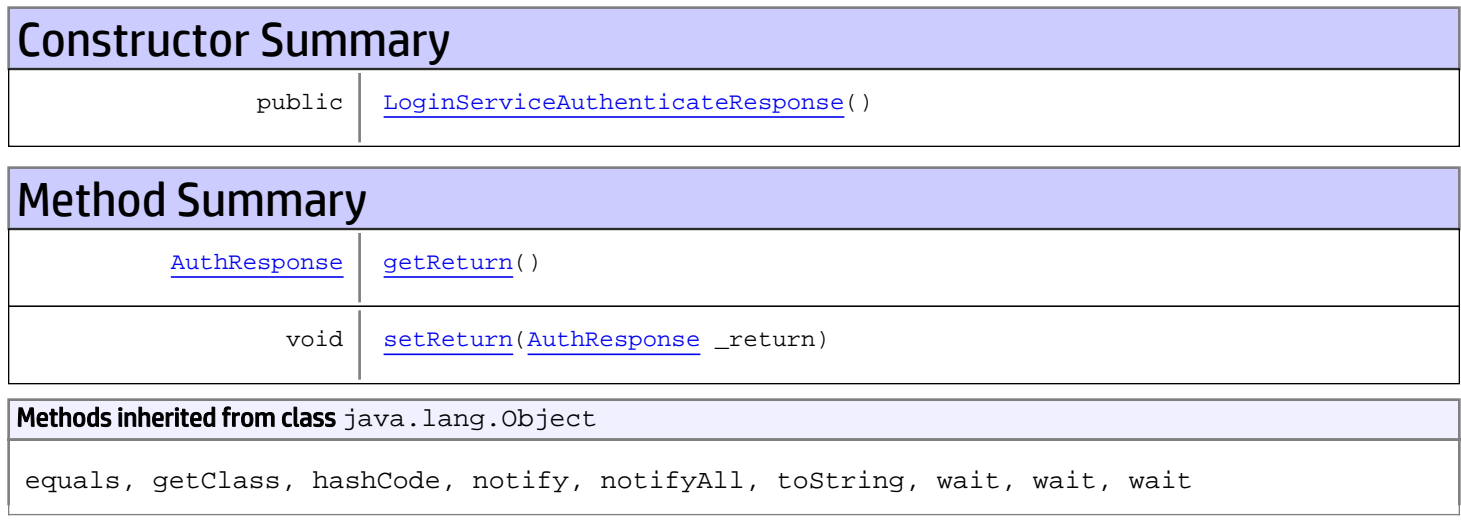

# **Constructors**

#### <span id="page-23-0"></span>LoginServiceAuthenticateResponse

public **LoginServiceAuthenticateResponse**()

# Methods

#### <span id="page-23-1"></span>getReturn

public [AuthResponse](#page-84-0) **getReturn**()

Returns: returns AuthResponse

### <span id="page-24-0"></span>setReturn

public void **setReturn**([AuthResponse](#page-84-0) \_return)

#### Parameters:

\_return - the value for the \_return property

### com.arcsight.product.core.service.v1.axis2.jaxws Class LoginServiceGetAuthenticationMethod

java.lang.Object || ||

 **+-com.arcsight.product.core.service.v1.axis2.jaxws.LoginServiceGetAuthenticationMethod**

#### public class LoginServiceGetAuthenticationMethod extends Object

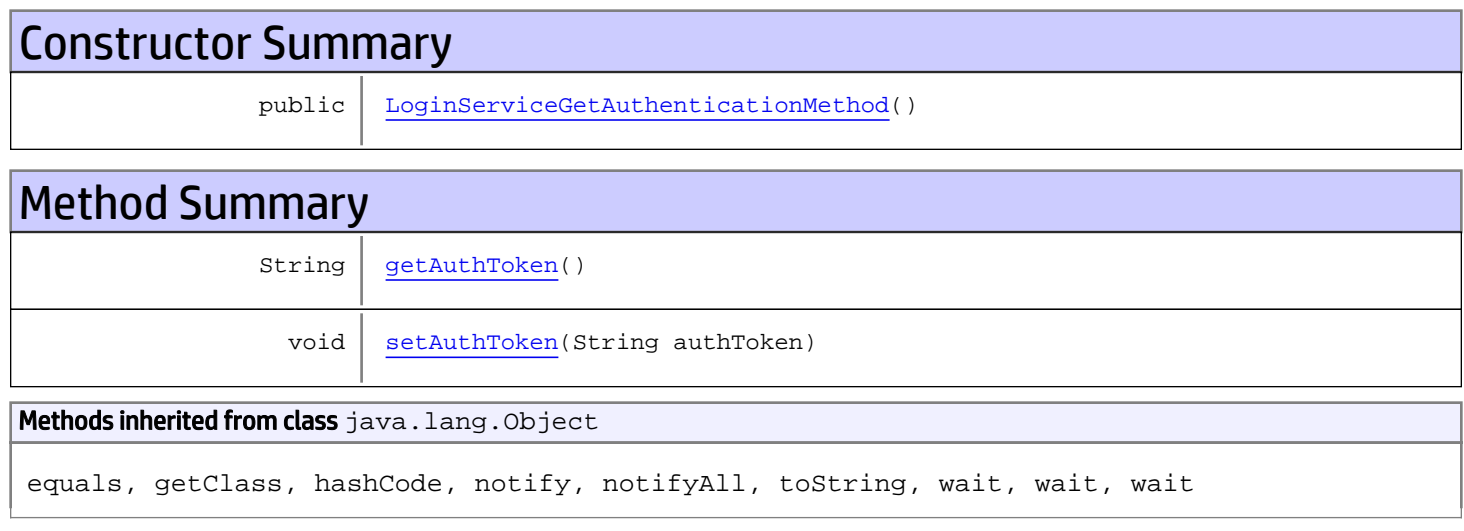

# **Constructors**

### <span id="page-25-0"></span>LoginServiceGetAuthenticationMethod

public **LoginServiceGetAuthenticationMethod**()

# Methods

#### <span id="page-25-1"></span>getAuthToken

public String **getAuthToken**()

Returns: returns String

### <span id="page-26-0"></span>setAuthToken

public void **setAuthToken**(String authToken)

#### Parameters:

authToken - the value for the authToken property

### com.arcsight.product.core.service.v1.axis2.jaxws Class LoginServiceGetAuthenticationMethodResponse

```
java.lang.Object
|| ||
 +-
com.arcsight.product.core.service.v1.axis2.jaxws.LoginServiceGetAuthenticationMethodRespon
se
```
#### public class LoginServiceGetAuthenticationMethodResponse extends Object

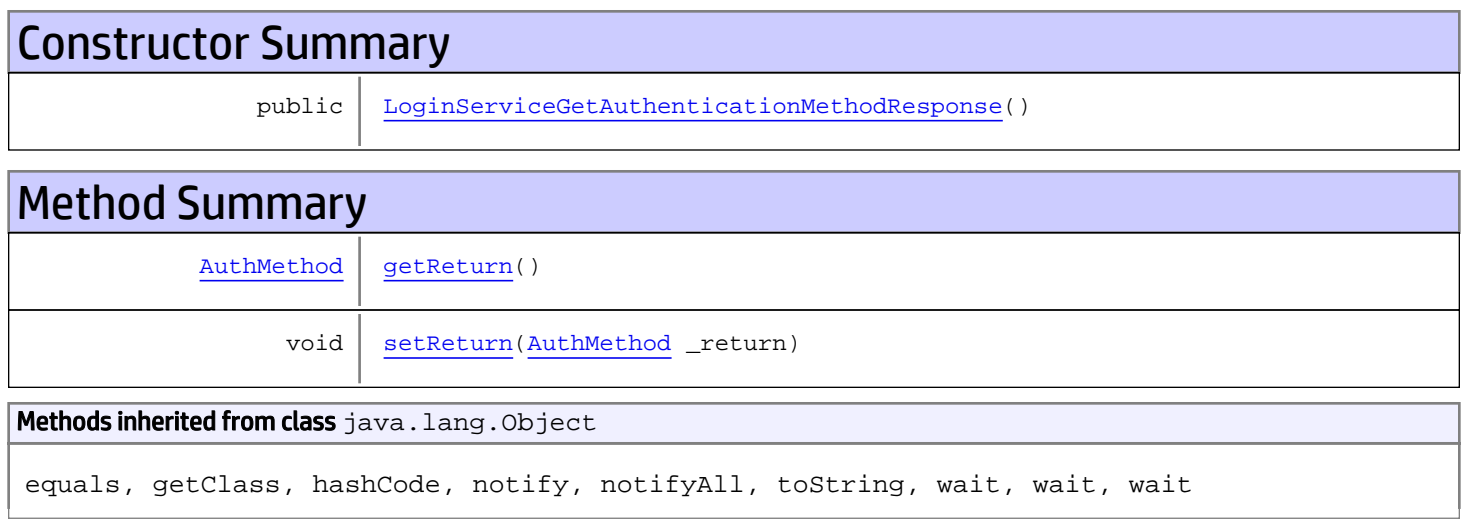

# **Constructors**

### <span id="page-27-0"></span>LoginServiceGetAuthenticationMethodResponse

public **LoginServiceGetAuthenticationMethodResponse**()

### **Methods**

#### <span id="page-27-1"></span>getReturn

public [AuthMethod](#page-80-0) **getReturn**()

#### Returns:

returns AuthMethod

### <span id="page-28-0"></span>setReturn

public void **setReturn**([AuthMethod](#page-80-0) \_return)

#### Parameters:

\_return - the value for the \_return property

### com.arcsight.product.core.service.v1.axis2.jaxws Class LoginServiceGetCurrentUser

java.lang.Object || ||

 **+-com.arcsight.product.core.service.v1.axis2.jaxws.LoginServiceGetCurrentUser**

#### public class LoginServiceGetCurrentUser extends Object

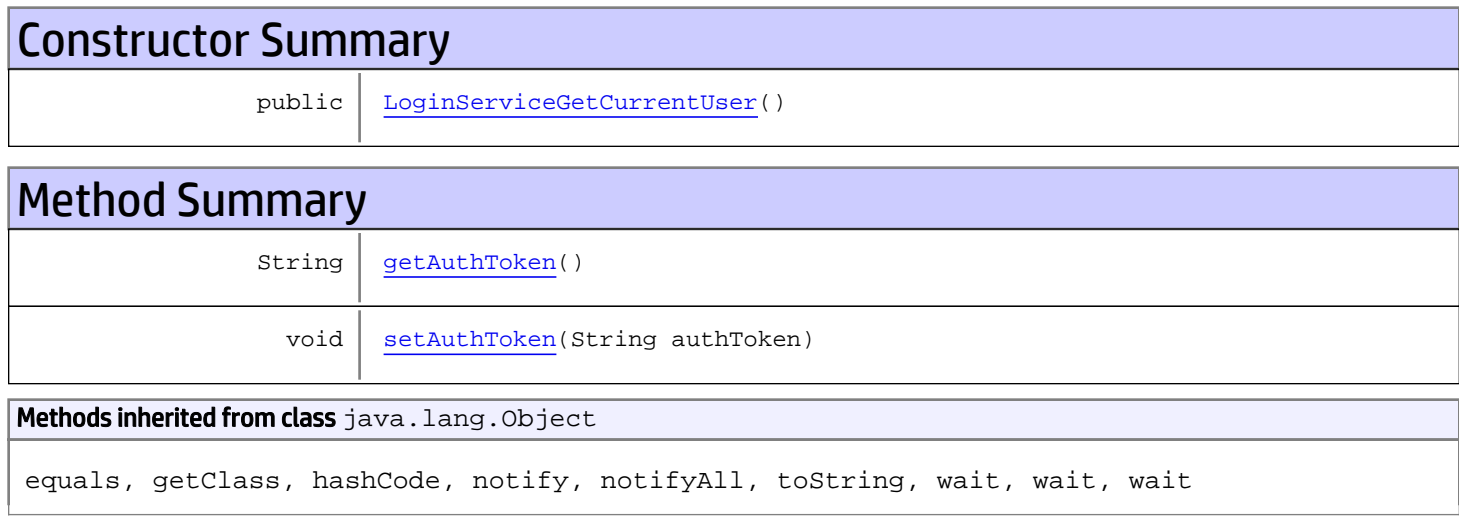

# **Constructors**

#### <span id="page-29-0"></span>LoginServiceGetCurrentUser

public **LoginServiceGetCurrentUser**()

# Methods

#### <span id="page-29-1"></span>getAuthToken

public String **getAuthToken**()

Returns: returns String

### <span id="page-30-0"></span>setAuthToken

public void **setAuthToken**(String authToken)

#### Parameters:

authToken - the value for the authToken property

### com.arcsight.product.core.service.v1.axis2.jaxws Class LoginServiceGetCurrentUserResponse

java.lang.Object || ||

 **+-com.arcsight.product.core.service.v1.axis2.jaxws.LoginServiceGetCurrentUserResponse**

#### public class LoginServiceGetCurrentUserResponse extends Object

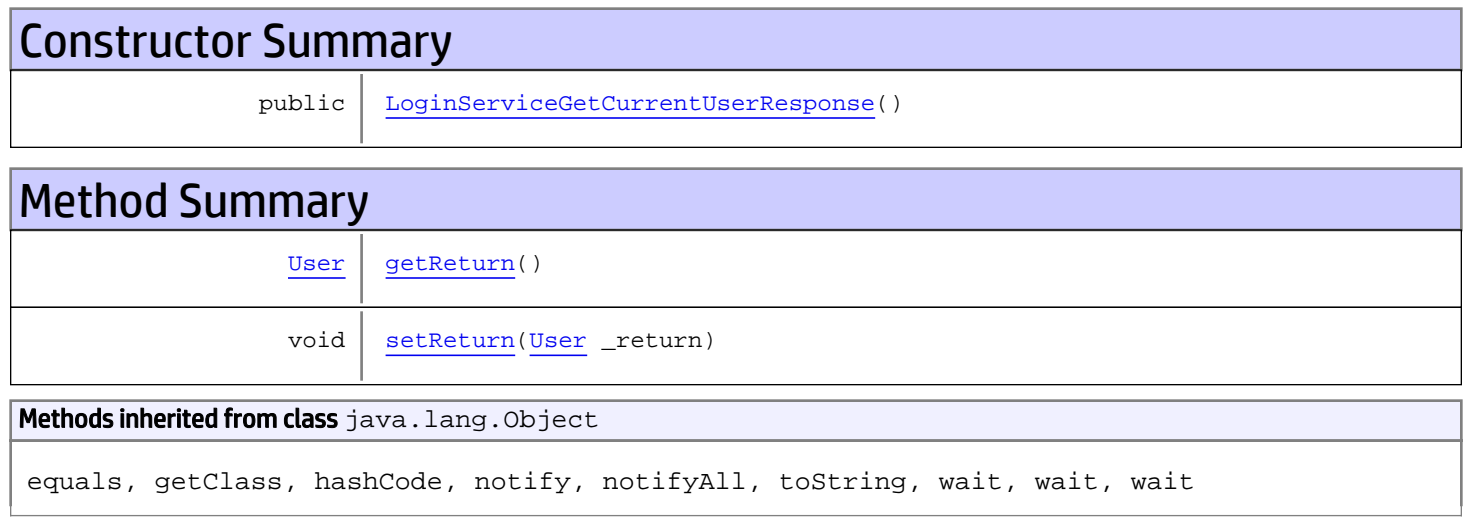

# **Constructors**

#### <span id="page-31-0"></span>LoginServiceGetCurrentUserResponse

public **LoginServiceGetCurrentUserResponse**()

### Methods

#### <span id="page-31-1"></span>getReturn

public [User](#page-115-0) **getReturn**()

Returns: returns User

### <span id="page-32-0"></span>setReturn

public void **setReturn**([User](#page-115-0) \_return)

#### Parameters:

\_return - the value for the \_return property

### com.arcsight.product.core.service.v1.axis2.jaxws Class LoginServiceGetOSPSettings

java.lang.Object || ||

 **+-com.arcsight.product.core.service.v1.axis2.jaxws.LoginServiceGetOSPSettings**

#### public class LoginServiceGetOSPSettings extends Object

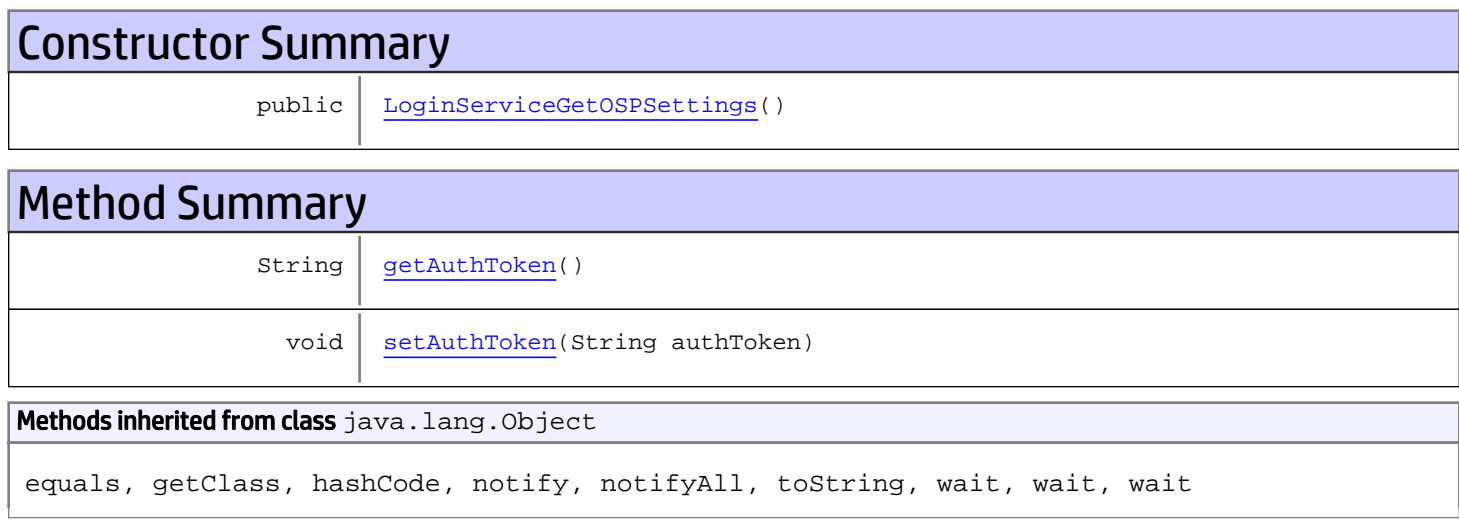

# **Constructors**

### <span id="page-33-0"></span>LoginServiceGetOSPSettings

public **LoginServiceGetOSPSettings**()

# Methods

#### <span id="page-33-1"></span>getAuthToken

public String **getAuthToken**()

Returns: returns String

### <span id="page-34-0"></span>setAuthToken

public void **setAuthToken**(String authToken)

#### Parameters:

authToken - the value for the authToken property

### com.arcsight.product.core.service.v1.axis2.jaxws Class LoginServiceGetOSPSettingsResponse

java.lang.Object || || || ||

 **+-com.arcsight.product.core.service.v1.axis2.jaxws.LoginServiceGetOSPSettingsResponse**

#### public class LoginServiceGetOSPSettingsResponse extends Object

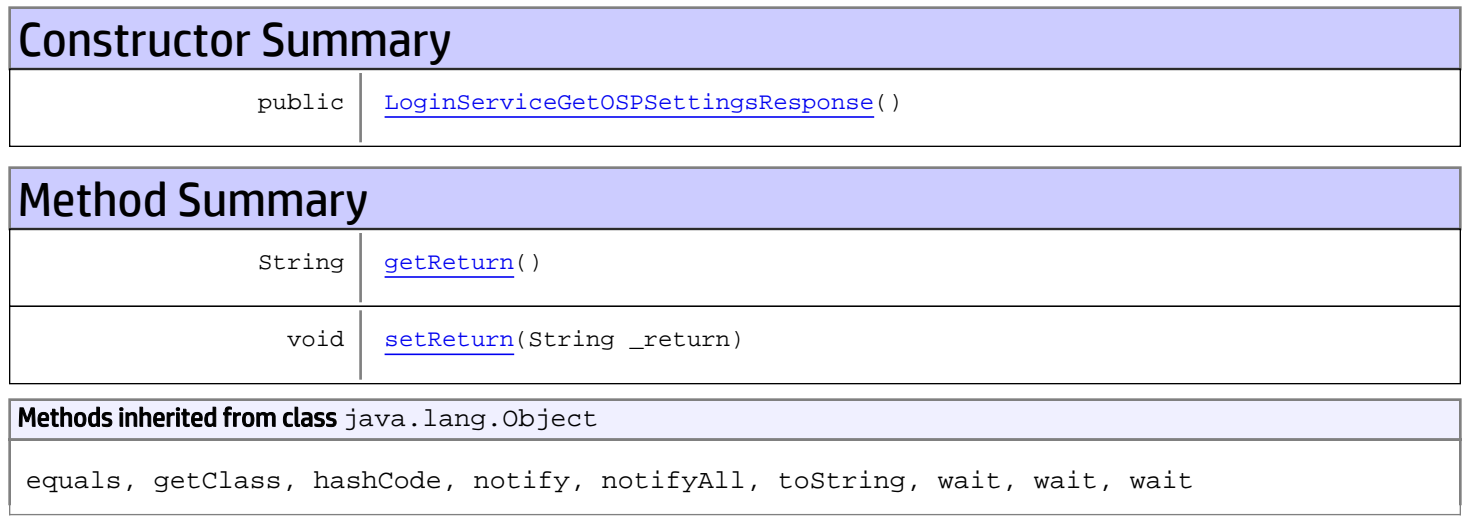

# **Constructors**

#### <span id="page-35-0"></span>LoginServiceGetOSPSettingsResponse

public **LoginServiceGetOSPSettingsResponse**()

### Methods

#### <span id="page-35-1"></span>getReturn

public String **getReturn**()

Returns: returns String
public void **setReturn**(String \_return)

#### Parameters:

## com.arcsight.product.core.service.v1.axis2.jaxws Class LoginServiceGetServiceMajorVersion

java.lang.Object || || || ||

 **+-com.arcsight.product.core.service.v1.axis2.jaxws.LoginServiceGetServiceMajorVersion**

### public class LoginServiceGetServiceMajorVersion extends Object

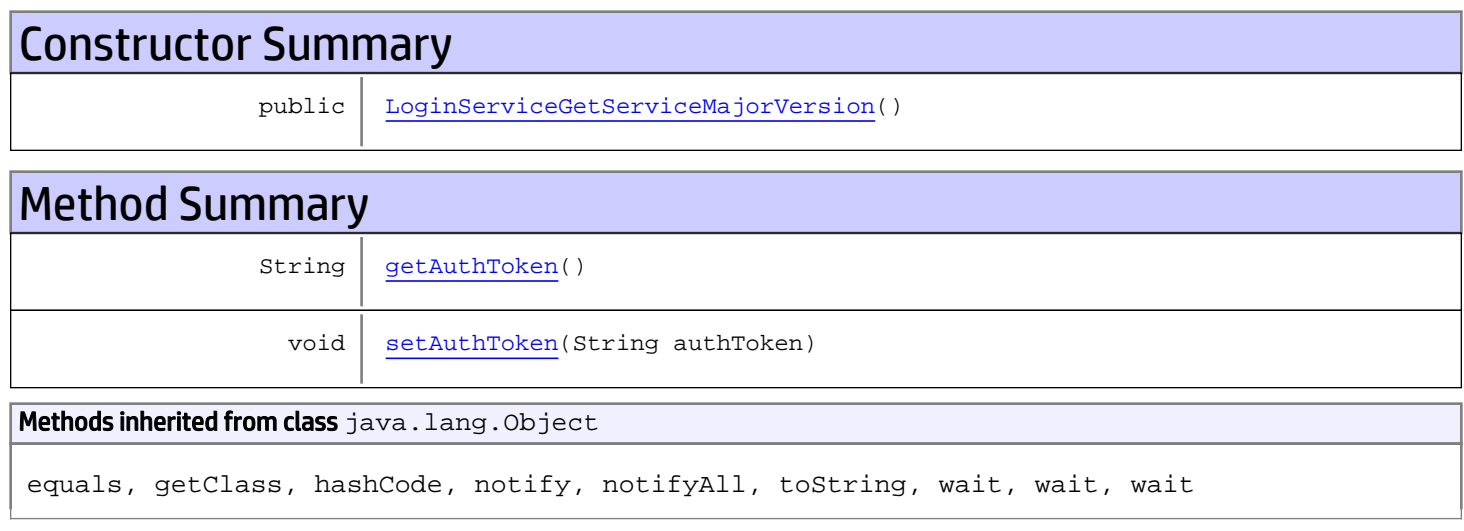

# **Constructors**

## <span id="page-37-0"></span>LoginServiceGetServiceMajorVersion

public **LoginServiceGetServiceMajorVersion**()

# Methods

## <span id="page-37-1"></span>getAuthToken

public String **getAuthToken**()

Returns: returns String

# <span id="page-38-0"></span>setAuthToken

public void **setAuthToken**(String authToken)

#### Parameters:

authToken - the value for the authToken property

## com.arcsight.product.core.service.v1.axis2.jaxws Class LoginServiceGetServiceMajorVersionResponse

```
java.lang.Object
|| || || ||
 +-
com.arcsight.product.core.service.v1.axis2.jaxws.LoginServiceGetServiceMajorVersionRespons
e
```
## public class LoginServiceGetServiceMajorVersionResponse extends Object

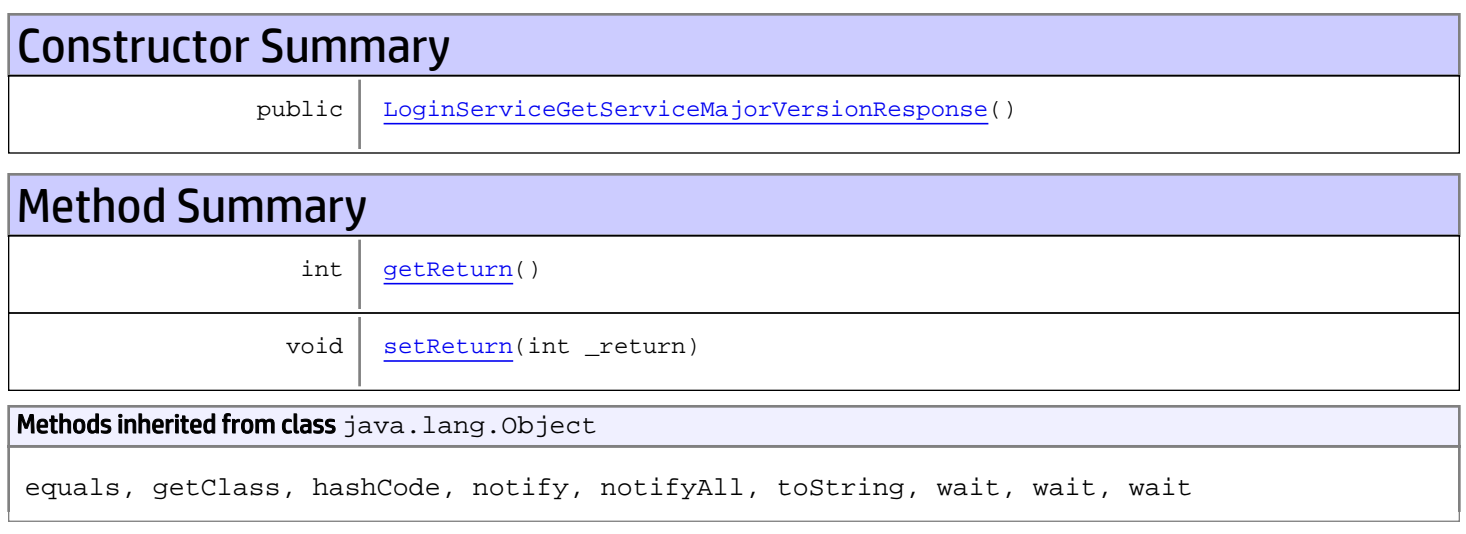

# **Constructors**

# <span id="page-39-0"></span>LoginServiceGetServiceMajorVersionResponse

```
public LoginServiceGetServiceMajorVersionResponse()
```
# **Methods**

# <span id="page-39-1"></span>getReturn

public int **getReturn**()

### Returns:

returns int

<span id="page-40-0"></span>public void **setReturn**(int \_return)

#### Parameters:

## com.arcsight.product.core.service.v1.axis2.jaxws Class LoginServiceGetServiceMinorVersion

java.lang.Object || || || ||

 **+-com.arcsight.product.core.service.v1.axis2.jaxws.LoginServiceGetServiceMinorVersion**

### public class LoginServiceGetServiceMinorVersion extends Object

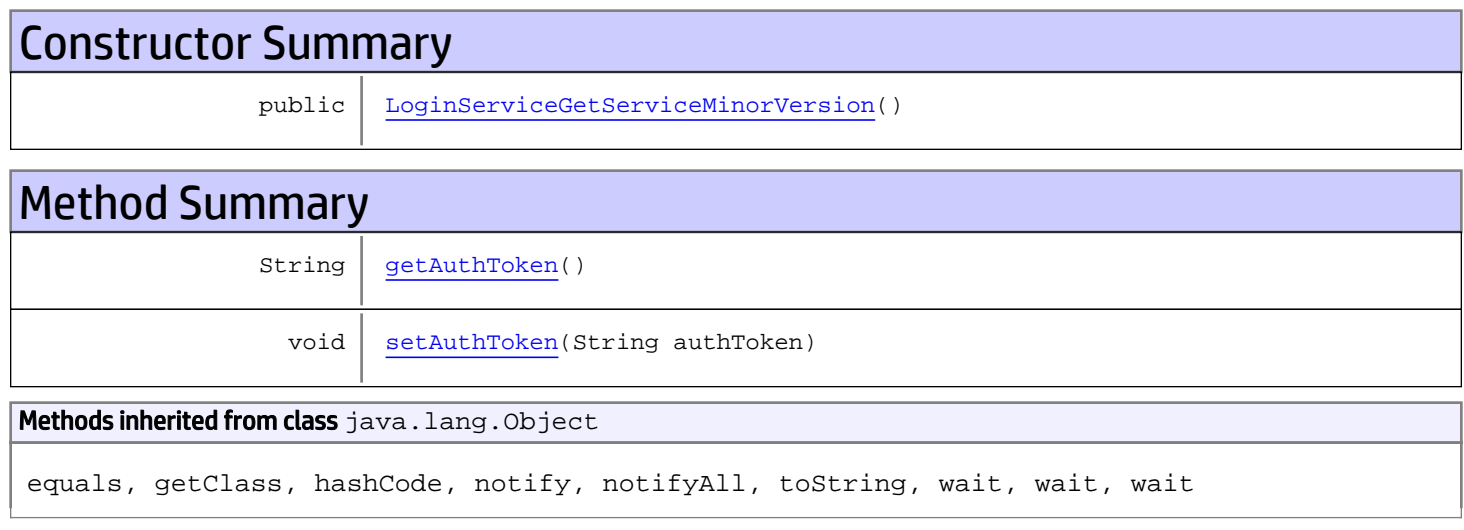

# **Constructors**

## <span id="page-41-0"></span>LoginServiceGetServiceMinorVersion

public **LoginServiceGetServiceMinorVersion**()

# Methods

## <span id="page-41-1"></span>getAuthToken

public String **getAuthToken**()

Returns: returns String

# <span id="page-42-0"></span>setAuthToken

public void **setAuthToken**(String authToken)

#### Parameters:

authToken - the value for the authToken property

## com.arcsight.product.core.service.v1.axis2.jaxws Class LoginServiceGetServiceMinorVersionResponse

```
java.lang.Object
|| || || ||
 +-
com.arcsight.product.core.service.v1.axis2.jaxws.LoginServiceGetServiceMinorVersionRespons
e
```
## public class LoginServiceGetServiceMinorVersionResponse extends Object

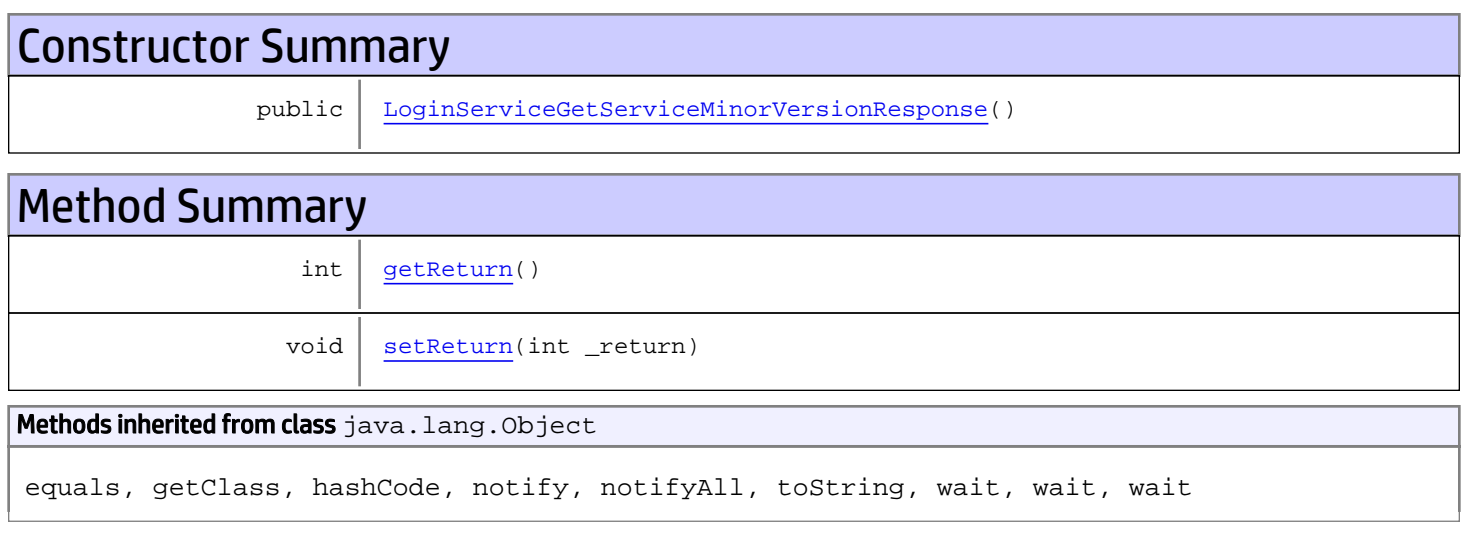

# **Constructors**

# <span id="page-43-0"></span>LoginServiceGetServiceMinorVersionResponse

```
public LoginServiceGetServiceMinorVersionResponse()
```
# **Methods**

# <span id="page-43-1"></span>getReturn

public int **getReturn**()

### Returns:

returns int

<span id="page-44-0"></span>public void **setReturn**(int \_return)

#### Parameters:

## com.arcsight.product.core.service.v1.axis2.jaxws Class LoginServiceGetSession

java.lang.Object || || || ||

 **+-com.arcsight.product.core.service.v1.axis2.jaxws.LoginServiceGetSession**

### public class LoginServiceGetSession extends Object

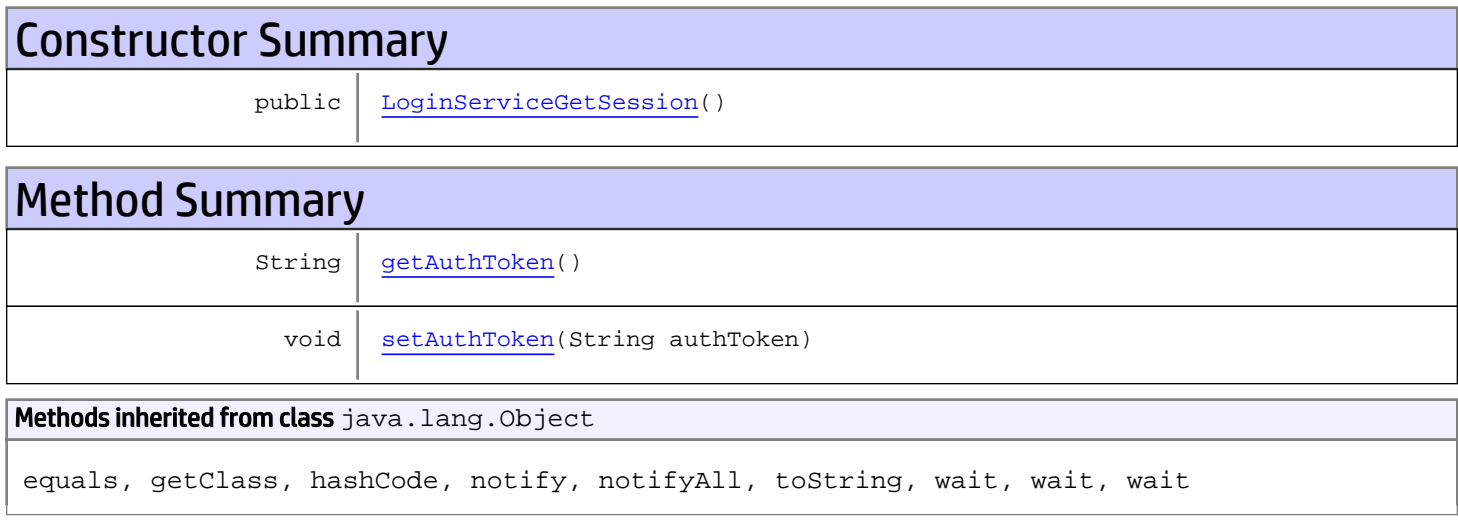

# **Constructors**

## <span id="page-45-0"></span>LoginServiceGetSession

public **LoginServiceGetSession**()

# Methods

## <span id="page-45-1"></span>getAuthToken

public String **getAuthToken**()

Returns: returns String

# <span id="page-46-0"></span>setAuthToken

public void **setAuthToken**(String authToken)

#### Parameters:

authToken - the value for the authToken property

## com.arcsight.product.core.service.v1.axis2.jaxws Class LoginServiceGetSessionResponse

java.lang.Object || || || ||

 **+-com.arcsight.product.core.service.v1.axis2.jaxws.LoginServiceGetSessionResponse**

### public class LoginServiceGetSessionResponse extends Object

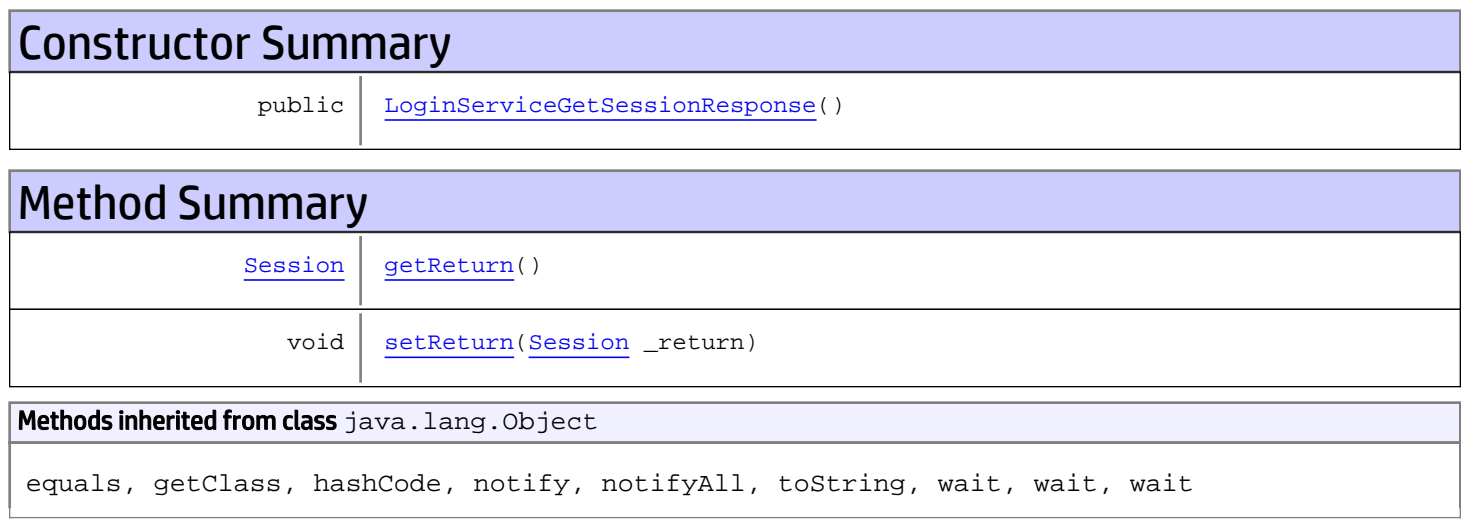

# **Constructors**

## <span id="page-47-0"></span>LoginServiceGetSessionResponse

public **LoginServiceGetSessionResponse**()

# Methods

### <span id="page-47-1"></span>getReturn

public [Session](#page-110-0) **getReturn**()

Returns: returns Session

<span id="page-48-0"></span>public void **setReturn**([Session](#page-110-0) \_return)

#### Parameters:

## com.arcsight.product.core.service.v1.axis2.jaxws Class LoginServiceIsCASAuth

java.lang.Object || || || ||

 **+-com.arcsight.product.core.service.v1.axis2.jaxws.LoginServiceIsCASAuth**

### public class LoginServiceIsCASAuth extends Object

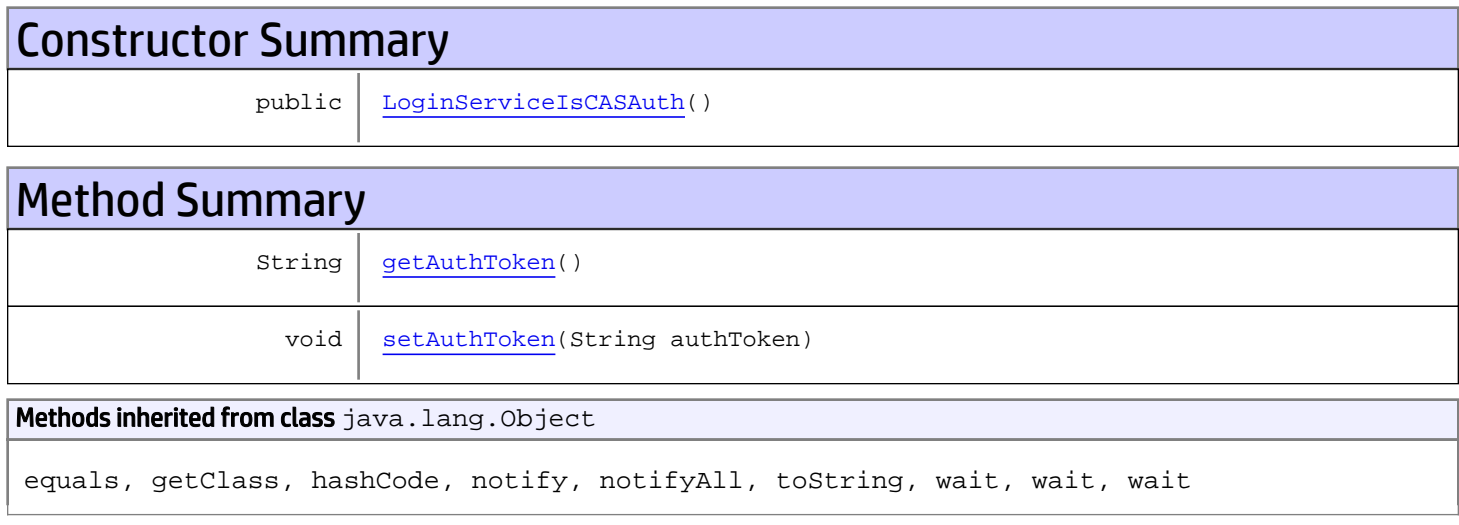

# **Constructors**

## <span id="page-49-0"></span>LoginServiceIsCASAuth

public **LoginServiceIsCASAuth**()

# Methods

## <span id="page-49-1"></span>getAuthToken

public String **getAuthToken**()

Returns: returns String

# <span id="page-50-0"></span>setAuthToken

public void **setAuthToken**(String authToken)

#### Parameters:

authToken - the value for the authToken property

## com.arcsight.product.core.service.v1.axis2.jaxws Class LoginServiceIsCASAuthResponse

java.lang.Object

|  **+-com.arcsight.product.core.service.v1.axis2.jaxws.LoginServiceIsCASAuthResponse**

### public class LoginServiceIsCASAuthResponse extends Object

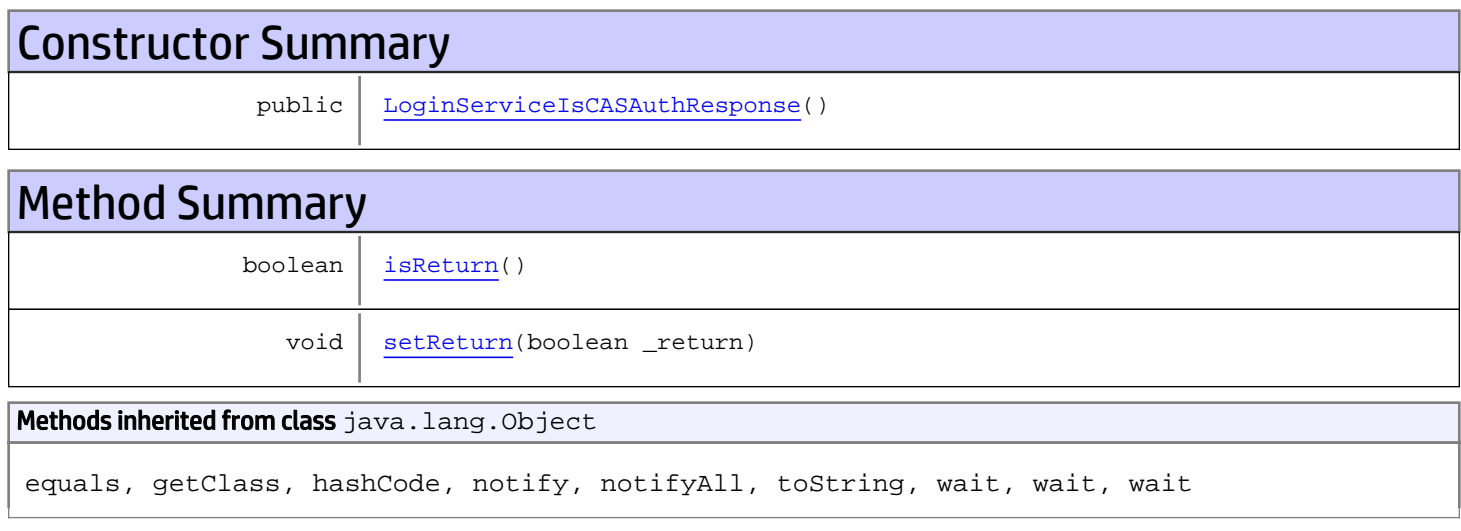

# **Constructors**

## <span id="page-51-0"></span>LoginServiceIsCASAuthResponse

public **LoginServiceIsCASAuthResponse**()

# Methods

## <span id="page-51-1"></span>isReturn

public boolean **isReturn**()

Returns: returns boolean

<span id="page-52-0"></span>public void **setReturn**(boolean \_return)

#### Parameters:

# com.arcsight.product.core.service.v1.axis2.jaxws Class LoginServiceLogin

java.lang.Object || || || ||

 **+-com.arcsight.product.core.service.v1.axis2.jaxws.LoginServiceLogin**

### public class LoginServiceLogin extends Object

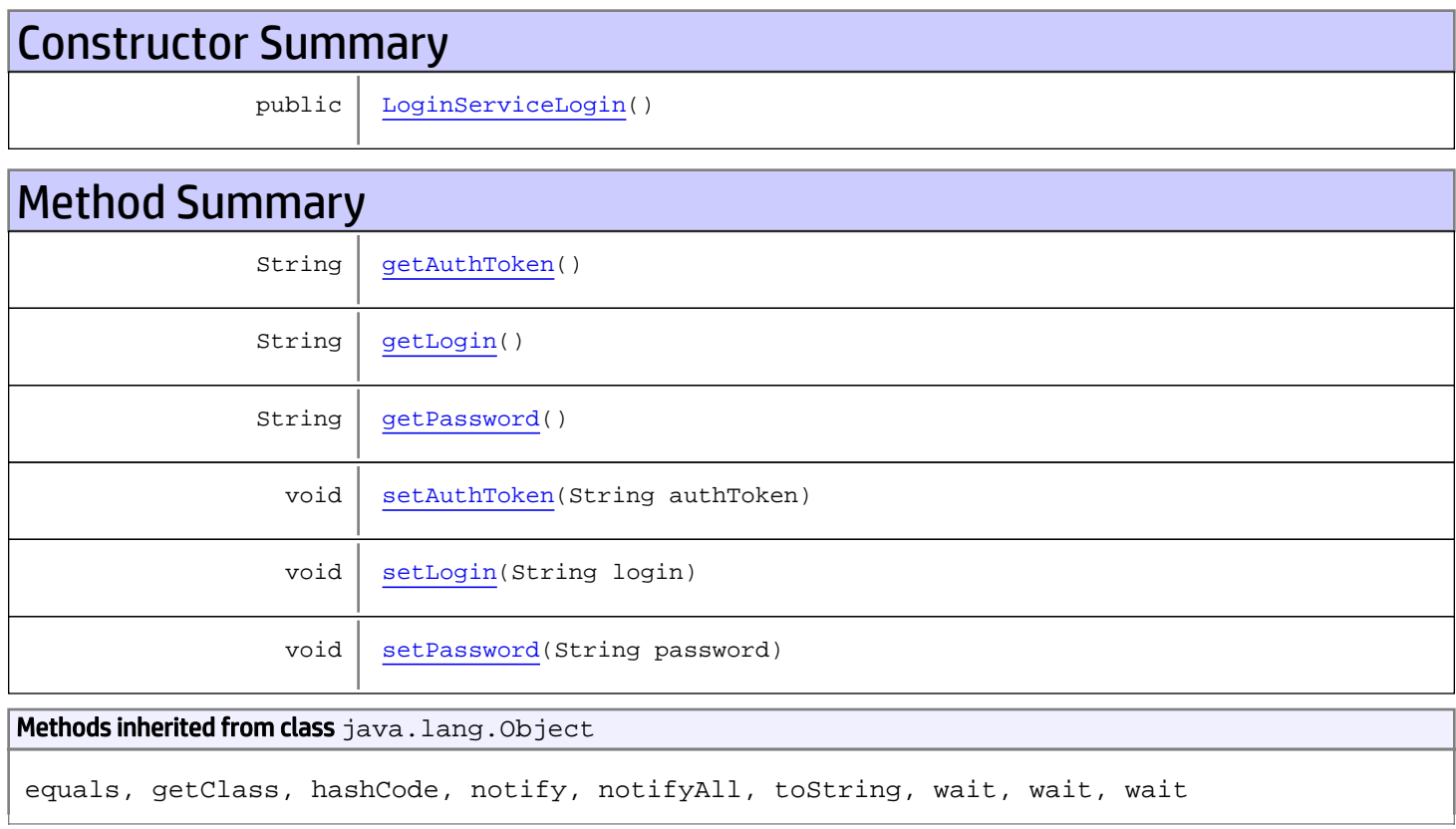

# **Constructors**

## <span id="page-53-0"></span>LoginServiceLogin

public **LoginServiceLogin**()

# **Methods**

## <span id="page-54-0"></span>getAuthToken

public String **getAuthToken**()

#### Returns:

<span id="page-54-3"></span>returns String

## setAuthToken

public void **setAuthToken**(String authToken)

#### Parameters:

<span id="page-54-1"></span>authToken - the value for the authToken property

### getLogin

public String **getLogin**()

#### Returns:

<span id="page-54-4"></span>returns String

### setLogin

public void **setLogin**(String login)

#### Parameters:

<span id="page-54-2"></span>login - the value for the login property

### getPassword

public String **getPassword**()

#### Returns:

<span id="page-54-5"></span>returns String

## setPassword

public void **setPassword**(String password)

#### Parameters:

password - the value for the password property

## com.arcsight.product.core.service.v1.axis2.jaxws Class LoginServiceLoginForOneTimeUse

java.lang.Object || || || ||

 **+-com.arcsight.product.core.service.v1.axis2.jaxws.LoginServiceLoginForOneTimeUse**

### public class LoginServiceLoginForOneTimeUse extends Object

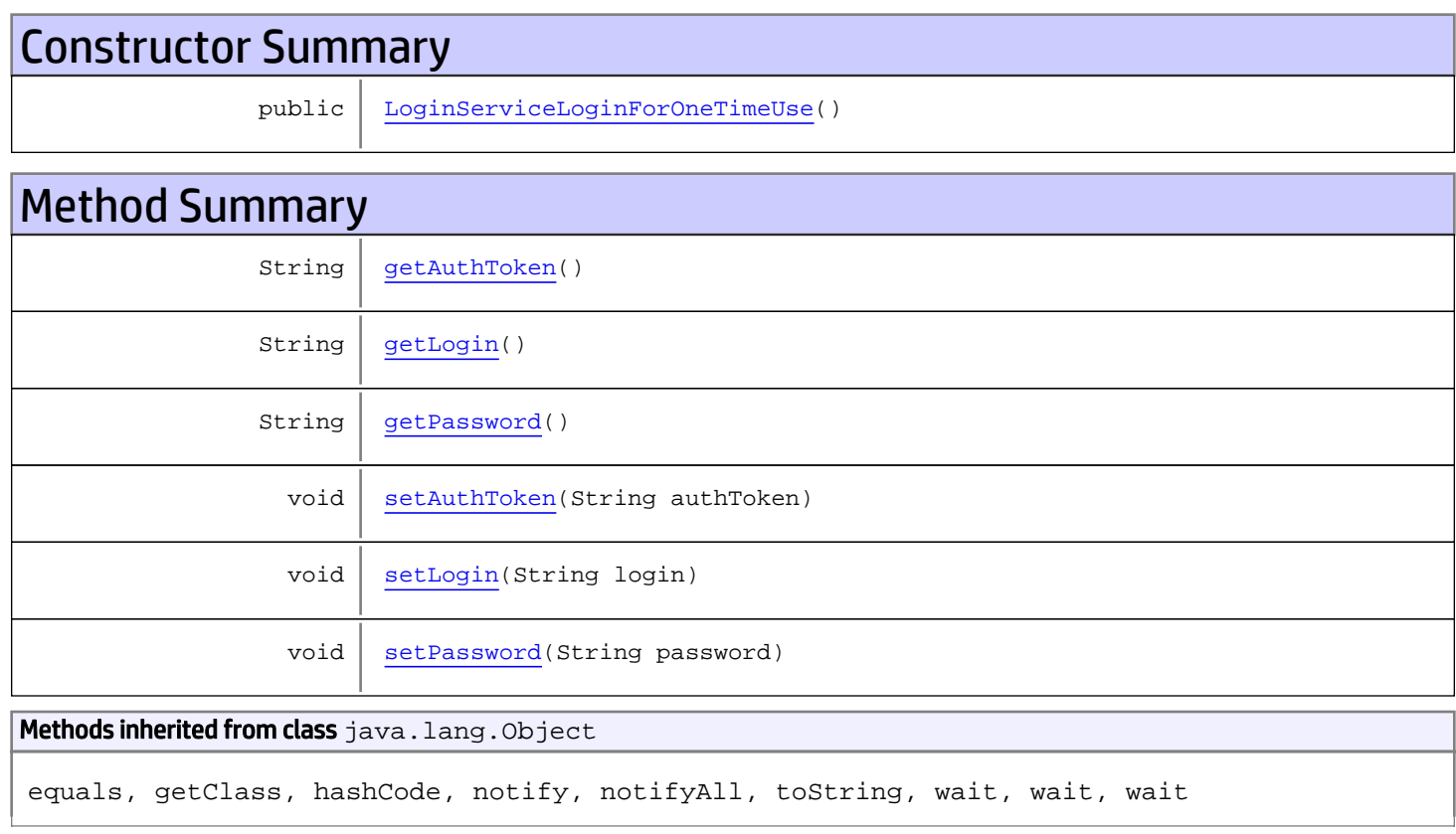

# **Constructors**

## <span id="page-55-0"></span>LoginServiceLoginForOneTimeUse

public **LoginServiceLoginForOneTimeUse**()

# **Methods**

## <span id="page-56-0"></span>getAuthToken

public String **getAuthToken**()

#### Returns:

<span id="page-56-3"></span>returns String

## setAuthToken

public void **setAuthToken**(String authToken)

#### Parameters:

<span id="page-56-1"></span>authToken - the value for the authToken property

### getLogin

public String **getLogin**()

#### Returns:

<span id="page-56-4"></span>returns String

### setLogin

public void **setLogin**(String login)

#### Parameters:

<span id="page-56-2"></span>login - the value for the login property

### getPassword

public String **getPassword**()

#### Returns:

<span id="page-56-5"></span>returns String

## setPassword

public void **setPassword**(String password)

#### Parameters:

password - the value for the password property

## com.arcsight.product.core.service.v1.axis2.jaxws Class LoginServiceLoginForOneTimeUseResponse

java.lang.Object || || || ||

 **+ com.arcsight.product.core.service.v1.axis2.jaxws.LoginServiceLoginForOneTimeUseResponse**

### public class LoginServiceLoginForOneTimeUseResponse extends Object

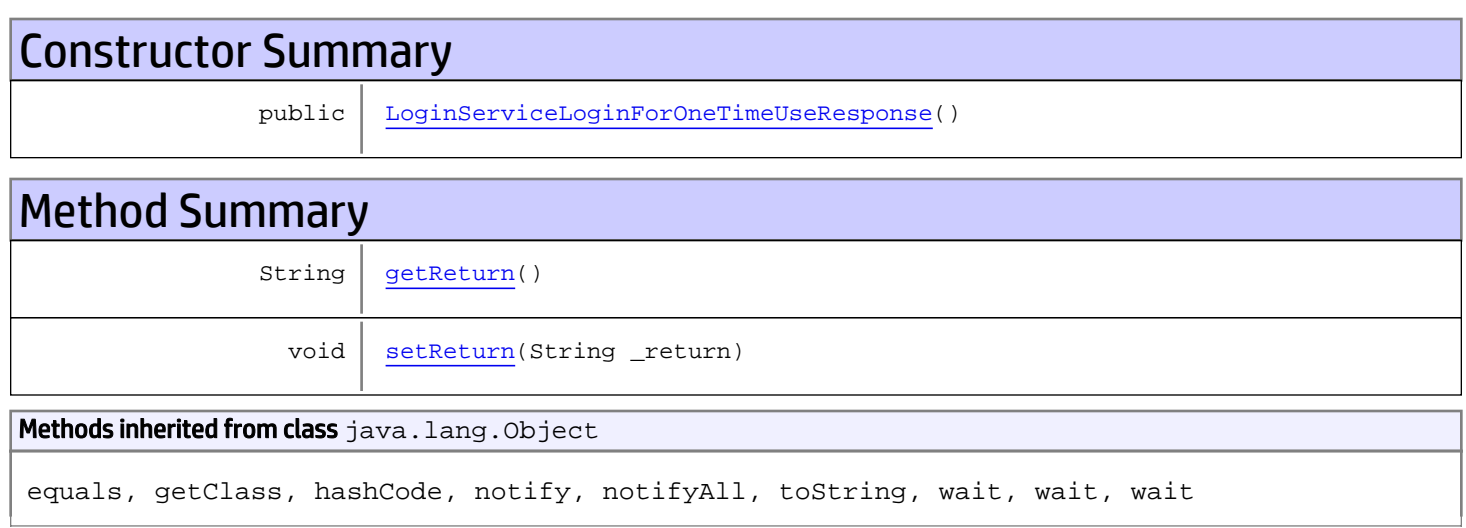

# **Constructors**

## <span id="page-57-0"></span>LoginServiceLoginForOneTimeUseResponse

public **LoginServiceLoginForOneTimeUseResponse**()

# Methods

### <span id="page-57-1"></span>getReturn

public String **getReturn**()

Returns: returns String

<span id="page-58-0"></span>public void **setReturn**(String \_return)

#### Parameters:

## com.arcsight.product.core.service.v1.axis2.jaxws Class LoginServiceLoginResponse

java.lang.Object || || || ||

 **+-com.arcsight.product.core.service.v1.axis2.jaxws.LoginServiceLoginResponse**

### public class LoginServiceLoginResponse extends Object

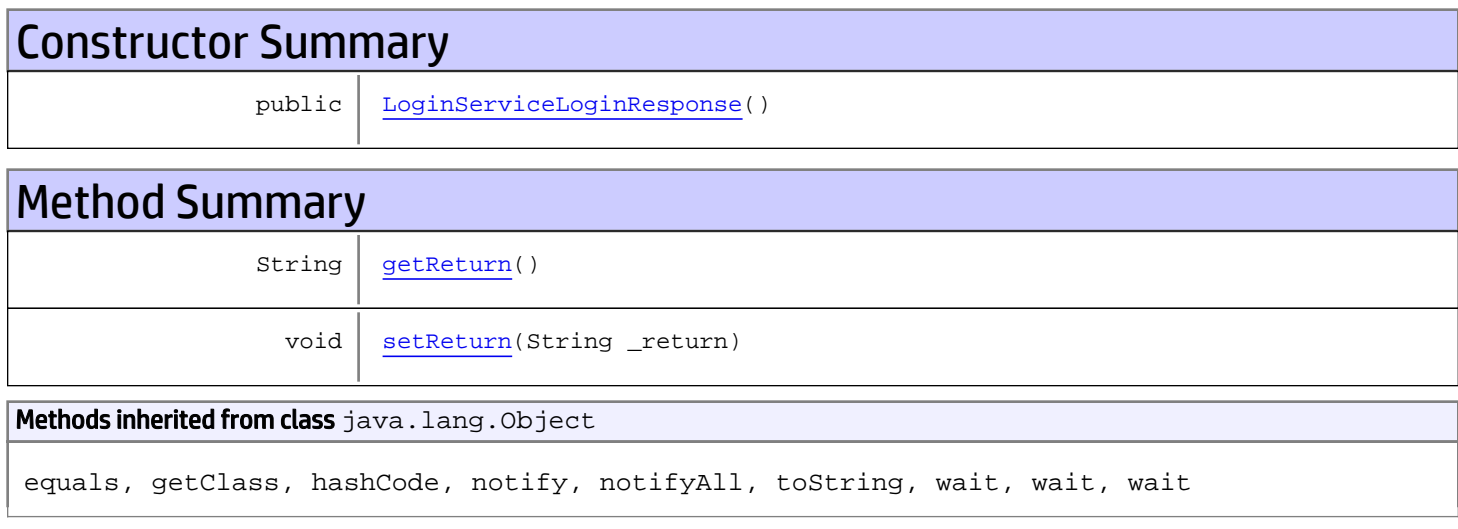

# **Constructors**

## <span id="page-59-0"></span>LoginServiceLoginResponse

public **LoginServiceLoginResponse**()

# Methods

### <span id="page-59-1"></span>getReturn

public String **getReturn**()

Returns: returns String

<span id="page-60-0"></span>public void **setReturn**(String \_return)

#### Parameters:

## com.arcsight.product.core.service.v1.axis2.jaxws Class LoginServiceLogout

java.lang.Object || || || ||

 **+-com.arcsight.product.core.service.v1.axis2.jaxws.LoginServiceLogout**

### public class LoginServiceLogout extends Object

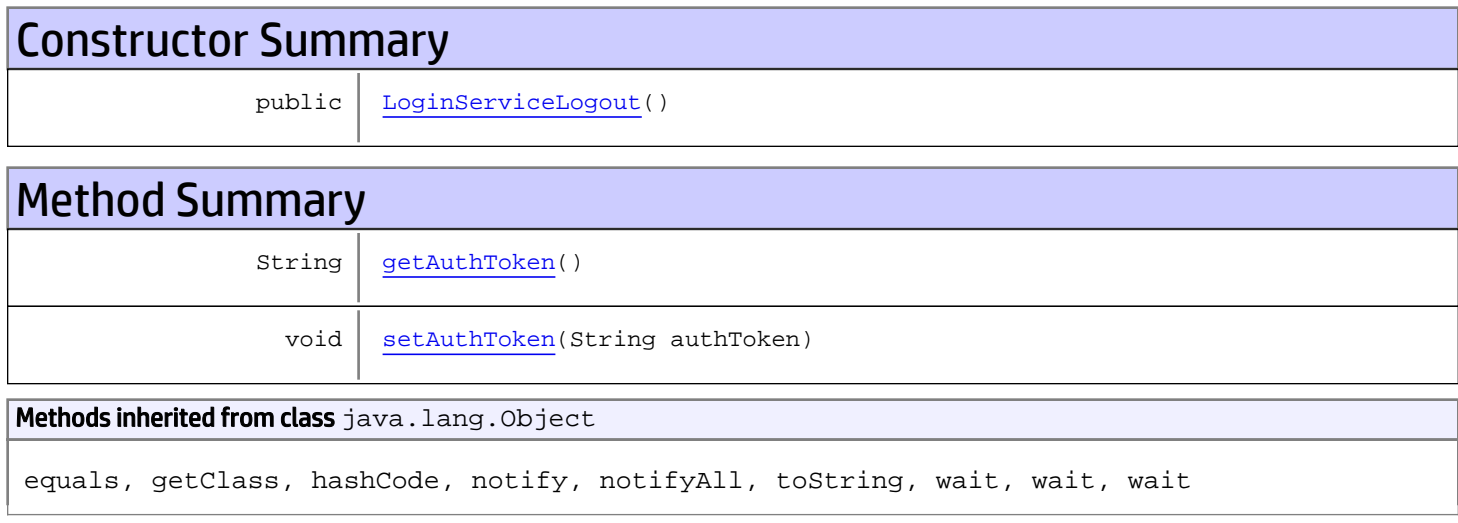

# **Constructors**

## <span id="page-61-0"></span>LoginServiceLogout

public **LoginServiceLogout**()

# Methods

## <span id="page-61-1"></span>getAuthToken

public String **getAuthToken**()

Returns: returns String

# <span id="page-62-0"></span>setAuthToken

public void **setAuthToken**(String authToken)

#### Parameters:

authToken - the value for the authToken property

## com.arcsight.product.core.service.v1.axis2.jaxws Class LoginServiceLogoutResponse

java.lang.Object || || || ||

 **+-com.arcsight.product.core.service.v1.axis2.jaxws.LoginServiceLogoutResponse**

### public class LoginServiceLogoutResponse extends Object

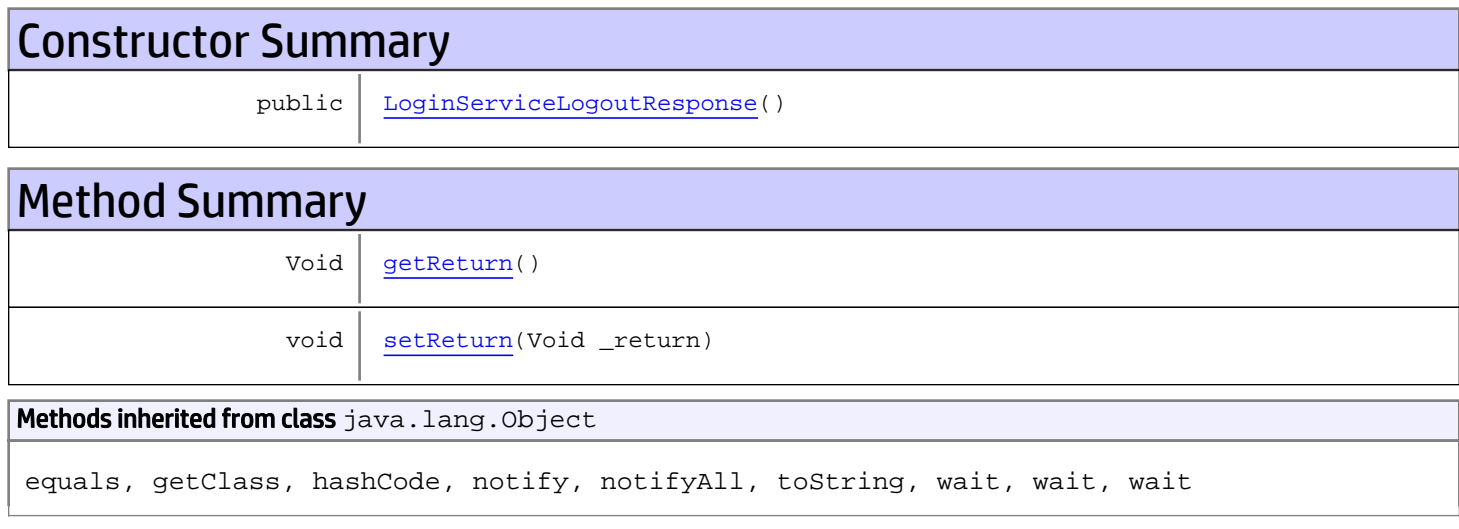

# **Constructors**

## <span id="page-63-0"></span>LoginServiceLogoutResponse

public **LoginServiceLogoutResponse**()

# Methods

### <span id="page-63-1"></span>getReturn

public Void **getReturn**()

Returns: returns Void

<span id="page-64-0"></span>public void **setReturn**(Void \_return)

#### Parameters:

## com.arcsight.product.core.service.v1.axis2.jaxws Class LoginServiceResetPassword

java.lang.Object || || || ||

 **+-com.arcsight.product.core.service.v1.axis2.jaxws.LoginServiceResetPassword**

### public class LoginServiceResetPassword extends Object

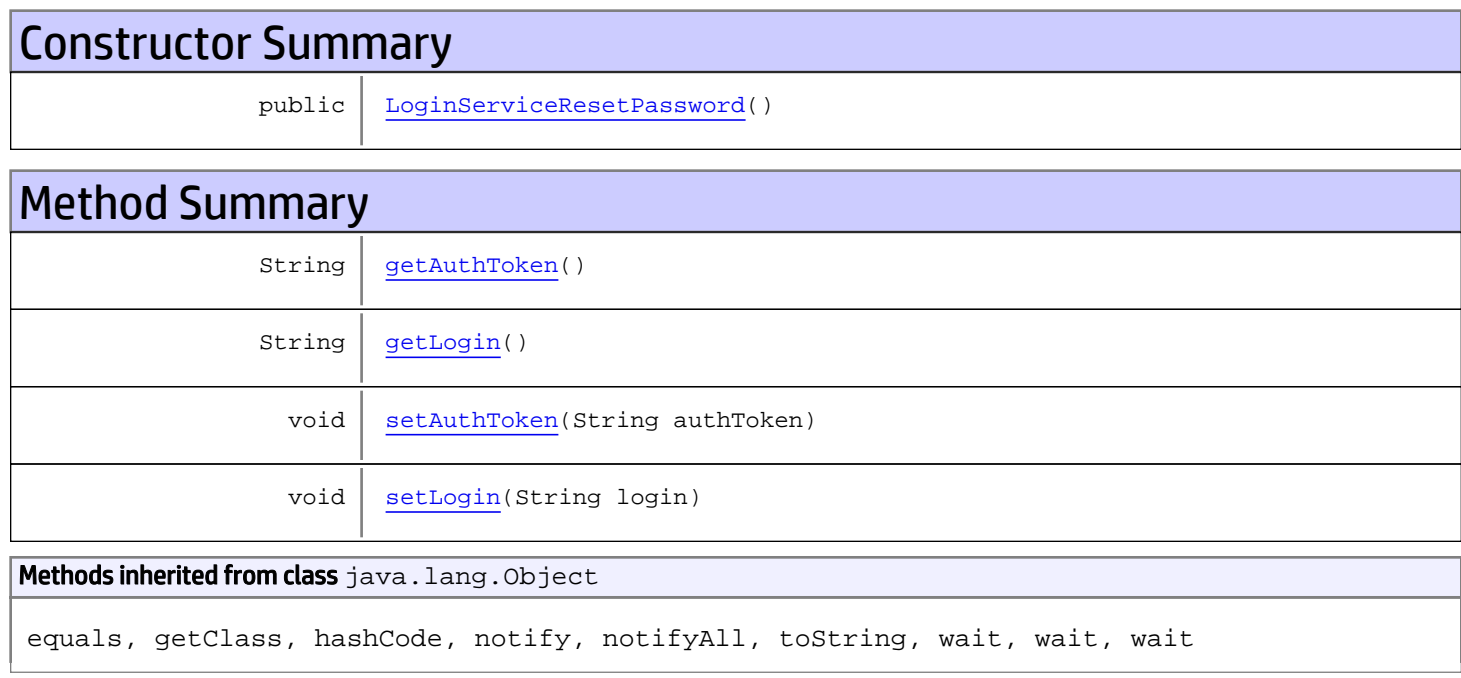

# **Constructors**

### <span id="page-65-0"></span>LoginServiceResetPassword

public **LoginServiceResetPassword**()

# Methods

## <span id="page-65-1"></span>getAuthToken

public String **getAuthToken**()

#### Returns:

## <span id="page-66-1"></span>setAuthToken

public void **setAuthToken**(String authToken)

#### Parameters:

<span id="page-66-0"></span>authToken - the value for the authToken property

## getLogin

public String **getLogin**()

<span id="page-66-2"></span>Returns: returns String

## setLogin

public void **setLogin**(String login)

#### Parameters:

login - the value for the login property

## com.arcsight.product.core.service.v1.axis2.jaxws Class LoginServiceResetPasswordResponse

java.lang.Object || || || ||

 **+-com.arcsight.product.core.service.v1.axis2.jaxws.LoginServiceResetPasswordResponse**

### public class LoginServiceResetPasswordResponse extends Object

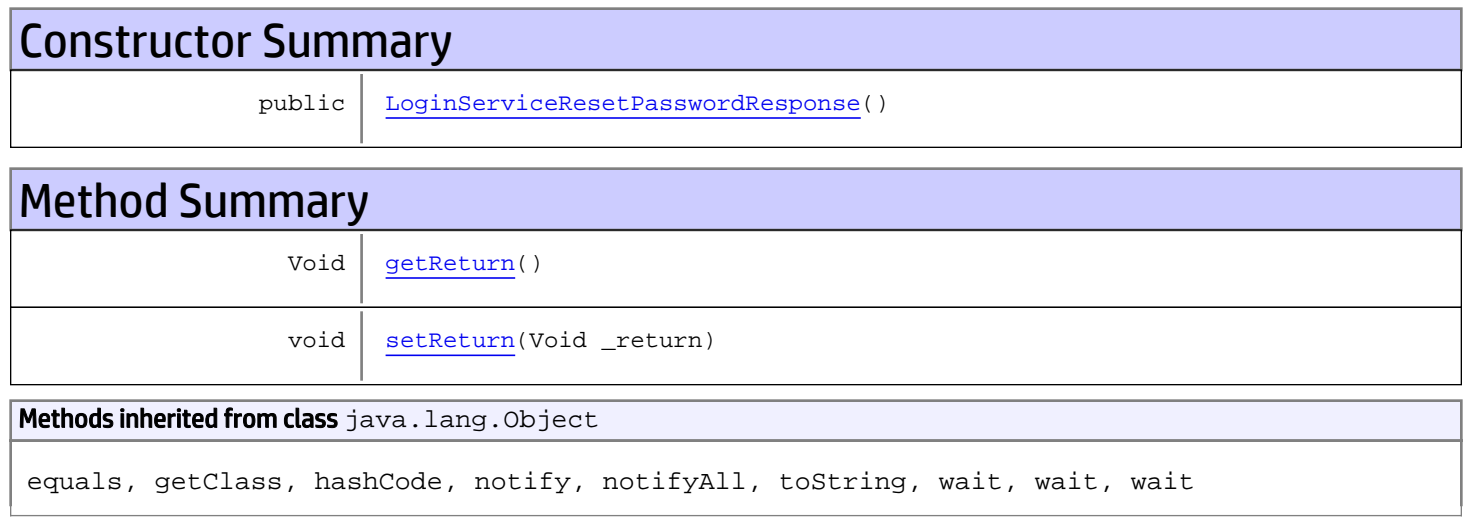

# **Constructors**

## <span id="page-67-0"></span>LoginServiceResetPasswordResponse

public **LoginServiceResetPasswordResponse**()

# Methods

### <span id="page-67-1"></span>getReturn

public Void **getReturn**()

Returns: returns Void

<span id="page-68-0"></span>public void **setReturn**(Void \_return)

#### Parameters:

## com.arcsight.product.core.service.v1.axis2.jaxws Class LoginServiceSendAuthChallengeResponse

java.lang.Object || || || ||

 **+ com.arcsight.product.core.service.v1.axis2.jaxws.LoginServiceSendAuthChallengeResponse**

### public class LoginServiceSendAuthChallengeResponse extends Object

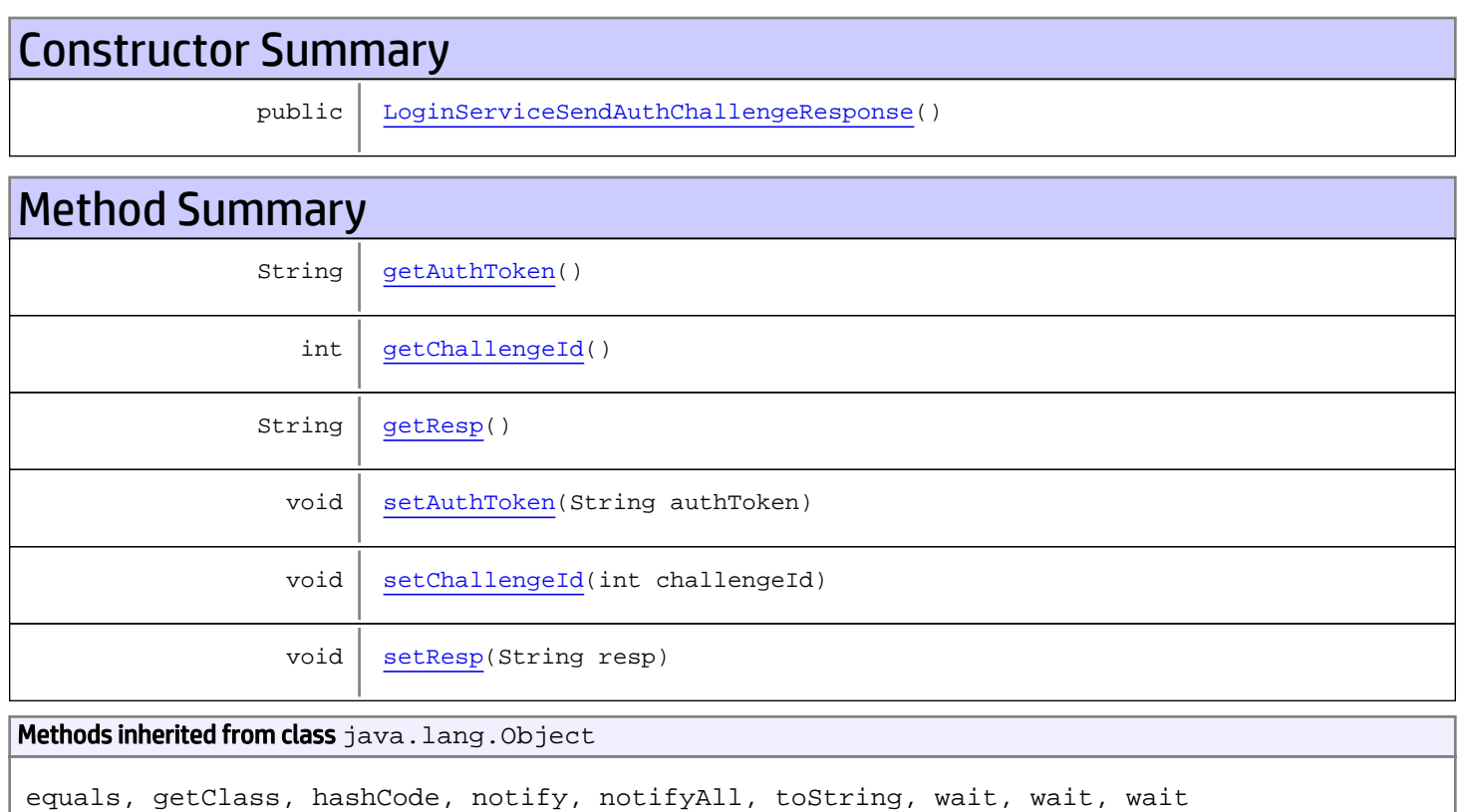

# **Constructors**

## <span id="page-69-0"></span>LoginServiceSendAuthChallengeResponse

public **LoginServiceSendAuthChallengeResponse**()

# Methods

## <span id="page-70-0"></span>getAuthToken

public String **getAuthToken**()

#### Returns:

<span id="page-70-3"></span>returns String

## setAuthToken

public void **setAuthToken**(String authToken)

#### Parameters:

<span id="page-70-1"></span>authToken - the value for the authToken property

## getChallengeId

public int **getChallengeId**()

#### Returns:

<span id="page-70-4"></span>returns int

## **setChallengeId**

public void **setChallengeId**(int challengeId)

#### Parameters:

<span id="page-70-2"></span>challengeId - the value for the challengeId property

### getResp

public String **getResp**()

#### Returns:

<span id="page-70-5"></span>returns String

## setResp

public void **setResp**(String resp)

#### Parameters:

resp - the value for the resp property

## com.arcsight.product.core.service.v1.axis2.jaxws Class LoginServiceSendAuthChallengeResponseResponse

```
java.lang.Object
|| || || ||
 +-
com.arcsight.product.core.service.v1.axis2.jaxws.LoginServiceSendAuthChallengeResponseResp
onse
```
### public class LoginServiceSendAuthChallengeResponseResponse extends Object

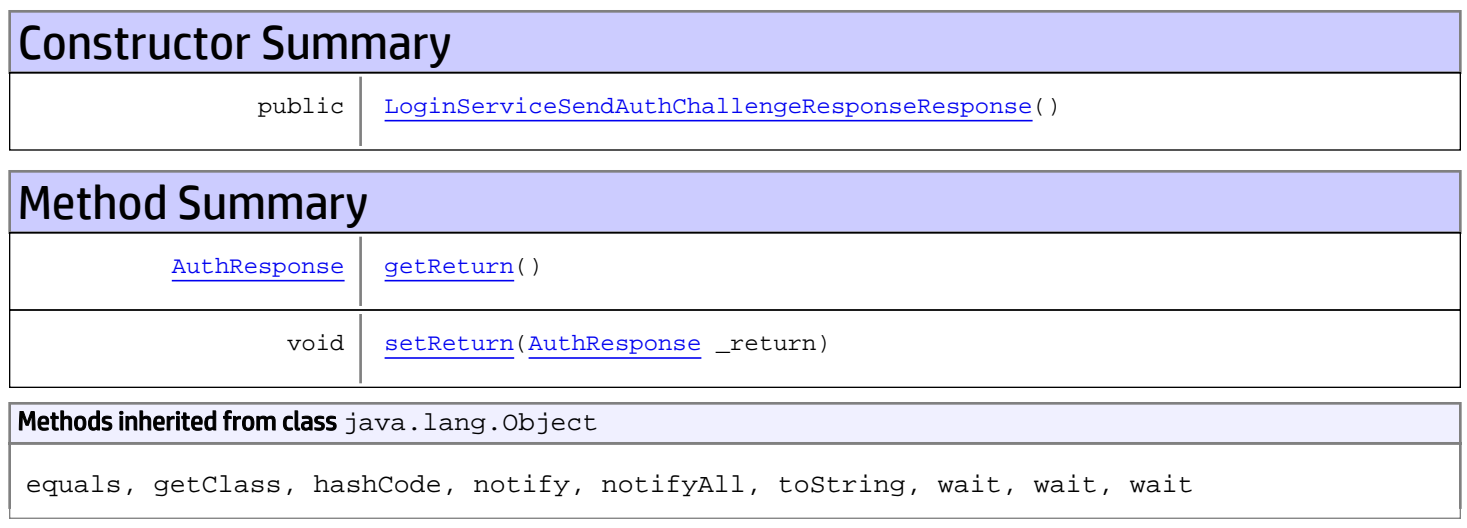

# **Constructors**

## <span id="page-71-0"></span>LoginServiceSendAuthChallengeResponseResponse

public **LoginServiceSendAuthChallengeResponseResponse**()

# **Methods**

## <span id="page-71-1"></span>getReturn

public [AuthResponse](#page-84-0) **getReturn**()

#### Returns:

returns AuthResponse
# setReturn

public void **setReturn**([AuthResponse](#page-84-0) \_return)

#### Parameters:

\_return - the value for the \_return property

# com.arcsight.product.core.service.v1.axis2.jaxws Class ModelLoader

java.lang.Object

|  **+-com.arcsight.product.core.service.v1.axis2.jaxws.ModelLoader**

public final class ModelLoader extends Object

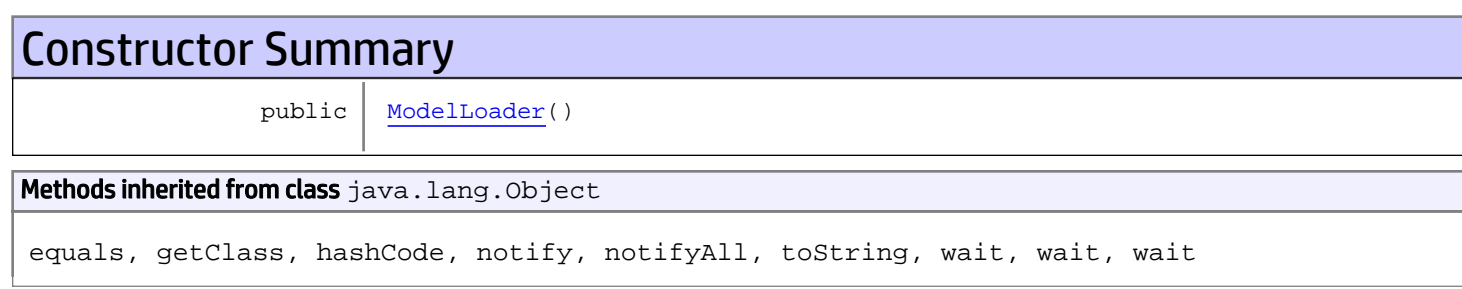

# **Constructors**

### <span id="page-73-0"></span>ModelLoader

public **ModelLoader**()

# com.arcsight.product.core.service.v1.axis2.jaxws Class ObjectFactory

java.lang.Object

|  **+-com.arcsight.product.core.service.v1.axis2.jaxws.ObjectFactory**

public final class ObjectFactory extends Object

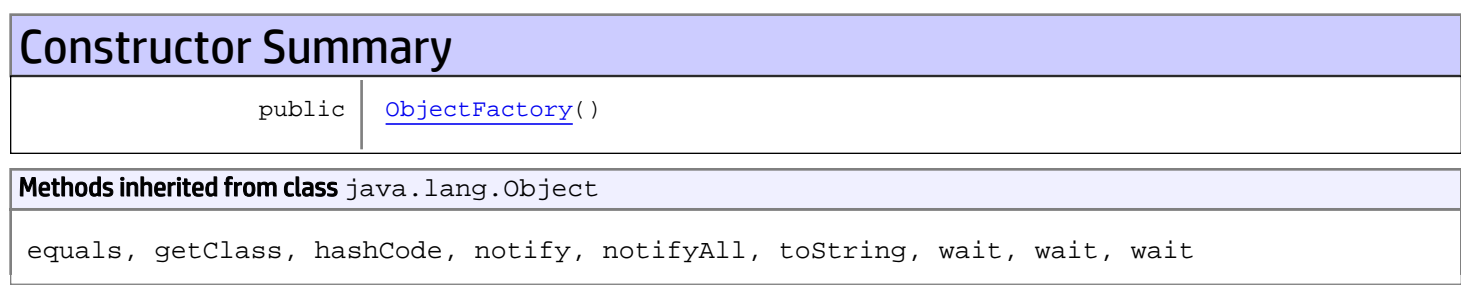

# **Constructors**

## <span id="page-74-0"></span>**ObjectFactory**

public **ObjectFactory**()

# com.arcsight.product.core.service.v1.axis2.jaxws Class ServiceExceptionBean

java.lang.Object || || || ||

 **+-com.arcsight.product.core.service.v1.axis2.jaxws.ServiceExceptionBean**

#### public class ServiceExceptionBean extends Object

This class was generated by the JAX-WS RI. JAX-WS RI 2.3.0 Generated source version: 2.3.0

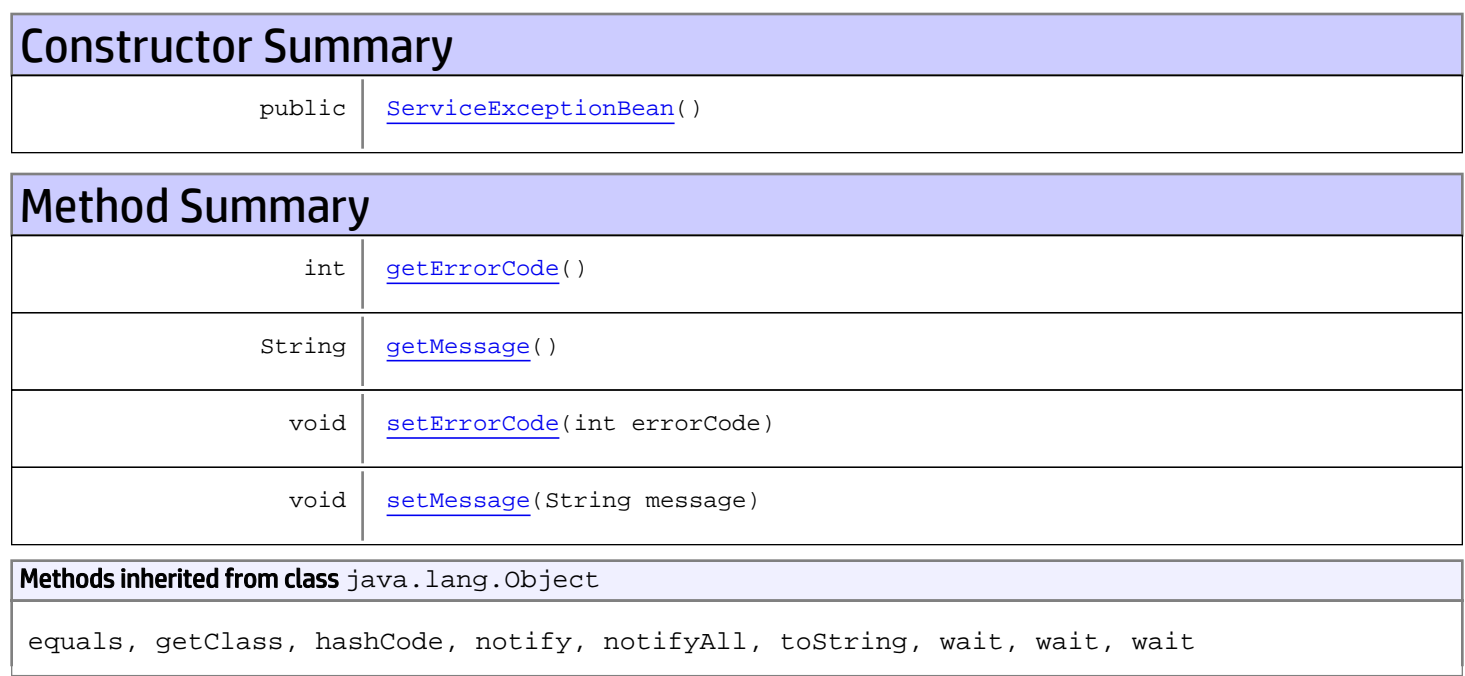

# **Constructors**

## <span id="page-75-0"></span>ServiceExceptionBean

public **ServiceExceptionBean**()

# Methods

# <span id="page-75-1"></span>getErrorCode

public int **getErrorCode**()

#### Returns:

<span id="page-76-1"></span>returns int

## setErrorCode

public void **setErrorCode**(int errorCode)

#### Parameters:

<span id="page-76-0"></span>errorCode - the value for the errorCode property

### getMessage

public String **getMessage**()

Returns:

<span id="page-76-2"></span>returns String

#### setMessage

public void **setMessage**(String message)

#### Parameters:

message - the value for the message property

# Package com.arcsight.product.core.service.v1.mode l

# com.arcsight.product.core.service.v1.model Class AuthContext

java.lang.Object || || || ||

 **+-com.arcsight.product.core.service.v1.model.AuthContext**

#### All Implemented Interfaces:

CoreServiceModel

#### public class AuthContext extends Object implements CoreServiceModel

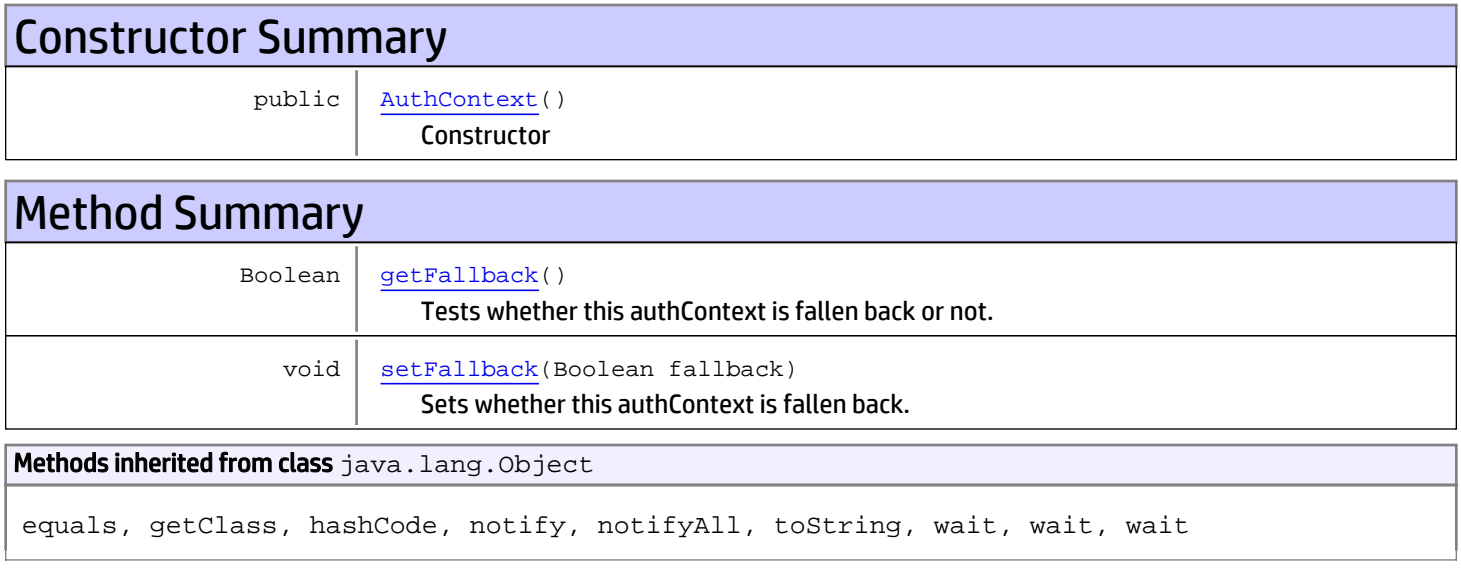

# **Constructors**

### AuthContext

public **AuthContext**()

<span id="page-78-0"></span>**Constructor** 

# Methods

### getFallback

public Boolean **getFallback**()

<span id="page-78-1"></span>Tests whether this authContext is fallen back or not.

#### Returns:

<span id="page-79-0"></span>True if this authContext is fallen back.

# setFallback

public void **setFallback**(Boolean fallback)

Sets whether this authContext is fallen back.

#### Parameters:

fallback - If true, this authContext is fallen back.

## com.arcsight.product.core.service.v1.model Class AuthMethod

java.lang.Object

|  **+-com.arcsight.product.core.service.v1.model.AuthMethod**

#### All Implemented Interfaces: CoreServiceModel

#### public class AuthMethod extends Object implements CoreServiceModel

Description of authentication method. Available methods are provided to the user, so that he/she could decide which method to use to connect to the server.

#### JSON prototype

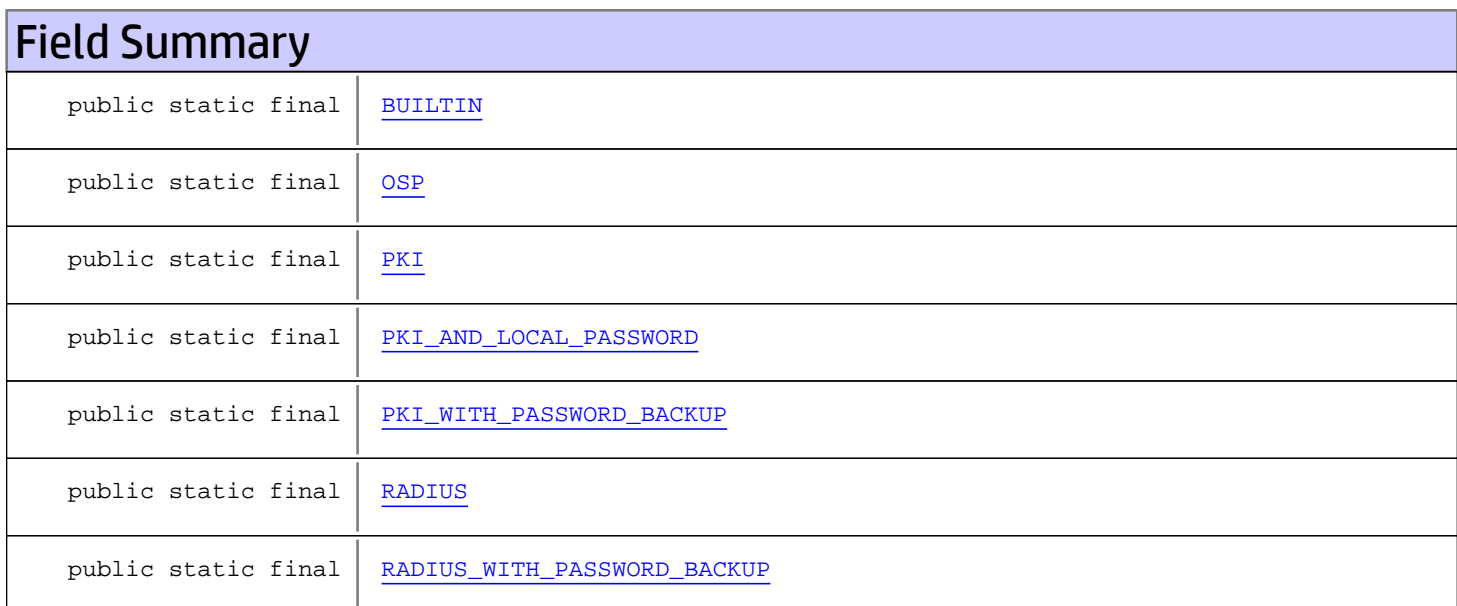

# Constructor Summary public [AuthMethod\(](#page-82-1)) **Constructor** public [AuthMethod\(](#page-82-2)boolean localPassword, boolean externalUserId)

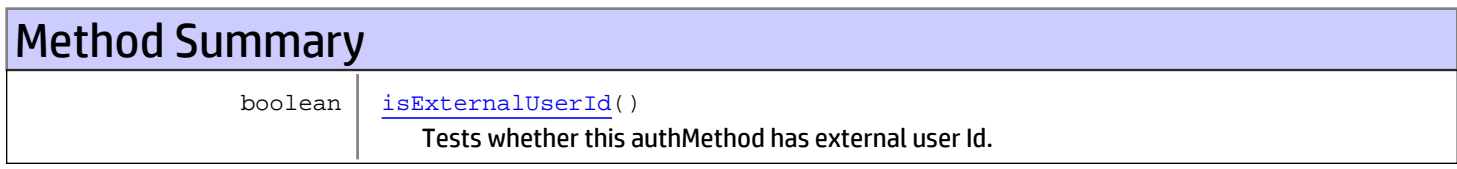

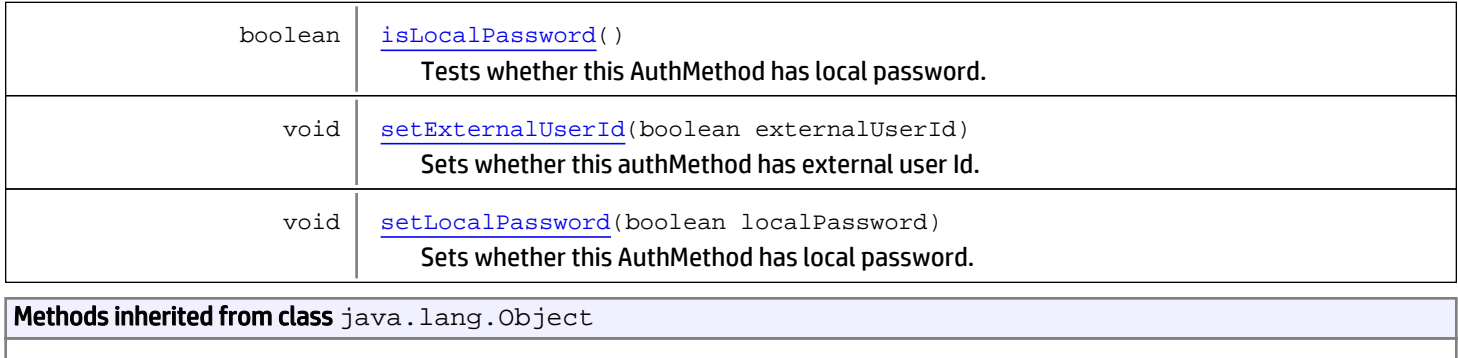

equals, getClass, hashCode, notify, notifyAll, toString, wait, wait, wait

# Fields

# <span id="page-81-0"></span>BUILTIN

public static final com.arcsight.product.core.service.v1.model.AuthMethod **BUILTIN**

## <span id="page-81-1"></span>**PKI**

public static final com.arcsight.product.core.service.v1.model.AuthMethod **PKI**

# <span id="page-81-4"></span>RADIUS

public static final com.arcsight.product.core.service.v1.model.AuthMethod **RADIUS**

# <span id="page-81-2"></span>PKI\_AND\_LOCAL\_PASSWORD

public static final com.arcsight.product.core.service.v1.model.AuthMethod **PKI\_AND\_LOCAL\_PASSWORD**

# <span id="page-81-3"></span>PKI\_WITH\_PASSWORD\_BACKUP

public static final com.arcsight.product.core.service.v1.model.AuthMethod **PKI\_WITH\_PASSWORD\_BACKUP**

# <span id="page-81-5"></span>RADIUS\_WITH\_PASSWORD\_BACKUP

public static final com.arcsight.product.core.service.v1.model.AuthMethod **RADIUS\_WITH\_PASSWORD\_BACKUP**

#### <span id="page-82-0"></span>**OSP**

public static final com.arcsight.product.core.service.v1.model.AuthMethod **OSP**

# **Constructors**

## AuthMethod

public **AuthMethod**()

<span id="page-82-2"></span><span id="page-82-1"></span>**Constructor** 

#### AuthMethod

```
public AuthMethod(boolean localPassword,
                   boolean externalUserId)
```
# Methods

#### isLocalPassword

```
public boolean isLocalPassword()
```
<span id="page-82-4"></span>Tests whether this AuthMethod has local password.

<span id="page-82-5"></span>Returns: True if this AuthMethod has local password.

## setLocalPassword

public void **setLocalPassword**(boolean localPassword)

Sets whether this AuthMethod has local password.

#### Parameters:

<span id="page-82-3"></span>localPassword - the localPassword to set

### isExternalUserId

```
public boolean isExternalUserId()
```
Tests whether this authMethod has external user Id.

#### Returns:

True if this authMethod has external user Id.

# setExternalUserId

public void **setExternalUserId**(boolean externalUserId)

<span id="page-83-0"></span>Sets whether this authMethod has external user Id.

#### Parameters:

externalUserId - IF true, this authMethod has external user Id.

## <span id="page-84-0"></span>com.arcsight.product.core.service.v1.model Class AuthResponse

java.lang.Object

|  **+-com.arcsight.product.core.service.v1.model.AuthResponse**

#### All Implemented Interfaces:

CoreServiceModel

public class AuthResponse extends Object implements CoreServiceModel

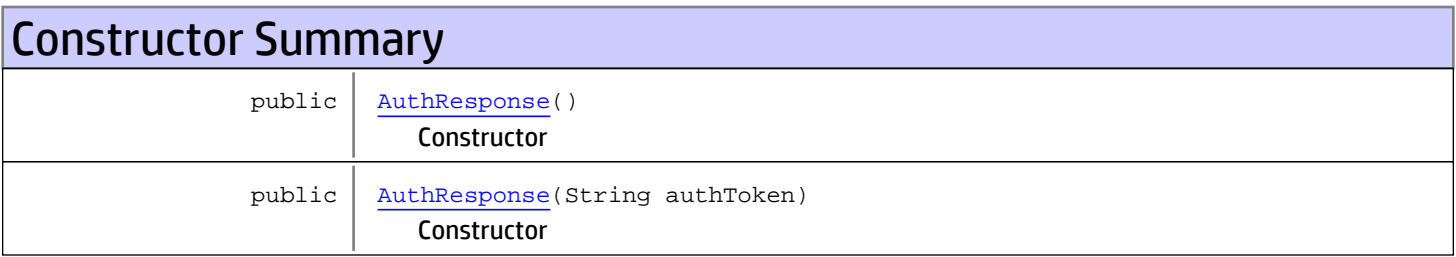

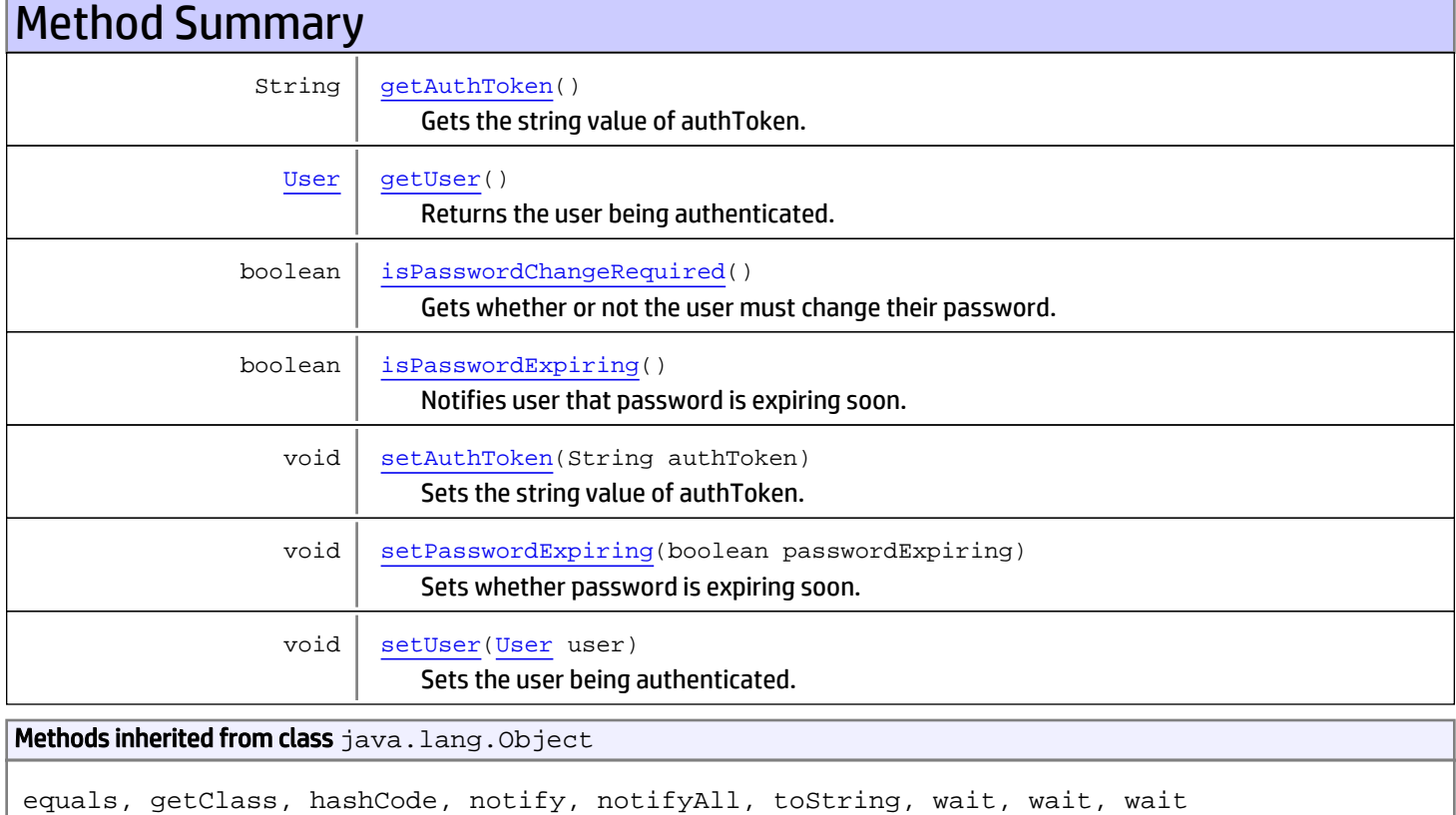

# **Constructors**

#### AuthResponse

public **AuthResponse**()

<span id="page-85-1"></span><span id="page-85-0"></span>Constructor

#### AuthResponse

public **AuthResponse**(String authToken)

**Constructor** 

#### Parameters:

<span id="page-85-2"></span>authToken - The string value of authToken.

# Methods

## getAuthToken

public String **getAuthToken**()

Gets the string value of authToken.

Returns:

<span id="page-85-4"></span>The string value of authToken.

### setAuthToken

public void **setAuthToken**(String authToken)

Sets the string value of authToken.

#### Parameters:

<span id="page-85-3"></span>authToken - the string value authToken to set

### getUser

public [User](#page-115-0) **getUser**()

Returns the user being authenticated.

#### Returns:

<span id="page-85-5"></span>User being authenticated.

#### setUser

public void **setUser**([User](#page-115-0) user)

Sets the user being authenticated.

#### Parameters:

<span id="page-86-1"></span>user - The user being authenticated.

# isPasswordExpiring

```
public boolean isPasswordExpiring()
```
Notifies user that password is expiring soon.

#### Returns:

<span id="page-86-2"></span>True if password is expiring soon.

### setPasswordExpiring

public void **setPasswordExpiring**(boolean passwordExpiring)

Sets whether password is expiring soon.

#### Parameters:

<span id="page-86-0"></span>passwordExpiring - If true, password is expiring soon.

## isPasswordChangeRequired

public boolean **isPasswordChangeRequired**()

Gets whether or not the user must change their password.

#### Returns:

True if the user must change their password.

# <span id="page-87-2"></span>com.arcsight.product.core.service.v1.model Class Credential

java.lang.Object

|| || || ||  **+-com.arcsight.product.core.service.v1.model.Credential**

#### All Implemented Interfaces: CoreServiceModel

Direct Known Subclasses: [PasswordCredential](#page-100-0)

public class Credential extends Object implements CoreServiceModel

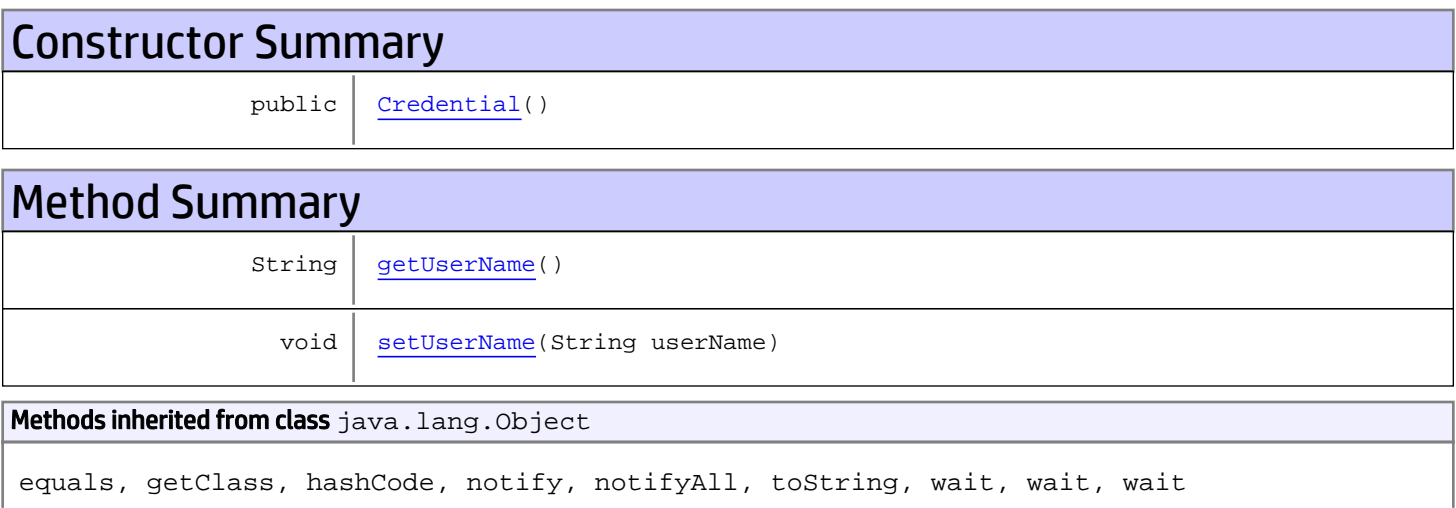

# **Constructors**

### <span id="page-87-0"></span>**Credential**

public **Credential**()

# Methods

## <span id="page-87-1"></span>getUserName

public String **getUserName**()

#### Returns:

<span id="page-88-0"></span>the userName

# setUserName

public void **setUserName**(String userName)

#### Parameters:

userName - the userName to set

# com.arcsight.product.core.service.v1.model Class Group

java.lang.Object

|  **+-com.arcsight.product.core.service.v1.model.Group**

#### All Implemented Interfaces:

CoreServiceModel

public class Group extends Object implements CoreServiceModel

Description of a Group of Users.

JSON prototype

# Constructor Summary

 $public | Group()$  $public | Group()$  $public | Group()$ 

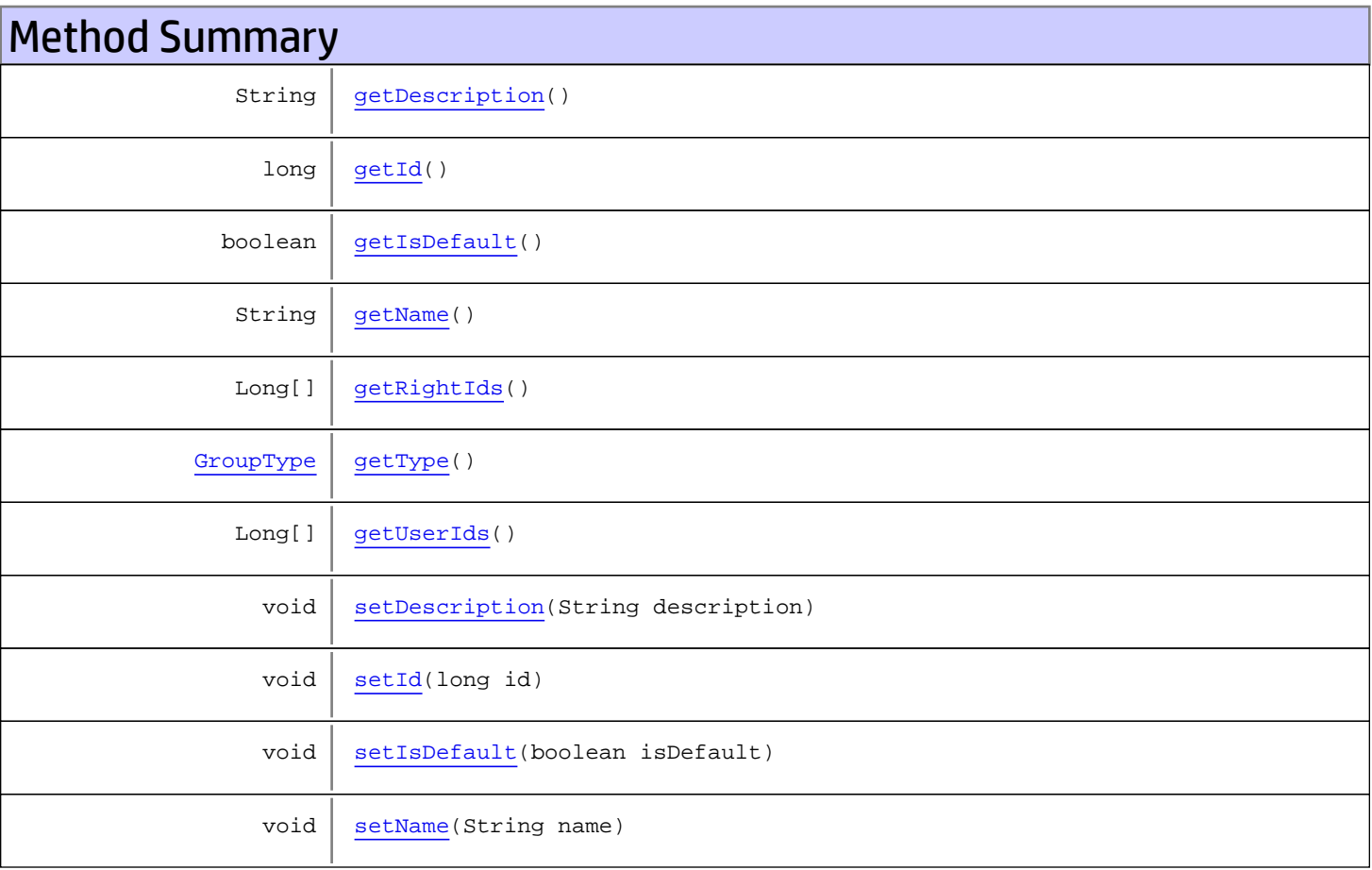

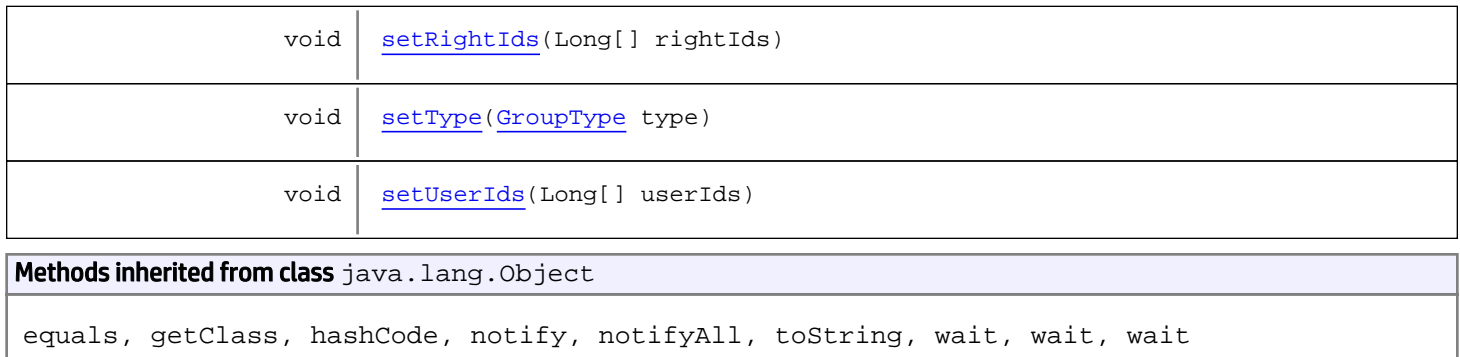

# **Constructors**

## <span id="page-90-0"></span>Group

public **Group**()

# **Methods**

## <span id="page-90-1"></span>getId

public long **getId**()

## <span id="page-90-2"></span>getRightIds

public Long[] **getRightIds**()

### <span id="page-90-4"></span>setRightIds

public void **setRightIds**(Long[] rightIds)

## <span id="page-90-3"></span>getUserIds

public Long[] **getUserIds**()

#### <span id="page-90-5"></span>setUserIds

public void **setUserIds**(Long[] userIds)

#### <span id="page-91-5"></span>setId

public void **setId**(long id)

## <span id="page-91-3"></span>getType

public [GroupType](#page-92-0) **getType**()

## <span id="page-91-8"></span>setType

public void **setType**([GroupType](#page-92-0) type)

#### <span id="page-91-2"></span>getName

public String **getName**()

#### <span id="page-91-7"></span>setName

public void **setName**(String name)

#### <span id="page-91-0"></span>getDescription

public String **getDescription**()

## <span id="page-91-4"></span>setDescription

public void **setDescription**(String description)

## <span id="page-91-1"></span>getIsDefault

public boolean **getIsDefault**()

### <span id="page-91-6"></span>setIsDefault

public void **setIsDefault**(boolean isDefault)

# <span id="page-92-0"></span>com.arcsight.product.core.service.v1.model Class GroupType

java.lang.Object || || || || +-java.lang.Enum |  **+-com.arcsight.product.core.service.v1.model.GroupType**

#### All Implemented Interfaces:

Serializable**,** Comparable

#### public final class GroupType extends Enum

Different types of groups that can be created.

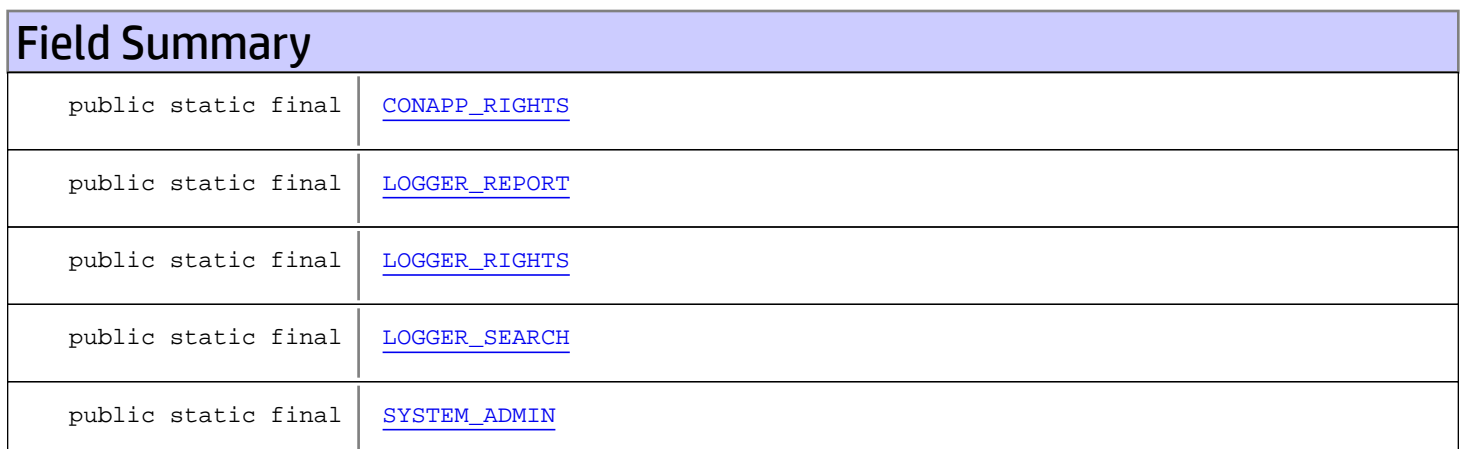

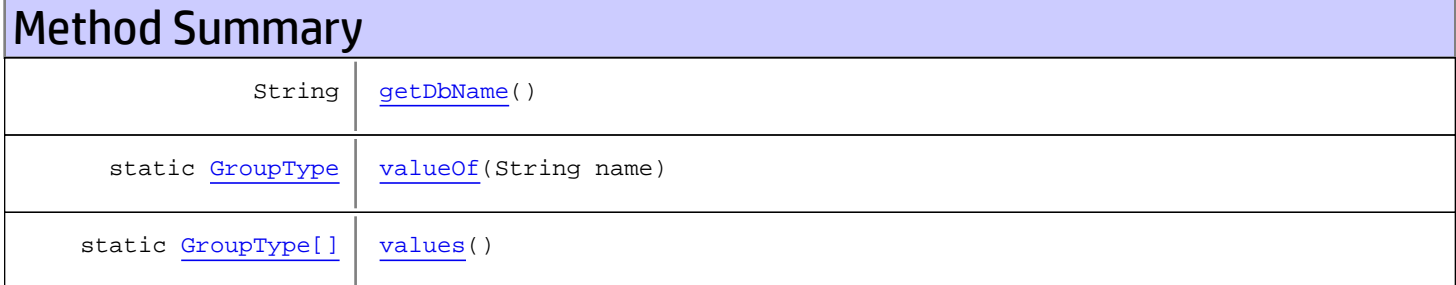

Methods inherited from class java.lang.Enum

compareTo, equals, getDeclaringClass, hashCode, name, ordinal, toString, valueOf

Methods inherited from class java.lang.Object

equals, getClass, hashCode, notify, notifyAll, toString, wait, wait, wait

Methods inherited from interface java.lang.Comparable

# Fields

## <span id="page-93-4"></span>SYSTEM\_ADMIN

public static final com.arcsight.product.core.service.v1.model.GroupType **SYSTEM\_ADMIN**

## <span id="page-93-2"></span>LOGGER\_RIGHTS

public static final com.arcsight.product.core.service.v1.model.GroupType **LOGGER\_RIGHTS**

### <span id="page-93-1"></span>LOGGER\_REPORT

public static final com.arcsight.product.core.service.v1.model.GroupType **LOGGER\_REPORT**

#### <span id="page-93-3"></span>LOGGER\_SEARCH

public static final com.arcsight.product.core.service.v1.model.GroupType **LOGGER\_SEARCH**

### <span id="page-93-0"></span>CONAPP\_RIGHTS

public static final com.arcsight.product.core.service.v1.model.GroupType **CONAPP\_RIGHTS**

# **Methods**

#### <span id="page-93-6"></span>values

```
public static GroupType[] values()
```
#### <span id="page-93-5"></span>valueOf

public static [GroupType](#page-92-0) **valueOf**(String name)

# <span id="page-94-0"></span>getDbName

public String **getDbName**()

# com.arcsight.product.core.service.v1.model Class LoginCookieType

java.lang.Object || || || ||

|

+-java.lang.Enum

<span id="page-95-1"></span> **+-com.arcsight.product.core.service.v1.model.LoginCookieType**

#### All Implemented Interfaces:

Serializable**,** Comparable

#### public final class LoginCookieType extends Enum

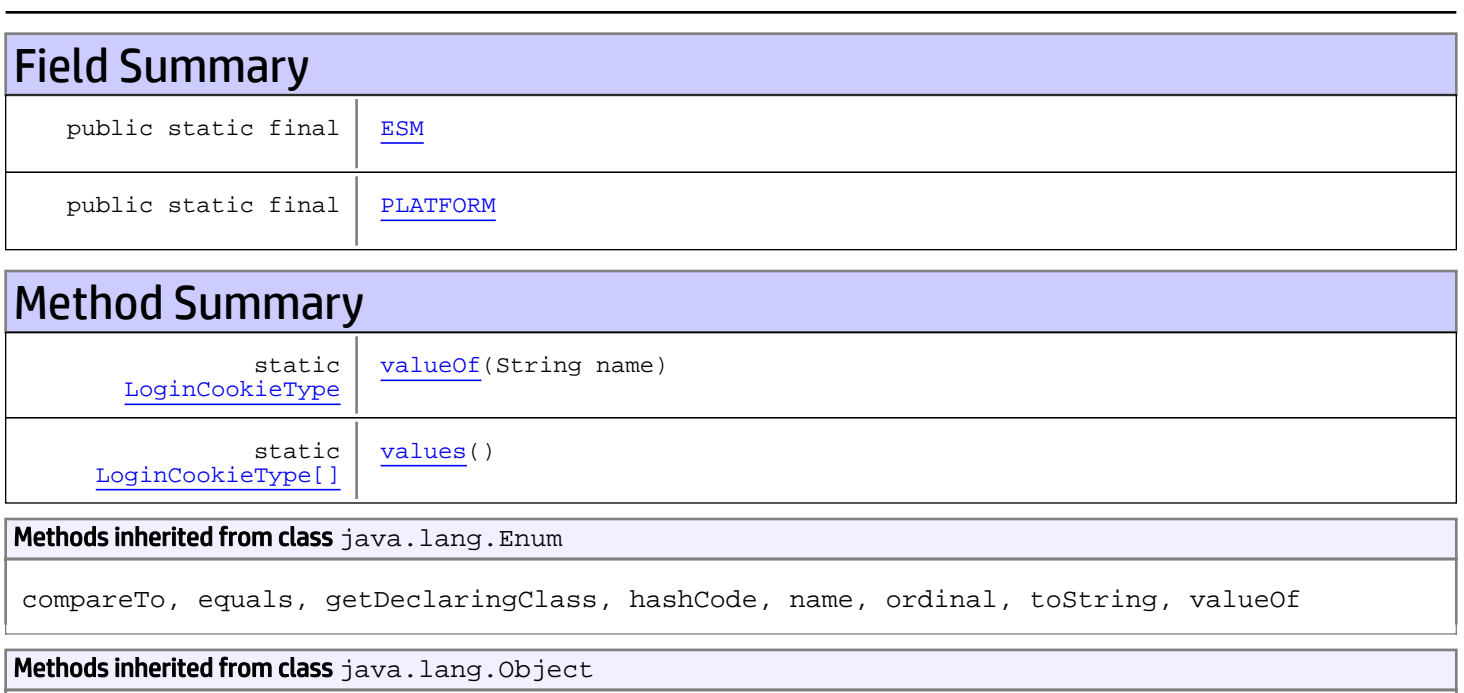

equals, getClass, hashCode, notify, notifyAll, toString, wait, wait, wait

#### Methods inherited from interface java.lang.Comparable

compareTo

# Fields

### <span id="page-95-0"></span>ESM

public static final com.arcsight.product.core.service.v1.model.LoginCookieType **ESM**

## <span id="page-96-0"></span>PLATFORM

public static final com.arcsight.product.core.service.v1.model.LoginCookieType **PLATFORM**

# Methods

### <span id="page-96-2"></span>values

public static [LoginCookieType\[\]](#page-95-1) **values**()

## <span id="page-96-1"></span>valueOf

public static [LoginCookieType](#page-95-1) **valueOf**(String name)

# com.arcsight.product.core.service.v1.model Class PasswordComplexityRequirement

java.lang.Object || || || ||

|

+-java.lang.Enum

<span id="page-97-0"></span> **+-com.arcsight.product.core.service.v1.model.PasswordComplexityRequirement**

#### All Implemented Interfaces:

Serializable**,** Comparable

#### public final class PasswordComplexityRequirement extends Enum

Different types of complexity requirements that may be imposed when a user is changing their password.

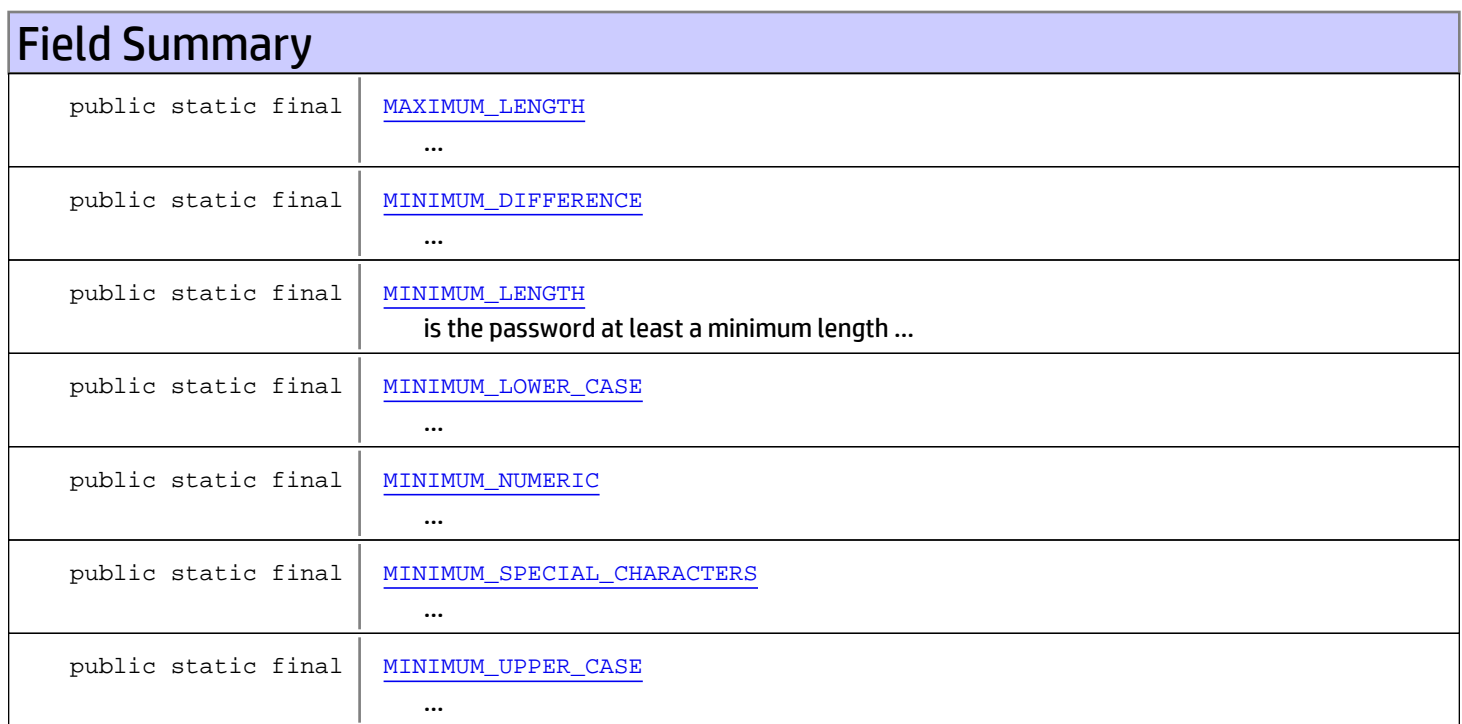

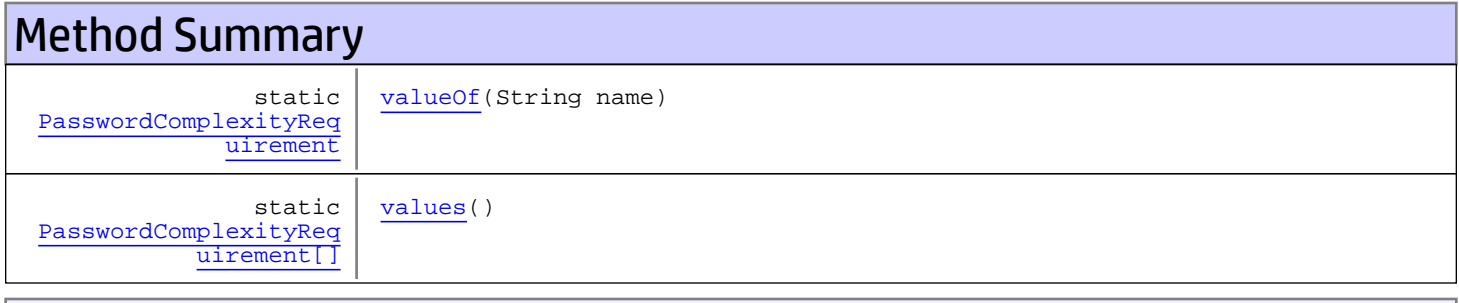

#### Methods inherited from class java.lang.Enum

compareTo, equals, getDeclaringClass, hashCode, name, ordinal, toString, valueOf

```
Methods inherited from class java.lang.Object
```
equals, getClass, hashCode, notify, notifyAll, toString, wait, wait, wait

**Methods inherited from interface** java.lang.Comparable

compareTo

# Fields

### MINIMUM\_LENGTH

```
public static final
com.arcsight.product.core.service.v1.model.PasswordComplexityRequirement MINIMUM_LENGTH
```
<span id="page-98-1"></span><span id="page-98-0"></span>is the password at least a minimum length ...

#### MAXIMUM\_LENGTH

```
public static final
com.arcsight.product.core.service.v1.model.PasswordComplexityRequirement MAXIMUM_LENGTH
```
<span id="page-98-3"></span>... at most a maximum length ...

#### MINIMUM\_NUMERIC

```
public static final
com.arcsight.product.core.service.v1.model.PasswordComplexityRequirement MINIMUM_NUMERIC
```
<span id="page-98-5"></span>... have a minimum number of numeric characters ...

### MINIMUM\_UPPER\_CASE

```
public static final
com.arcsight.product.core.service.v1.model.PasswordComplexityRequirement
MINIMUM_UPPER_CASE
```
<span id="page-98-2"></span>... have a minimum number of upper-case characters ...

## MINIMUM\_LOWER\_CASE

```
public static final
com.arcsight.product.core.service.v1.model.PasswordComplexityRequirement
MINIMUM_LOWER_CASE
```
<span id="page-98-4"></span>... have a minimum number of lower-case characters ...

# MINIMUM\_SPECIAL\_CHARACTERS

```
public static final
com.arcsight.product.core.service.v1.model.PasswordComplexityRequirement
MINIMUM_SPECIAL_CHARACTERS
```
<span id="page-99-0"></span>... have a minimum number of special characters ...

## MINIMUM\_DIFFERENCE

public static final com.arcsight.product.core.service.v1.model.PasswordComplexityRequirement **MINIMUM\_DIFFERENCE**

... at least a certain number of characters different from the old password

# Methods

#### <span id="page-99-2"></span>values

public static [PasswordComplexityRequirement\[\]](#page-97-0) **values**()

### <span id="page-99-1"></span>valueOf

public static [PasswordComplexityRequirement](#page-97-0) **valueOf**(String name)

## com.arcsight.product.core.service.v1.model Class PasswordCredential

java.lang.Object || || || ||

+-[com.arcsight.product.core.service.v1.model.Credential](#page-87-2)

 $\overline{\phantom{a}}$  **+-com.arcsight.product.core.service.v1.model.PasswordCredential**

#### All Implemented Interfaces:

<span id="page-100-0"></span>CoreServiceModel**,** CoreServiceModel

#### public class PasswordCredential extends [Credential](#page-87-2) implements CoreServiceModel, CoreServiceModel

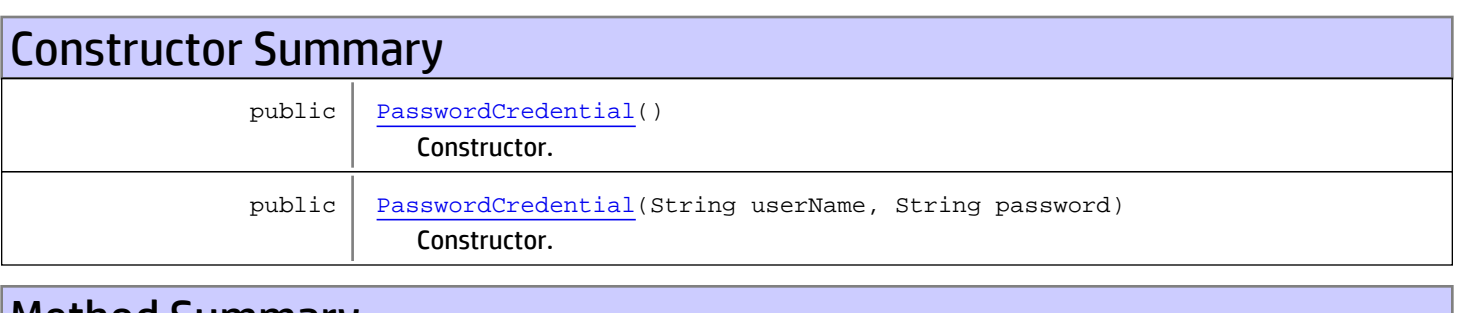

# Method Summary String | [getPassword](#page-101-1)() Gets the password of the login user. void | [setPassword](#page-101-2)(String password) Sets the password for the login user.

Methods inherited from class [com.arcsight.product.core.service.v1.model.Credential](#page-87-2)

[getUserName](#page-87-1), [setUserName](#page-88-0)

Methods inherited from class java.lang.Object

```
equals, getClass, hashCode, notify, notifyAll, toString, wait, wait, wait
```
# **Constructors**

### PasswordCredential

public **PasswordCredential**()

<span id="page-100-1"></span>Constructor.

# PasswordCredential

```
public PasswordCredential(String userName,
                           String password)
```
<span id="page-101-0"></span>Constructor.

#### Parameters:

userName - The login name of the login user. password - The password of the login user.

# Methods

## getPassword

public String **getPassword**()

<span id="page-101-1"></span>Gets the password of the login user.

#### Returns:

<span id="page-101-2"></span>the password

### setPassword

public void **setPassword**(String password)

Sets the password for the login user.

#### Parameters:

password - The password to set.

# com.arcsight.product.core.service.v1.model Class PasswordRequirement

java.lang.Object

|  **+-com.arcsight.product.core.service.v1.model.PasswordRequirement**

#### All Implemented Interfaces:

CoreServiceModel

public class PasswordRequirement extends Object implements CoreServiceModel

Requirements for new passwords.

JSON prototype

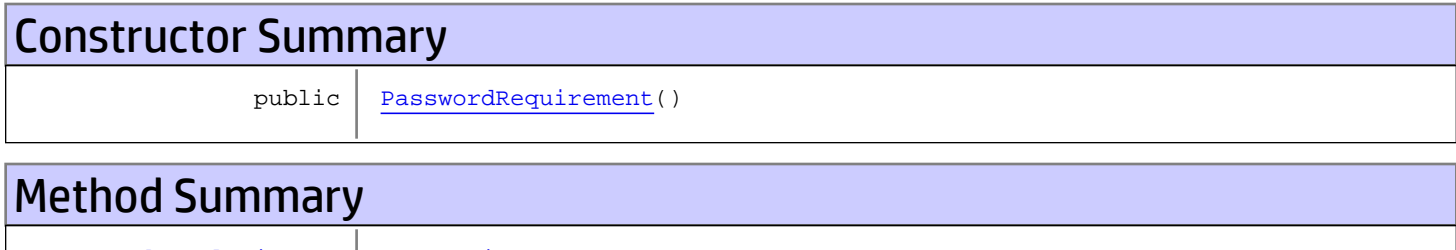

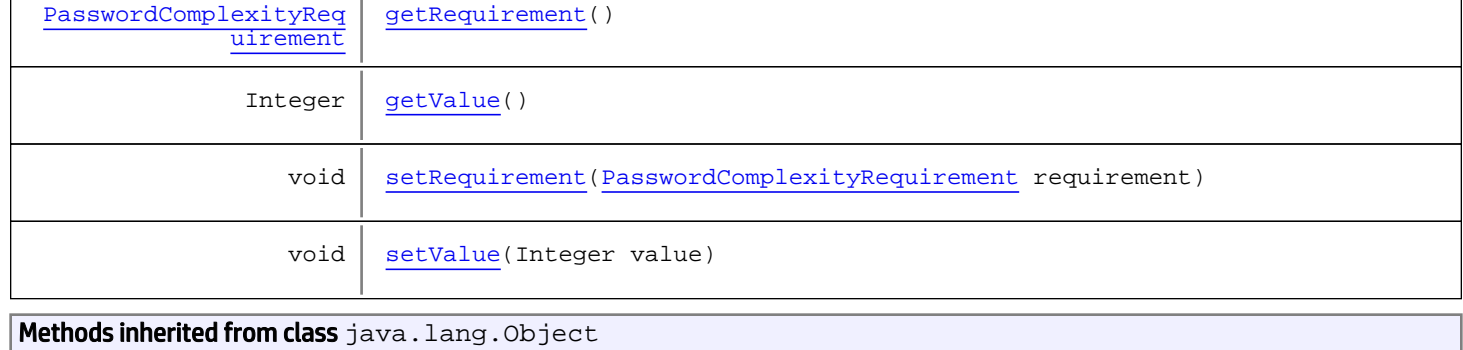

equals, getClass, hashCode, notify, notifyAll, toString, wait, wait, wait

# **Constructors**

### <span id="page-102-0"></span>PasswordRequirement

public **PasswordRequirement**()

# Methods

# <span id="page-103-0"></span>getRequirement

public [PasswordComplexityRequirement](#page-97-0) **getRequirement**()

### <span id="page-103-2"></span>setRequirement

public void **setRequirement**([PasswordComplexityRequirement](#page-97-0) requirement)

## <span id="page-103-1"></span>getValue

public Integer **getValue**()

### <span id="page-103-3"></span>setValue

public void **setValue**(Integer value)

# com.arcsight.product.core.service.v1.model Class Right

java.lang.Object

|  **+-com.arcsight.product.core.service.v1.model.Right**

#### All Implemented Interfaces:

CoreServiceModel

public class Right extends Object implements CoreServiceModel

DESCRIBE ME

JSON prototype

# Constructor Summary

 $public | Right()$  $public | Right()$  $public | Right()$ 

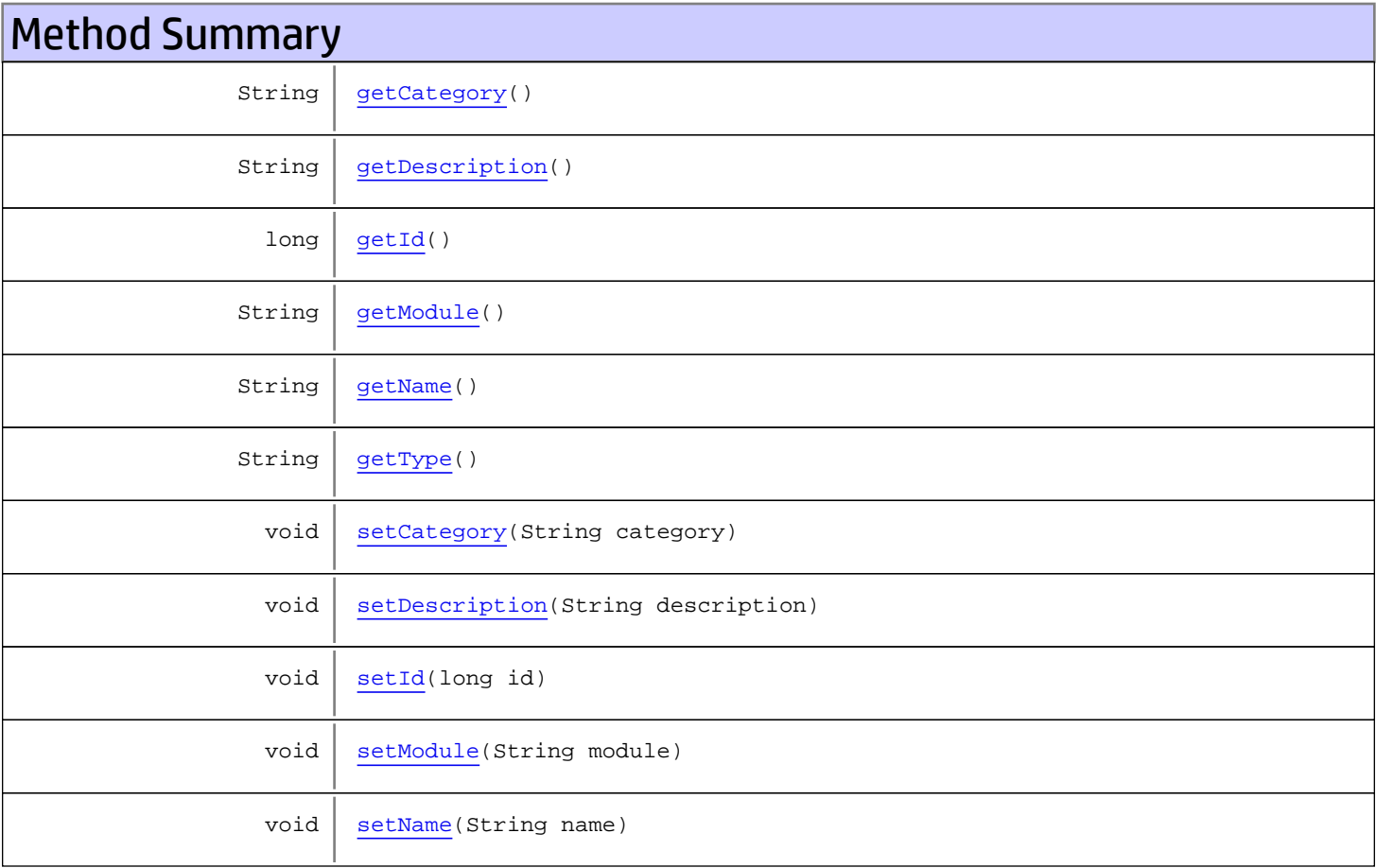

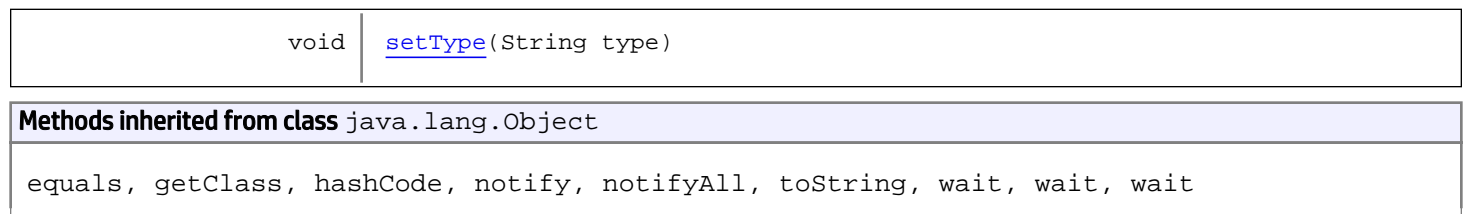

# **Constructors**

### <span id="page-105-0"></span>Right

public **Right**()

# Methods

#### <span id="page-105-1"></span>getId

public long **getId**()

## <span id="page-105-4"></span>setId

public void **setId**(long id)

### <span id="page-105-3"></span>getType

public String **getType**()

## <span id="page-105-6"></span>setType

public void **setType**(String type)

## <span id="page-105-2"></span>getModule

public String **getModule**()

# <span id="page-105-5"></span>setModule

public void **setModule**(String module)

# <span id="page-106-2"></span>getName

public String **getName**()

#### <span id="page-106-5"></span>setName

public void **setName**(String name)

## <span id="page-106-1"></span>getDescription

public String **getDescription**()

#### <span id="page-106-4"></span>setDescription

public void **setDescription**(String description)

## <span id="page-106-0"></span>getCategory

public String **getCategory**()

### <span id="page-106-3"></span>setCategory

public void **setCategory**(String category)

## com.arcsight.product.core.service.v1.model Class ScheduledWorkPeriod

java.lang.Object

|  **+-com.arcsight.product.core.service.v1.model.ScheduledWorkPeriod**

#### All Implemented Interfaces:

CoreServiceModel

public class ScheduledWorkPeriod extends Object implements CoreServiceModel

Description of scheduled work period.

JSON prototype

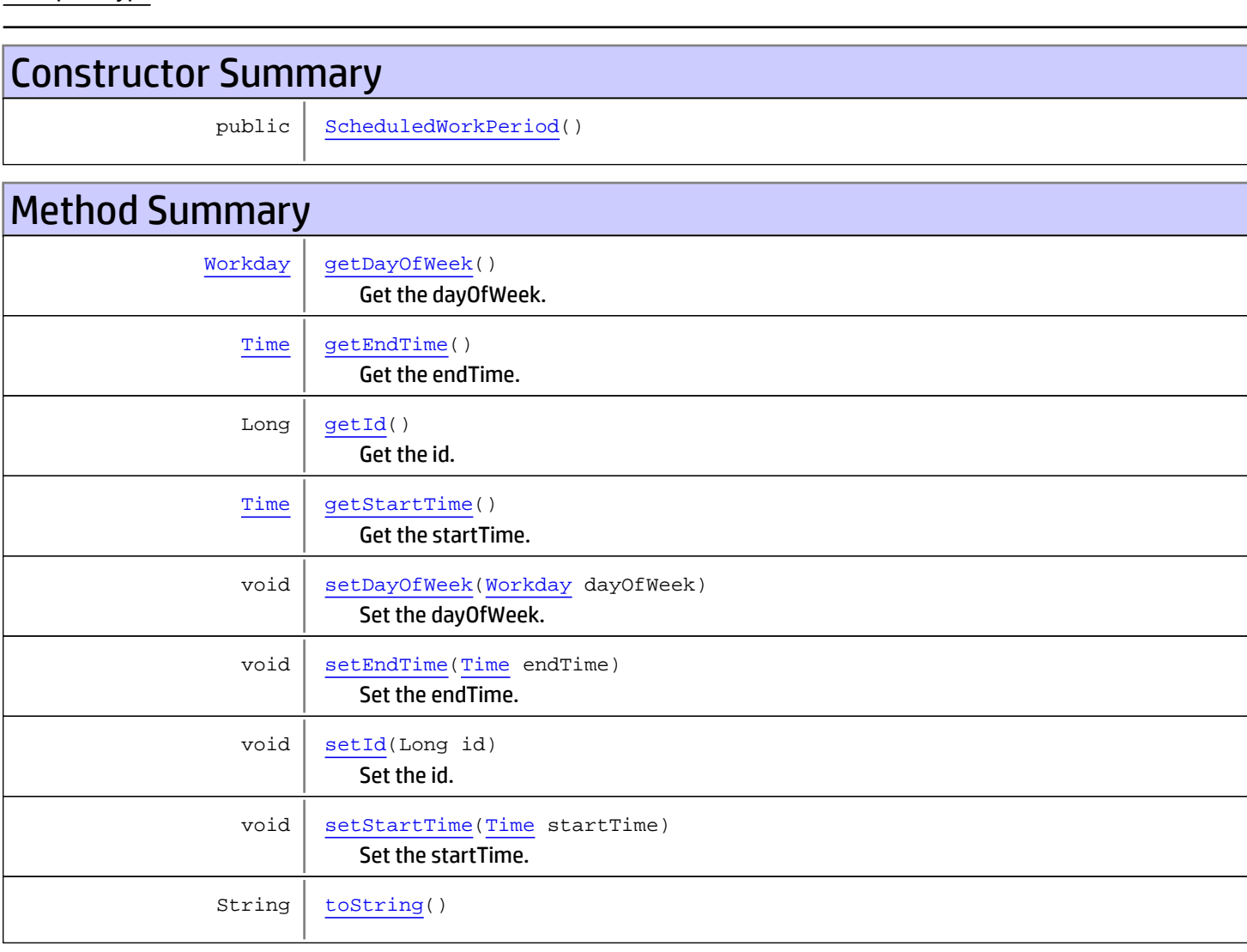
Methods inherited from class java.lang.Object

equals, getClass, hashCode, notify, notifyAll, toString, wait, wait, wait

# **Constructors**

# ScheduledWorkPeriod

public **ScheduledWorkPeriod**()

# Methods

### getId

public Long **getId**()

Get the id.

Returns: the id

### setId

public void **setId**(Long id)

Set the id.

Parameters: id - the id to set

# getDayOfWeek

public [Workday](#page-125-0) **getDayOfWeek**()

Get the dayOfWeek.

#### Returns:

the dayOfWeek

### setDayOfWeek

public void **setDayOfWeek**([Workday](#page-125-0) dayOfWeek)

Set the dayOfWeek.

#### Parameters:

dayOfWeek - the dayOfWeek to set

# getStartTime

public [Time](#page-113-0) **getStartTime**()

Get the startTime.

### Returns:

the startTime

# setStartTime

public void **setStartTime**([Time](#page-113-0) startTime)

Set the startTime.

Parameters:

startTime - the startTime to set

# getEndTime

public [Time](#page-113-0) **getEndTime**()

Get the endTime.

Returns:

the endTime

# setEndTime

public void **setEndTime**([Time](#page-113-0) endTime)

Set the endTime.

Parameters: endTime - the endTime to set

# toString

public String **toString**()

# com.arcsight.product.core.service.v1.model Class Session

java.lang.Object

|| || || ||  **+-com.arcsight.product.core.service.v1.model.Session**

#### All Implemented Interfaces:

CoreServiceModel

public class Session extends Object implements CoreServiceModel

DESCRIBE ME

JSON prototype

# Constructor Summary

 $public | Session()$  $public | Session()$  $public | Session()$ 

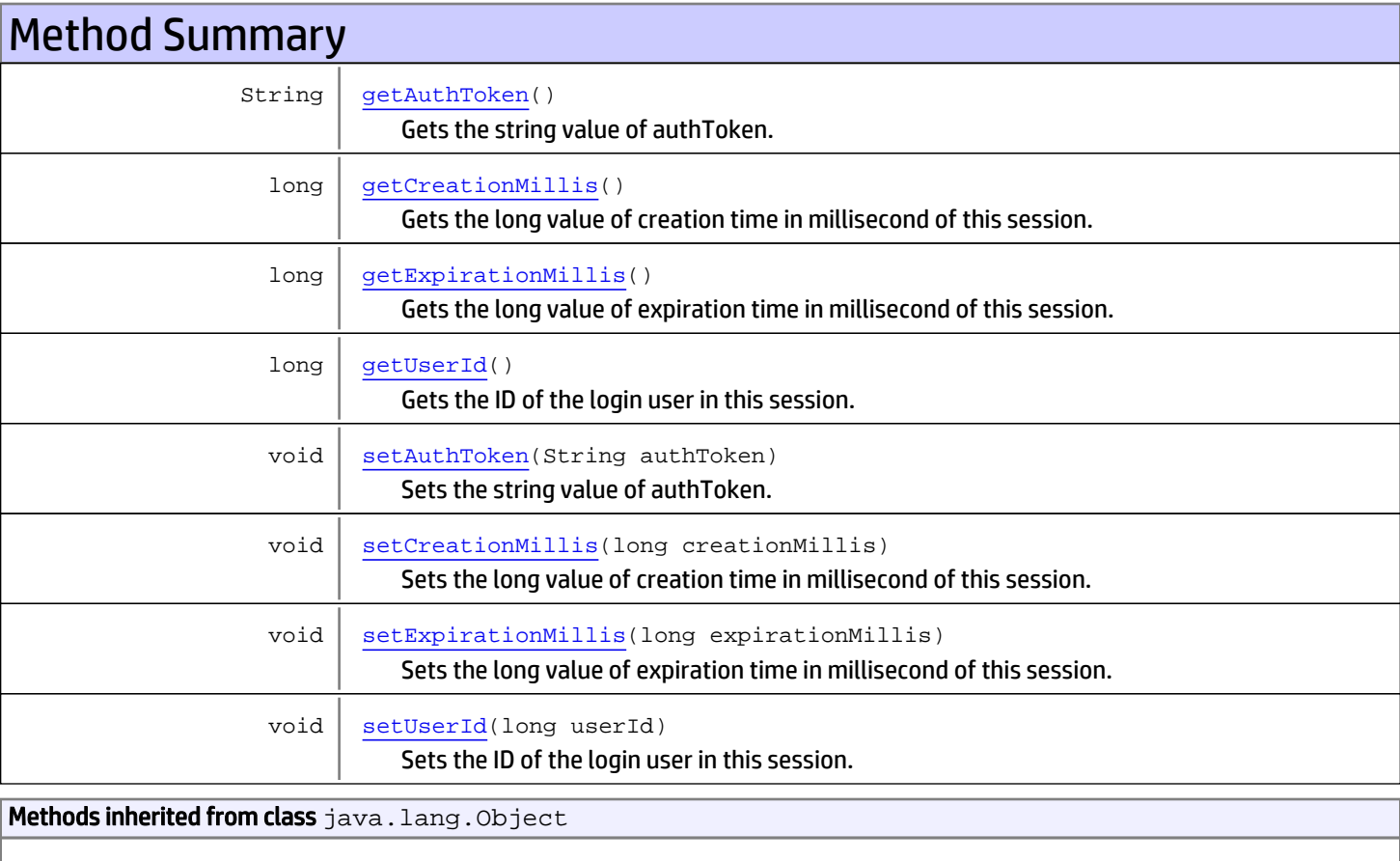

equals, getClass, hashCode, notify, notifyAll, toString, wait, wait, wait

# **Constructors**

# <span id="page-111-0"></span>**Session**

public **Session**()

# **Methods**

# getAuthToken

public String **getAuthToken**()

<span id="page-111-1"></span>Gets the string value of authToken.

#### Returns:

<span id="page-111-4"></span>The string value of authToken.

# setAuthToken

public void **setAuthToken**(String authToken)

Sets the string value of authToken.

#### Parameters:

<span id="page-111-3"></span>authToken - The string value of authToken.

# getUserId

public long **getUserId**()

Gets the ID of the login user in this session.

#### Returns:

<span id="page-111-5"></span>The ID of the login user.

# setUserId

public void **setUserId**(long userId)

Sets the ID of the login user in this session.

#### Parameters:

<span id="page-111-2"></span>userId - The ID of login user.

# getCreationMillis

public long **getCreationMillis**()

Gets the long value of creation time in millisecond of this session.

#### Returns:

<span id="page-112-1"></span>The long value of creation time in millisecond of this session.

# setCreationMillis

```
public void setCreationMillis(long creationMillis)
```
Sets the long value of creation time in millisecond of this session.

#### Parameters:

<span id="page-112-0"></span>creationMillis - The long value of creation time in millisecond of this session.

# getExpirationMillis

```
public long getExpirationMillis()
```
Gets the long value of expiration time in millisecond of this session.

#### Returns:

<span id="page-112-2"></span>The long value of expiration time in millisecond of this session.

# setExpirationMillis

```
public void setExpirationMillis(long expirationMillis)
```
Sets the long value of expiration time in millisecond of this session.

#### Parameters:

expirationMillis - The long value of expiration time in millisecond of this session.

# <span id="page-113-0"></span>com.arcsight.product.core.service.v1.model Class Time

java.lang.Object

|| || || ||  **+-com.arcsight.product.core.service.v1.model.Time**

### All Implemented Interfaces:

CoreServiceModel

public class Time extends Object implements CoreServiceModel

DESCRIBE ME

JSON prototype

# Constructor Summary

public  $\vert$  [Time](#page-113-1)()

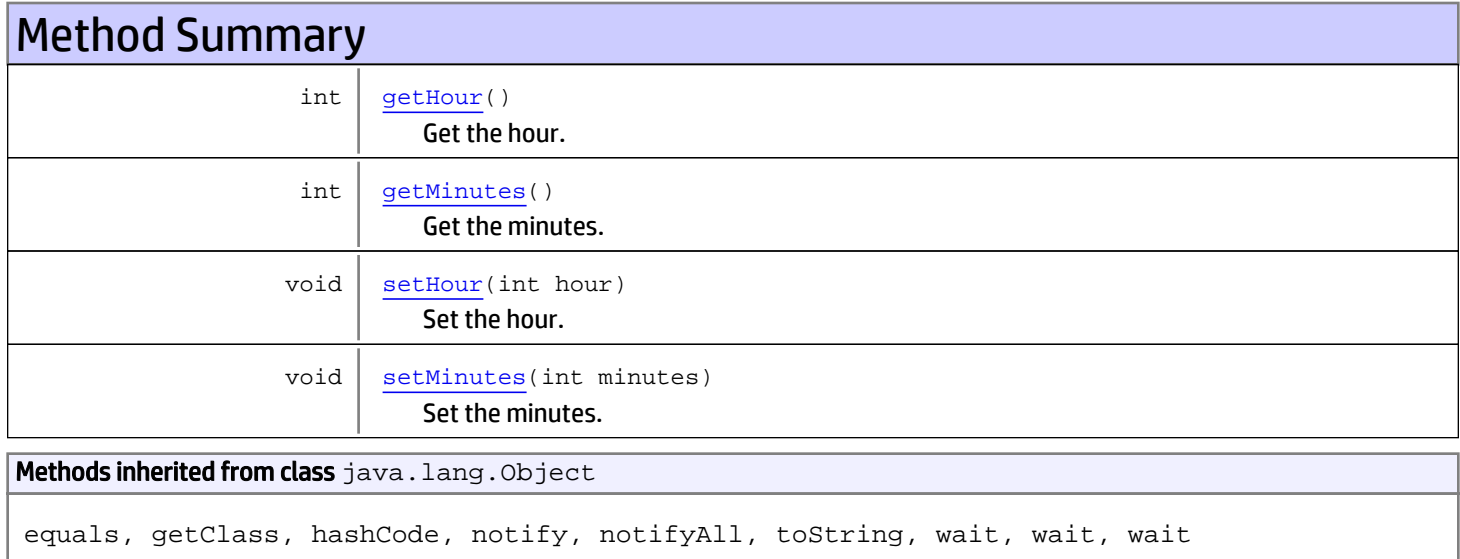

# **Constructors**

### <span id="page-113-1"></span>Time

public **Time**()

# Methods

# <span id="page-114-0"></span>getHour

public int **getHour**()

Get the hour.

Returns:

<span id="page-114-2"></span>the hour

# setHour

public void **setHour**(int hour)

Set the hour.

#### Parameters:

<span id="page-114-1"></span>hour - the hour to set

# getMinutes

public int **getMinutes**()

Get the minutes.

### Returns:

<span id="page-114-3"></span>the minutes

# **setMinutes**

public void **setMinutes**(int minutes)

Set the minutes.

#### Parameters:

minutes - the minutes to set

# com.arcsight.product.core.service.v1.model Class User

java.lang.Object

|  **+-com.arcsight.product.core.service.v1.model.User**

### All Implemented Interfaces:

CoreServiceModel

public class User extends Object implements CoreServiceModel

DESCRIBE ME

JSON prototype

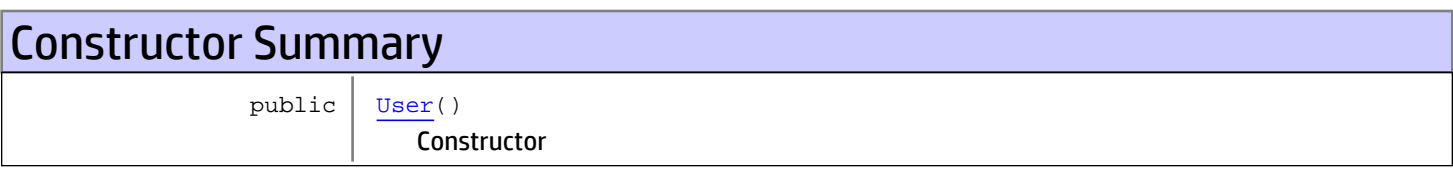

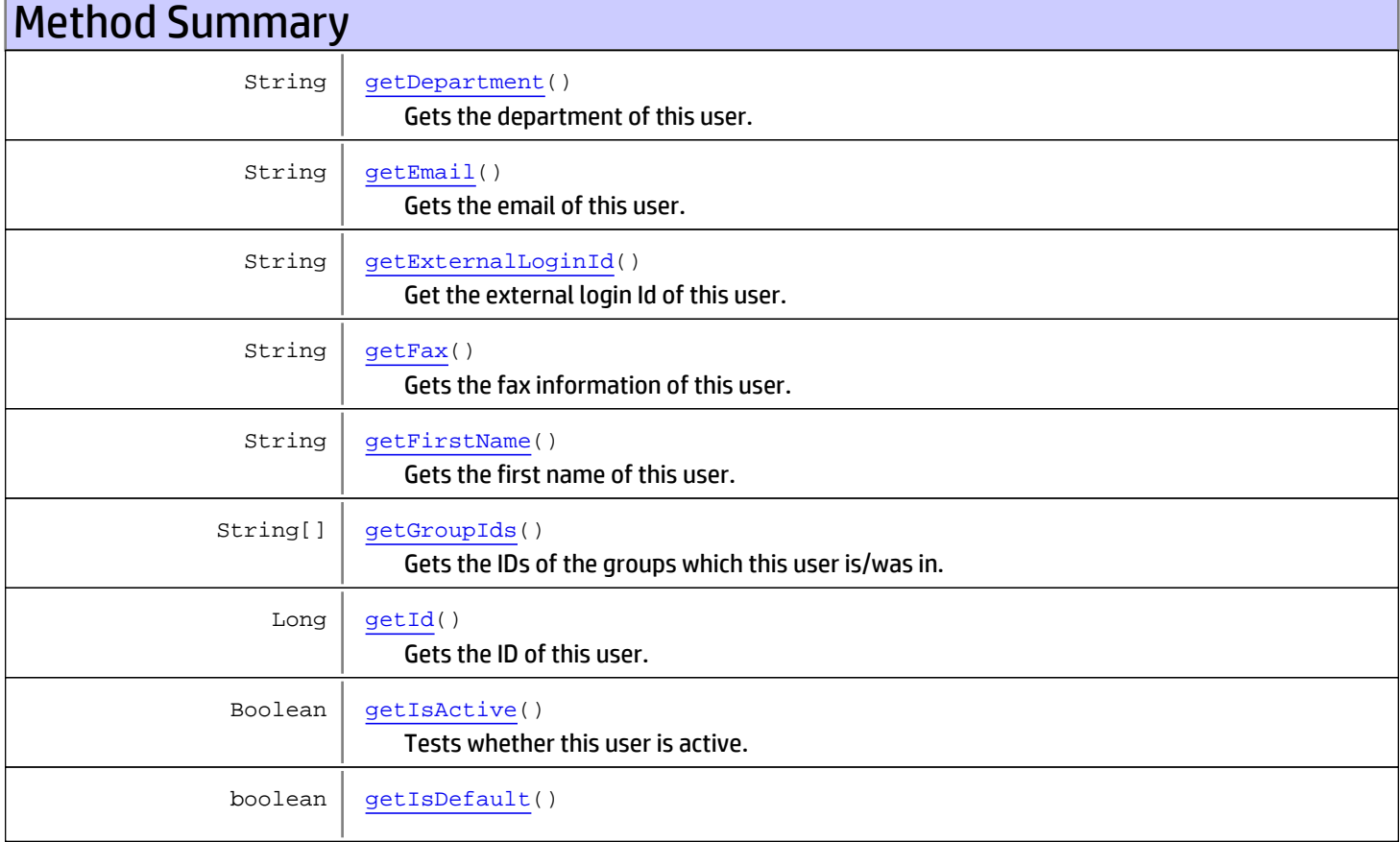

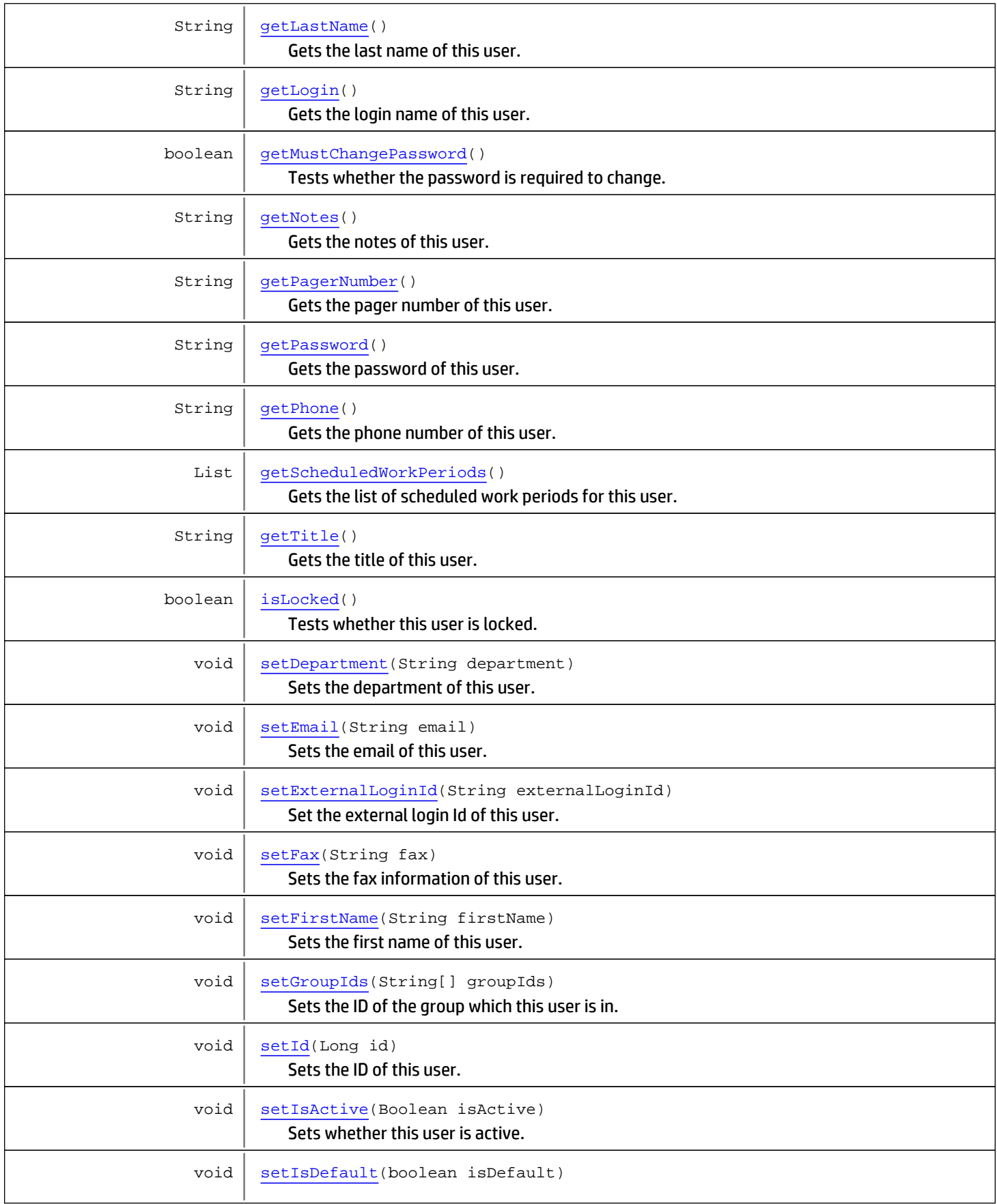

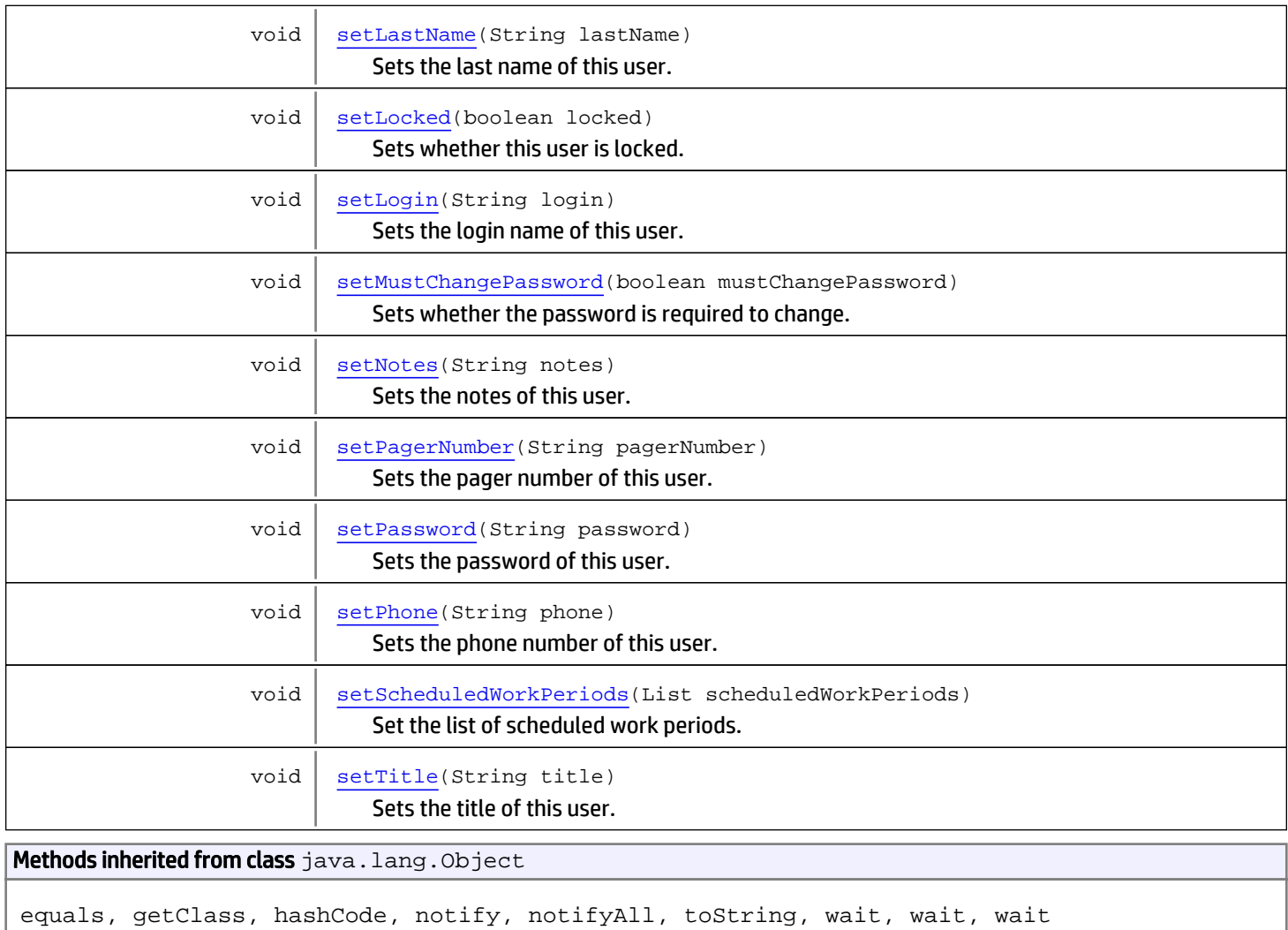

# **Constructors**

# <span id="page-117-0"></span>User

public **User**()

Constructor

# Methods

# <span id="page-117-1"></span>getId

public Long **getId**()

Gets the ID of this user.

Returns:

ID of this user.

### <span id="page-118-4"></span>setId

public void **setId**(Long id)

Sets the ID of this user.

#### Parameters:

<span id="page-118-1"></span>id - of this user.

# getGroupIds

public String[] **getGroupIds**()

Gets the IDs of the groups which this user is/was in.

#### Returns:

<span id="page-118-3"></span>IDs of the groups which this user is/was in.

# **setGroupIds**

public void **setGroupIds**(String[] groupIds)

Sets the ID of the group which this user is in.

#### Parameters:

<span id="page-118-2"></span>groupIds - ID of the group which this user is in.

# getLogin

```
public String getLogin()
```
Gets the login name of this user.

#### Returns:

<span id="page-118-5"></span>The login name of this user.

### setLogin

```
public void setLogin(String login)
```
Sets the login name of this user.

#### Parameters:

<span id="page-118-0"></span>login - The login name of this user.

# getFirstName

public String **getFirstName**()

Gets the first name of this user.

#### Returns:

The first name of this user.

# **setFirstName**

public void **setFirstName**(String firstName)

<span id="page-119-3"></span>Sets the first name of this user.

#### Parameters:

<span id="page-119-1"></span>firstName - The first name of this user.

# getLastName

public String **getLastName**()

Gets the last name of this user.

#### Returns:

<span id="page-119-4"></span>The last name of this user.

### setLastName

public void **setLastName**(String lastName)

Sets the last name of this user.

#### Parameters:

<span id="page-119-0"></span>lastName - The last name of this user.

# getEmail

```
public String getEmail()
```
Gets the email of this user.

#### Returns:

<span id="page-119-2"></span>The email of this user.

# setEmail

```
public void setEmail(String email)
```
Sets the email of this user.

#### Parameters:

<span id="page-119-5"></span>email - The email of this user.

# setPassword

public void **setPassword**(String password)

Sets the password of this user.

#### Parameters:

password - The password of this user.

### getIsActive

public Boolean **getIsActive**()

<span id="page-120-0"></span>Tests whether this user is active.

#### Returns:

<span id="page-120-4"></span>True if this user is active.

# setIsActive

public void **setIsActive**(Boolean isActive)

Sets whether this user is active.

#### Parameters:

<span id="page-120-3"></span>isActive - If true, this user is active.

# getPhone

public String **getPhone**()

Gets the phone number of this user.

#### Returns:

<span id="page-120-6"></span>The phone number of this user.

# **setPhone**

public void **setPhone**(String phone)

Sets the phone number of this user.

#### Parameters:

<span id="page-120-1"></span>phone - The phone number of this user.

# getIsDefault

public boolean **getIsDefault**()

# <span id="page-120-5"></span>setIsDefault

public void **setIsDefault**(boolean isDefault)

# getPassword

public String **getPassword**()

<span id="page-120-2"></span>Gets the password of this user. NOTE: for API - business layer mapping only; not expected to be used by clients.

#### Returns:

<span id="page-121-0"></span>The password of this user.

### getExternalLoginId

```
public String getExternalLoginId()
```
Get the external login Id of this user.

Returns:

<span id="page-121-3"></span>The external login Id of this user.

# setExternalLoginId

public void **setExternalLoginId**(String externalLoginId)

Set the external login Id of this user.

#### Parameters:

<span id="page-121-1"></span>externalLoginId - The external login Id to set for this user.

# getMustChangePassword

public boolean **getMustChangePassword**()

Tests whether the password is required to change.

#### Returns:

<span id="page-121-4"></span>True if the password is required to change.

### setMustChangePassword

public void **setMustChangePassword**(boolean mustChangePassword)

Sets whether the password is required to change.

#### Parameters:

<span id="page-121-2"></span>mustChangePassword - If true, the password is required to change.

# getScheduledWorkPeriods

public List **getScheduledWorkPeriods**()

Gets the list of scheduled work periods for this user.

#### Returns:

<span id="page-121-5"></span>The list of scheduled work periods.

# setScheduledWorkPeriods

public void **setScheduledWorkPeriods**(List scheduledWorkPeriods)

Set the list of scheduled work periods.

<span id="page-122-2"></span>scheduledWorkPeriods - The list of scheduled work periods to set

# getTitle

```
public String getTitle()
```
Gets the title of this user.

#### Returns:

<span id="page-122-5"></span>The title of this user.

# setTitle

```
public void setTitle(String title)
```
Sets the title of this user.

#### Parameters:

<span id="page-122-0"></span>title - The title of this user.

# getDepartment

public String **getDepartment**()

Gets the department of this user.

#### Returns:

<span id="page-122-3"></span>The department of this user.

### setDepartment

public void **setDepartment**(String department)

Sets the department of this user.

#### Parameters:

<span id="page-122-1"></span>department - The department of this user.

# getFax

public String **getFax**()

Gets the fax information of this user.

#### Returns:

<span id="page-122-4"></span>The fax information of this user.

# setFax

public void **setFax**(String fax)

Sets the fax information of this user.

<span id="page-123-1"></span>fax - The fax information of this user.

# getPagerNumber

public String **getPagerNumber**()

Gets the pager number of this user.

#### Returns:

<span id="page-123-5"></span>The pager number of this user.

# setPagerNumber

public void **setPagerNumber**(String pagerNumber)

Sets the pager number of this user.

#### Parameters:

<span id="page-123-0"></span>pagerNumber - The pager number of this user.

# getNotes

```
public String getNotes()
```
Gets the notes of this user.

#### Returns:

<span id="page-123-4"></span>The notes of this user.

### **setNotes**

public void **setNotes**(String notes)

Sets the notes of this user.

#### Parameters:

<span id="page-123-2"></span>notes - The notes of this user.

# isLocked

public boolean **isLocked**()

Tests whether this user is locked.

#### Returns:

<span id="page-123-3"></span>True if this user is locked.

# setLocked

public void **setLocked**(boolean locked)

Sets whether this user is locked.

locked - If true, this user is locked.

# <span id="page-125-0"></span>com.arcsight.product.core.service.v1.model Class Workday

java.lang.Object || || +-java.lang.Enum |  **+-com.arcsight.product.core.service.v1.model.Workday**

### All Implemented Interfaces:

Serializable**,** Comparable

### public final class Workday extends Enum

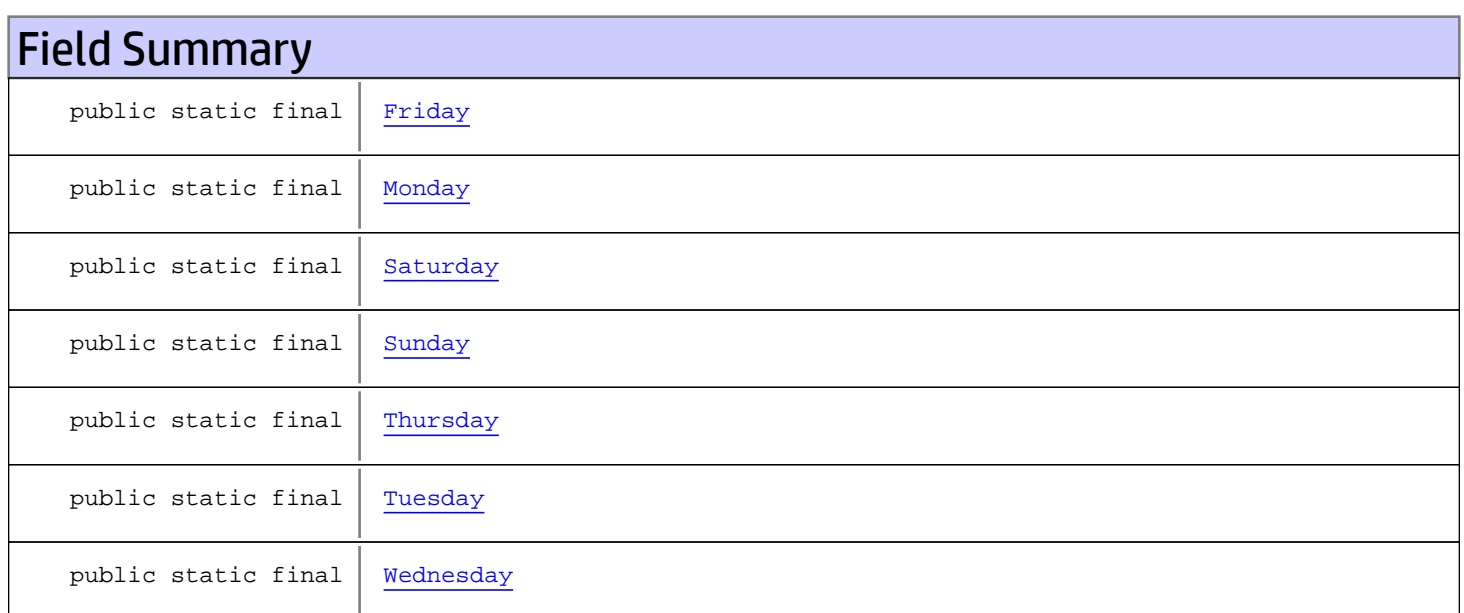

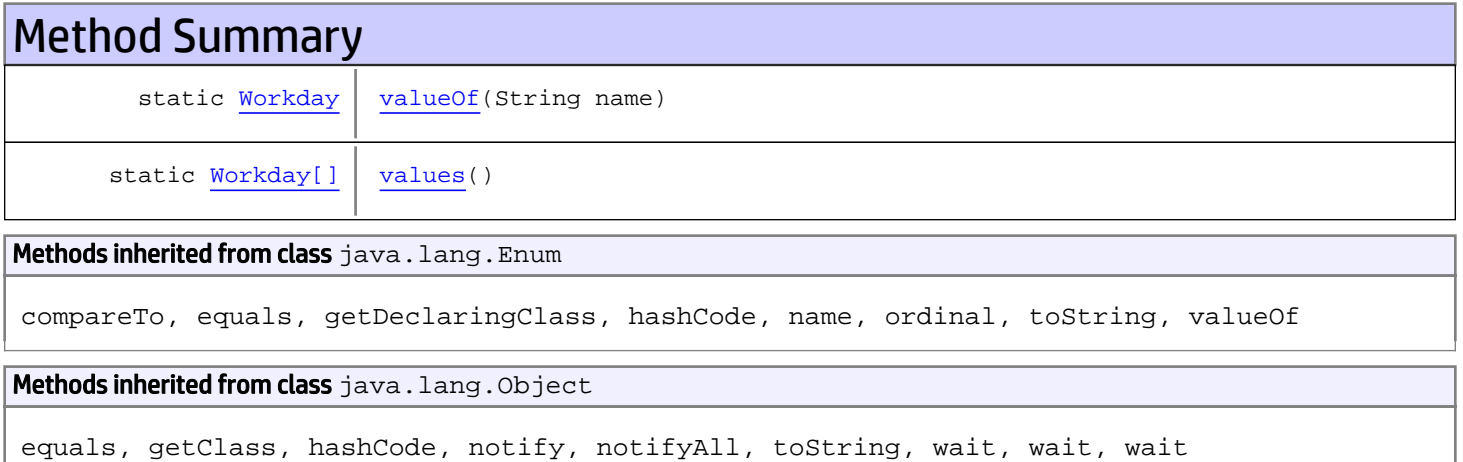

Methods inherited from interface java.lang.Comparable

# Fields

# <span id="page-126-3"></span>**Sunday**

public static final com.arcsight.product.core.service.v1.model.Workday **Sunday**

# <span id="page-126-1"></span>**Monday**

public static final com.arcsight.product.core.service.v1.model.Workday **Monday**

# <span id="page-126-5"></span>**Tuesday**

public static final com.arcsight.product.core.service.v1.model.Workday **Tuesday**

# <span id="page-126-6"></span>**Wednesday**

public static final com.arcsight.product.core.service.v1.model.Workday **Wednesday**

# <span id="page-126-4"></span>**Thursday**

public static final com.arcsight.product.core.service.v1.model.Workday **Thursday**

# <span id="page-126-0"></span>Friday

public static final com.arcsight.product.core.service.v1.model.Workday **Friday**

# <span id="page-126-2"></span>**Saturday**

public static final com.arcsight.product.core.service.v1.model.Workday **Saturday**

# **Methods**

# <span id="page-127-1"></span>values

public static [Workday\[\]](#page-125-0) **values**()

# <span id="page-127-0"></span>valueOf

public static [Workday](#page-125-0) **valueOf**(String name)

# Package com.arcsight.product.core.service.v1.mode l.jaxb

# com.arcsight.product.core.service.v1.model.jaxb Class HashMapOfRightListResponse

java.lang.Object || ||

 +-com.arcsight.coma.util.HashMapOfListsResponse |

 **+-com.arcsight.product.core.service.v1.model.jaxb.HashMapOfRightListResponse**

#### public class HashMapOfRightListResponse

extends com.arcsight.coma.util.HashMapOfListsResponse

Class to be used with JAXB for return types like HashMap>.

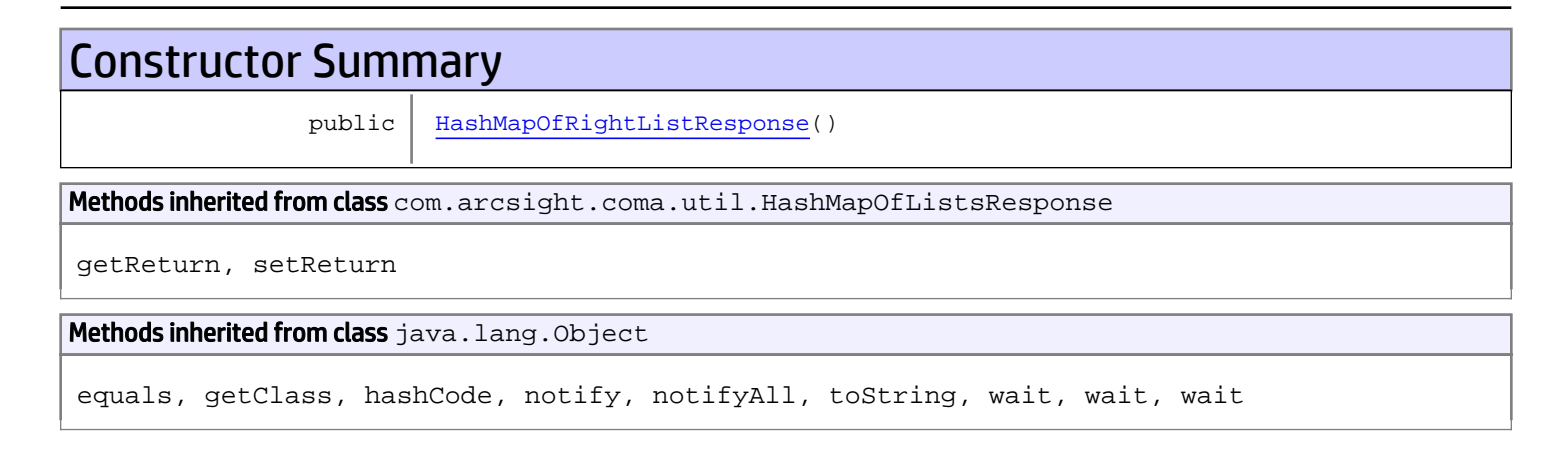

# **Constructors**

# <span id="page-129-0"></span>HashMapOfRightListResponse

public **HashMapOfRightListResponse**()

# com.arcsight.product.core.service.v1.model.jaxb Class ObjectFactory

java.lang.Object

|  **+-com.arcsight.product.core.service.v1.model.jaxb.ObjectFactory**

public final class ObjectFactory extends Object

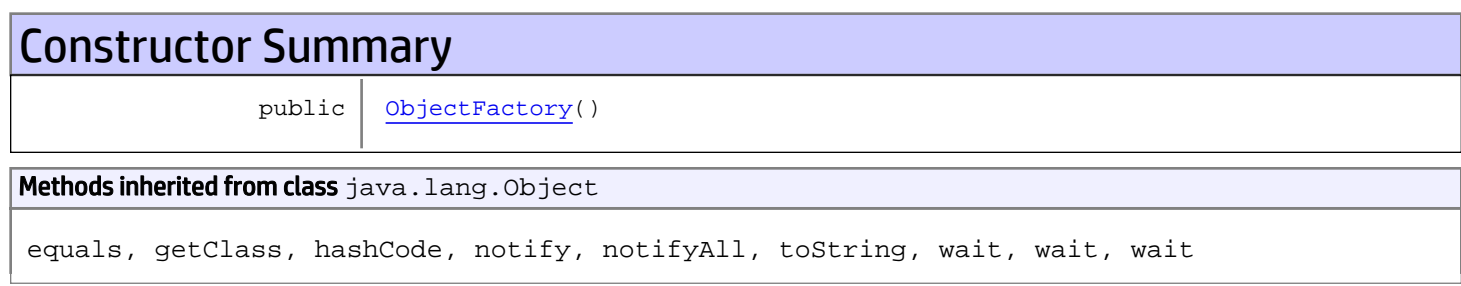

# **Constructors**

# <span id="page-130-0"></span>**ObjectFactory**

public **ObjectFactory**()

# Package com.arcsight.product.core.service.v1.rest

# com.arcsight.product.core.service.v1.rest Class LoginServiceImpl

java.lang.Object

|  **+-com.arcsight.product.core.service.v1.rest.LoginServiceImpl**

### public class LoginServiceImpl extends Object

Implementation of the login service interface.

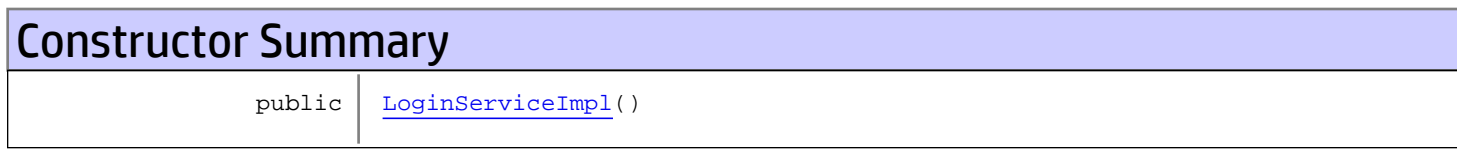

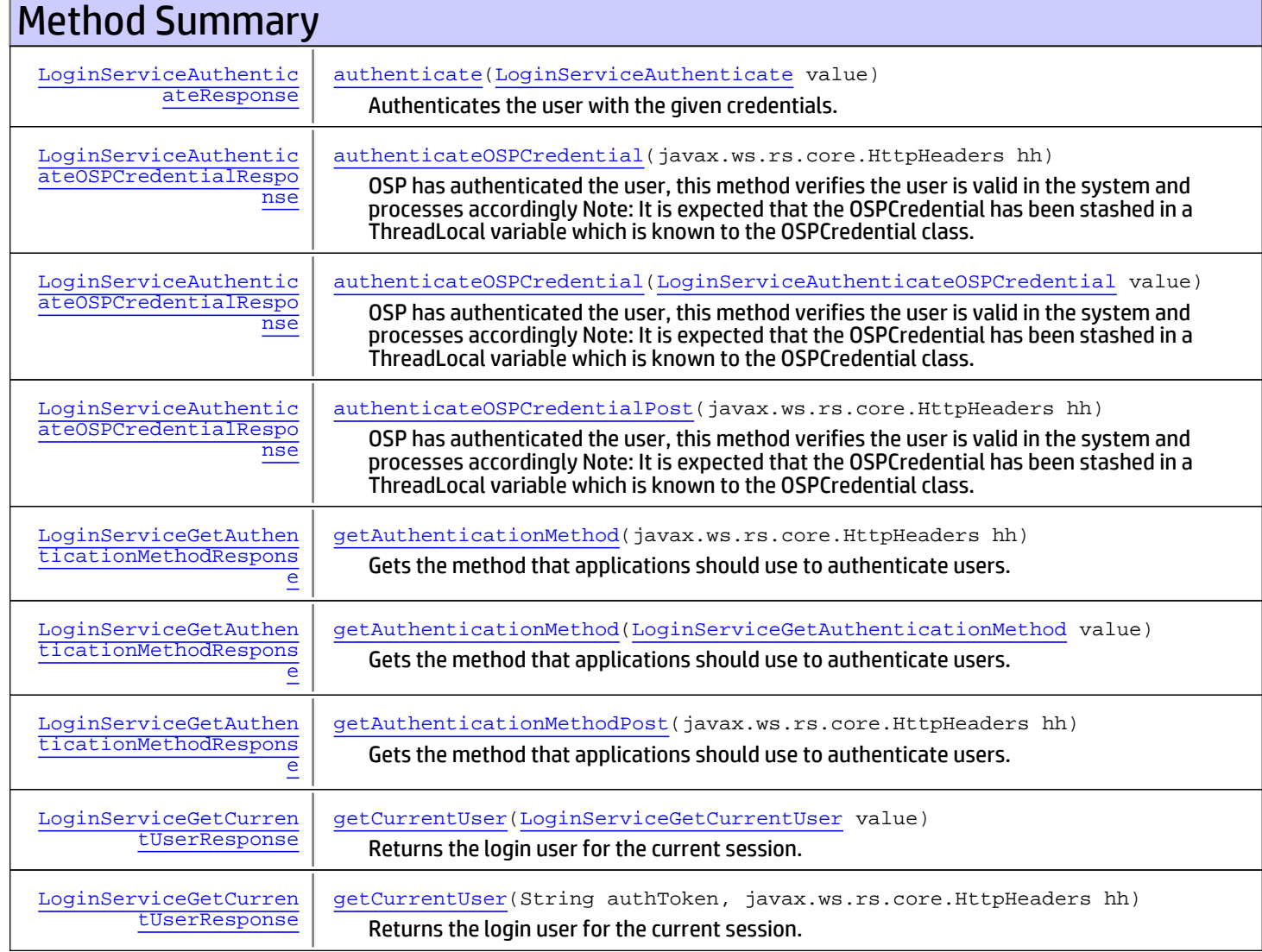

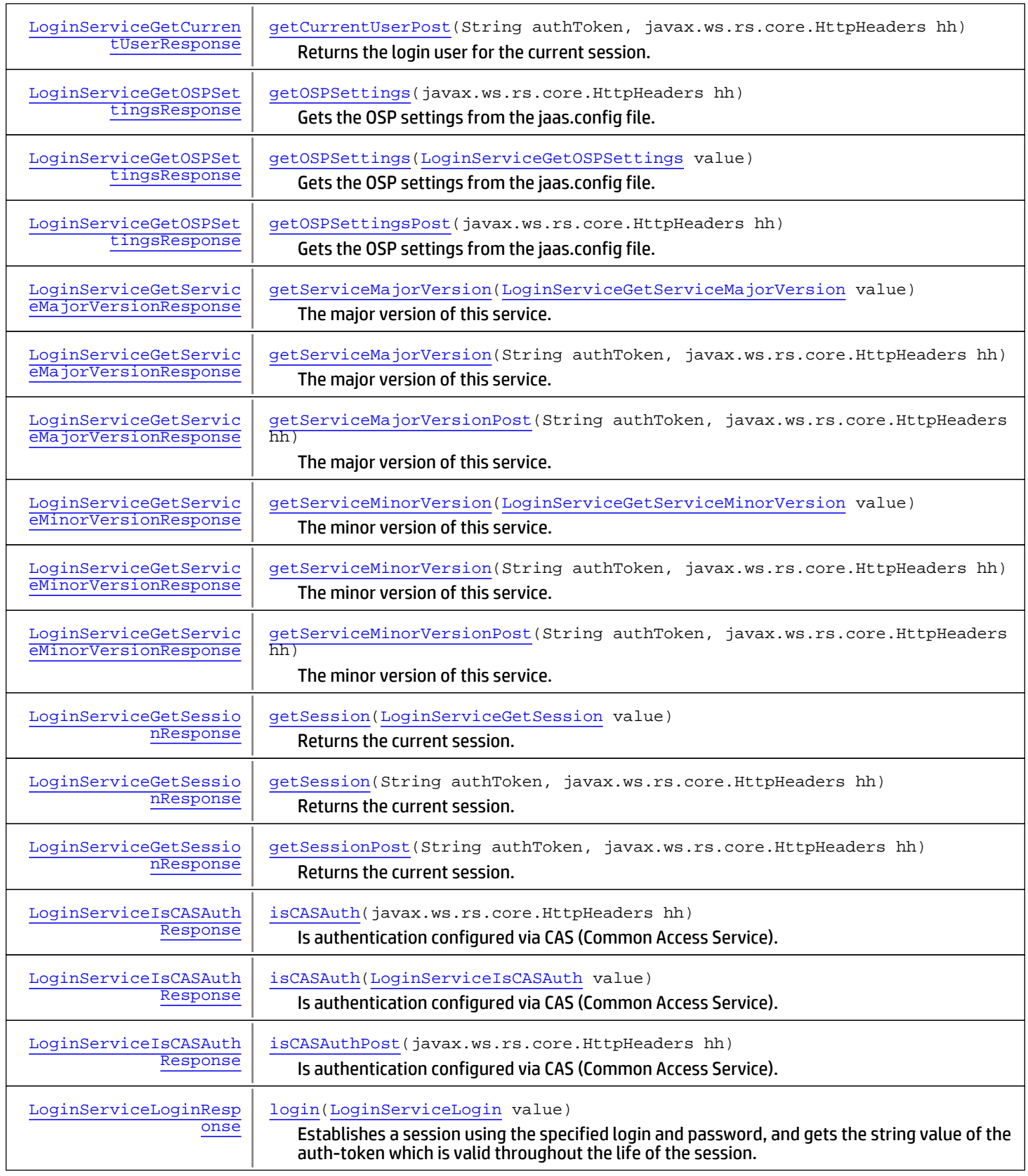

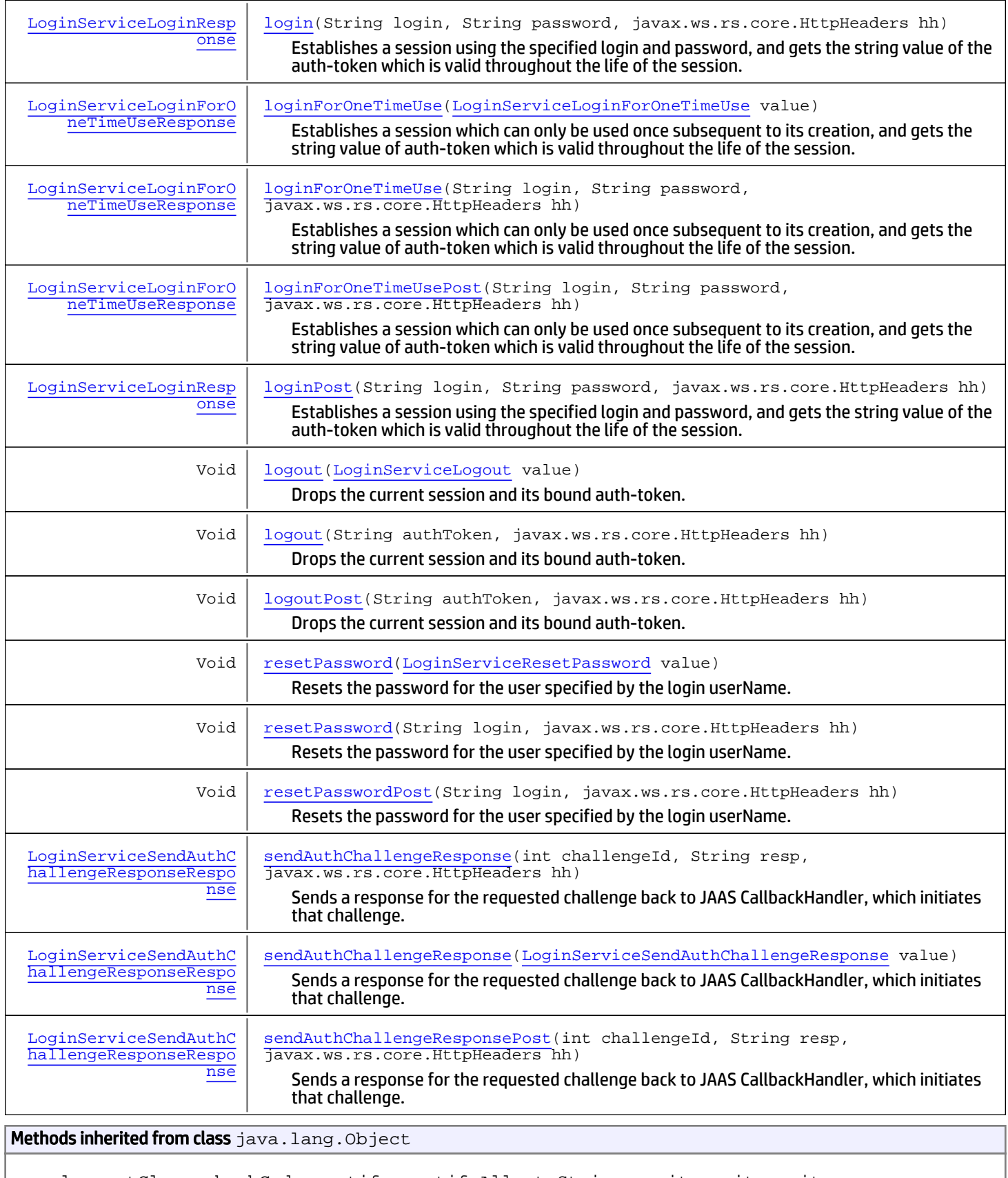

equals, getClass, hashCode, notify, notifyAll, toString, wait, wait, wait

# **Constructors**

# <span id="page-135-0"></span>LoginServiceImpl

public **LoginServiceImpl**()

# **Methods**

# <span id="page-135-1"></span>login

```
public LoginServiceLoginResponse login(String login,
          String password,
          javax.ws.rs.core.HttpHeaders hh)
   throws ServiceException,
          AuthorizationException,
          AuthenticationException
```
Establishes a session using the specified login and password, and gets the string value of the auth-token which is valid throughout the life of the session.

 If the provided information is enough to authenticate the user, the server sends back the authentication token. Otherwise this method throws an ServiceException. Check the error code of the exception to determine whether authentication failed or the server requested additional challenge if the error code equals to [RuntimeLoginException.LOGIN\\_CHALLENGE](#page-169-0). The ID of the additional challenge and key for the prompt string could be retrieved from exception's message that is prepared as String.format("prompt=%s&id=%s", challengePromptKey, Integer.toString(challengeId)). The client application is responsible for requesting additional information from the user for the challenge ID and sending the response back via another method sendAuthChallengeResponse.

#### Parameters:

login - The login user name password - The password of the login user authToken - Authentication token created for the current session hh - HTTP headers from http request

#### Returns:

The string value of auth-token to use for further calls otherwise

#### Throws:

ServiceException - if authentication failed or the server challenges with additional question [com.arcsight.coma.bridge.AuthorizationException](#page-4-0) - If the user is not authorized to perform this operation [com.arcsight.coma.bridge.AuthenticationException](#page-3-0) - If the user is not authenticated [com.arcsight.tools.coma.service.ServiceException](#page-174-0) - For any errors happened during execution of this operation

# <span id="page-135-2"></span>loginPost

```
public LoginServiceLoginResponse loginPost(String login,
          String password,
          javax.ws.rs.core.HttpHeaders hh)
   throws ServiceException,
          AuthorizationException,
          AuthenticationException
```
Establishes a session using the specified login and password, and gets the string value of the auth-token which is valid throughout the life of the session.

 If the provided information is enough to authenticate the user, the server sends back the authentication token. Otherwise this method throws an ServiceException. Check the error code of the exception to determine whether authentication failed or the server requested additional challenge if the error code equals to [RuntimeLoginException.LOGIN\\_CHALLENGE](#page-169-0). The ID of the additional challenge and key for the prompt string could be retrieved from exception's message that is prepared as String.format("prompt=%s&id=%s", challengePromptKey, Integer.toString(challengeId)). The client application is responsible for requesting additional information from the user for the challenge ID and sending the response back via another method sendAuthChallengeResponse.

#### Parameters:

login - The login user name password - The password of the login user authToken - Authentication token created for the current session hh - HTTP headers from http request

#### Returns:

The string value of auth-token to use for further calls otherwise

#### Throws:

ServiceException - if authentication failed or the server challenges with additional question [com.arcsight.coma.bridge.AuthorizationException](#page-4-0) - If the user is not authorized to perform this operation [com.arcsight.coma.bridge.AuthenticationException](#page-3-0) - If the user is not authenticated

### <span id="page-136-0"></span>login

public [LoginServiceLoginResponse](#page-59-0) **login**([LoginServiceLogin](#page-53-0) value) throws [ServiceException](#page-174-0), [AuthorizationException](#page-4-0), [AuthenticationException](#page-3-0)

Establishes a session using the specified login and password, and gets the string value of the auth-token which is valid throughout the life of the session.

 If the provided information is enough to authenticate the user, the server sends back the authentication token. Otherwise this method throws an ServiceException. Check the error code of the exception to determine whether authentication failed or the server requested additional challenge if the error code equals to [RuntimeLoginException.LOGIN\\_CHALLENGE](#page-169-0). The ID of the additional challenge and key for the prompt string could be retrieved from exception's message that is prepared as String.format("prompt=%s&id=%s", challengePromptKey, Integer.toString(challengeId)). The client application is responsible for requesting additional information from the user for the challenge ID and sending the response back via another method sendAuthChallengeResponse.

#### Parameters:

value - Model object containing request body

#### Returns:

The string value of auth-token to use for further calls otherwise

#### Throws:

[com.arcsight.coma.bridge.AuthorizationException](#page-4-0) - If the user is not authorized to perform this operation [com.arcsight.coma.bridge.AuthenticationException](#page-3-0) - If the user is not authenticated com. arcsight.tools.coma.service.ServiceException - For any errors happened during execution of this operation

# <span id="page-137-1"></span>logout

```
public Void logout(String authToken,
          javax.ws.rs.core.HttpHeaders hh)
   throws ServiceException,
          AuthorizationException,
          AuthenticationException
```
Drops the current session and its bound auth-token.

#### Parameters:

authToken - Authentication token created for the current session hh - HTTP headers from http request

#### Throws:

[com.arcsight.coma.bridge.AuthorizationException](#page-4-0) - If the user is not authorized to perform this operation [com.arcsight.coma.bridge.AuthenticationException](#page-3-0) - If the user is not authenticated [com.arcsight.tools.coma.service.ServiceException](#page-174-0) - For any errors happened during execution of this operation

# <span id="page-137-2"></span>logoutPost

```
public Void logoutPost(String authToken,
          javax.ws.rs.core.HttpHeaders hh)
   throws ServiceException,
          AuthorizationException,
          AuthenticationException
```
Drops the current session and its bound auth-token.

#### Parameters:

authToken - Authentication token created for the current session hh - HTTP headers from http request

#### Throws:

[com.arcsight.coma.bridge.AuthorizationException](#page-4-0) - If the user is not authorized to perform this operation [com.arcsight.coma.bridge.AuthenticationException](#page-3-0) - If the user is not authenticated

# <span id="page-137-0"></span>logout

public Void **logout**([LoginServiceLogout](#page-61-0) value) throws [ServiceException](#page-174-0), [AuthorizationException](#page-4-0), [AuthenticationException](#page-3-0)

Drops the current session and its bound auth-token.

#### Parameters:

value - Model object containing request body

#### Throws:

[com.arcsight.coma.bridge.AuthorizationException](#page-4-0) - If the user is not authorized to perform this operation [com.arcsight.coma.bridge.AuthenticationException](#page-3-0) - If the user is not authenticated [com.arcsight.tools.coma.service.ServiceException](#page-174-0) - For any errors happened during execution of this operation

# <span id="page-138-1"></span>getCurrentUser

```
public LoginServiceGetCurrentUserResponse getCurrentUser(String authToken,
          javax.ws.rs.core.HttpHeaders hh)
   throws ServiceException,
          AuthorizationException,
          AuthenticationException
```
Returns the login user for the current session. If there is no User associated with the current session this method returns null.

#### Parameters:

authToken - Authentication token created for the current session hh - HTTP headers from http request

#### Returns:

The login user for the current session or null

#### Throws:

ServiceException

<span id="page-138-2"></span>[com.arcsight.coma.bridge.AuthorizationException](#page-4-0) - If the user is not authorized to perform this operation [com.arcsight.coma.bridge.AuthenticationException](#page-3-0) - If the user is not authenticated [com.arcsight.tools.coma.service.ServiceException](#page-174-0) - For any errors happened during execution of this operation

# getCurrentUserPost

```
public LoginServiceGetCurrentUserResponse getCurrentUserPost(String authToken,
  javax.ws.rs.core.HttpHeaders hh)<br>throws ServiceException,
         ServiceException,
           AuthorizationException,
           AuthenticationException
```
Returns the login user for the current session. If there is no User associated with the current session this method returns null.

#### Parameters:

authToken - Authentication token created for the current session hh - HTTP headers from http request

#### Returns:

The login user for the current session or null

#### Throws:

ServiceException

<span id="page-138-0"></span>[com.arcsight.coma.bridge.AuthorizationException](#page-4-0) - If the user is not authorized to perform this operation [com.arcsight.coma.bridge.AuthenticationException](#page-3-0) - If the user is not authenticated

# getCurrentUser

public [LoginServiceGetCurrentUserResponse](#page-31-0) **getCurrentUser**([LoginServiceGetCurrentUser](#page-29-0) value)

 throws [ServiceException](#page-174-0), [AuthorizationException](#page-4-0), [AuthenticationException](#page-3-0) Returns the login user for the current session. If there is no User associated with the current session this method returns null.

#### Parameters:

value - Model object containing request body

#### Returns:

The login user for the current session or null

#### Throws:

<span id="page-139-0"></span>[com.arcsight.coma.bridge.AuthorizationException](#page-4-0) - If the user is not authorized to perform this operation [com.arcsight.coma.bridge.AuthenticationException](#page-3-0) - If the user is not authenticated [com.arcsight.tools.coma.service.ServiceException](#page-174-0) - For any errors happened during execution of this operation

### getSession

```
public LoginServiceGetSessionResponse getSession(String authToken,
          javax.ws.rs.core.HttpHeaders hh)
   throws ServiceException,
          AuthorizationException,
          AuthenticationException
```
Returns the current session.

#### Parameters:

authToken - Authentication token created for the current session hh - HTTP headers from http request

#### Returns:

The current session.

#### Throws:

ServiceException

```
com.arcsight.coma.bridge.AuthorizationException - If the user is not authorized to perform this operation
com.arcsight.coma.bridge.AuthenticationException - If the user is not authenticated
com.arcsight.tools.coma.service.ServiceException - For any errors happened during execution of this
operation
```
# getSessionPost

```
public LoginServiceGetSessionResponse getSessionPost(String authToken,
```

```
 javax.ws.rs.core.HttpHeaders hh)
 throws ServiceException,
        AuthorizationException,
        AuthenticationException
```
Returns the current session.

#### Parameters:

authToken - Authentication token created for the current session hh - HTTP headers from http request

#### Returns:

The current session.

#### Throws:

ServiceException

<span id="page-140-0"></span>[com.arcsight.coma.bridge.AuthorizationException](#page-4-0) - If the user is not authorized to perform this operation [com.arcsight.coma.bridge.AuthenticationException](#page-3-0) - If the user is not authenticated

# getSession

```
public LoginServiceGetSessionResponse getSession(LoginServiceGetSession value)
   throws ServiceException,
          AuthorizationException,
          AuthenticationException
```
Returns the current session.

#### Parameters:

value - Model object containing request body

#### Returns:

The current session.

#### Throws:

```
com.arcsight.coma.bridge.AuthorizationException - If the user is not authorized to perform this operation
com.arcsight.coma.bridge.AuthenticationException - If the user is not authenticated
com.\arcsight{\ldots} com. 1 tools.coma.service. ServiceException - For any errors happened during execution of this
operation
```
# isCASAuth

public [LoginServiceIsCASAuthResponse](#page-51-0) **isCASAuth**(javax.ws.rs.core.HttpHeaders hh) throws [ServiceException](#page-174-0),

<span id="page-140-1"></span> [AuthorizationException](#page-4-0), [AuthenticationException](#page-3-0)

Is authentication configured via CAS (Common Access Service).

#### Parameters:

authToken - Authentication token created for the current session hh - HTTP headers from http request

#### Returns:

True if authentication via CAS is enabled.

#### Throws:

```
ServiceException
```

```
com.arcsight.coma.bridge.AuthorizationException - If the user is not authorized to perform this operation
com.arcsight.coma.bridge.AuthenticationException - If the user is not authenticated
com.arcsight.tools.coma.service.ServiceException - For any errors happened during execution of this
operation
```
# isCASAuthPost

public [LoginServiceIsCASAuthResponse](#page-51-0) **isCASAuthPost**(javax.ws.rs.core.HttpHeaders hh) throws [ServiceException](#page-174-0), [AuthorizationException](#page-4-0),

<span id="page-140-2"></span>[AuthenticationException](#page-3-0)

Is authentication configured via CAS (Common Access Service).

authToken - Authentication token created for the current session hh - HTTP headers from http request

#### Returns:

True if authentication via CAS is enabled.

#### Throws:

ServiceException

<span id="page-141-1"></span>[com.arcsight.coma.bridge.AuthorizationException](#page-4-0) - If the user is not authorized to perform this operation [com.arcsight.coma.bridge.AuthenticationException](#page-3-0) - If the user is not authenticated

# **isCASAuth**

public [LoginServiceIsCASAuthResponse](#page-51-0) **isCASAuth**([LoginServiceIsCASAuth](#page-49-0) value) throws [ServiceException](#page-174-0), [AuthorizationException](#page-4-0), [AuthenticationException](#page-3-0)

Is authentication configured via CAS (Common Access Service).

#### Parameters:

value - Model object containing request body

#### Returns:

True if authentication via CAS is enabled.

#### Throws:

[com.arcsight.coma.bridge.AuthorizationException](#page-4-0) - If the user is not authorized to perform this operation [com.arcsight.coma.bridge.AuthenticationException](#page-3-0) - If the user is not authenticated com. arcsight.tools.coma.service.ServiceException - For any errors happened during execution of this operation

# authenticate

public [LoginServiceAuthenticateResponse](#page-23-0) **authenticate**([LoginServiceAuthenticate](#page-17-0) value) throws [ServiceException](#page-174-0),

<span id="page-141-0"></span> [AuthorizationException](#page-4-0), [AuthenticationException](#page-3-0)

Authenticates the user with the given credentials. If this is a multi-step authentication, the authContext needs to be passed to indicate the session.

 If the provided information is enough to authenticate the user, the server sends back an instance of AuthResponse containing the authentication token. Otherwise this method throws an ServiceException. Check the error code of the exception to determine whether authentication failed or the server requested additional challenge if the error code equals to [RuntimeLoginException.LOGIN\\_CHALLENGE](#page-169-0). The ID of the additional challenge and key for the prompt string could be retrieved from exception's message that is prepared as  $string$ .format("prompt=%s&id=%s" challengePromptKey, Integer.toString(challengeId)). The client application is responsible for requesting additional information from the user for the challenge ID and sending the response back via another method sendAuthChallengeResponse.

#### Parameters:

value - Model object containing request body

#### Returns:

The response from the server, used to indicate if it was successful or more steps are required. Also contains the authToken to be used in further operations

#### Throws:

```
com.arcsight.coma.bridge.AuthorizationException - If the user is not authorized to perform this operation
com.arcsight.coma.bridge.AuthenticationException - If the user is not authenticated
com.arcsight.tools.coma.service.ServiceException - For any errors happened during execution of this
operation
```
### authenticateOSPCredential

```
public LoginServiceAuthenticateOSPCredentialResponse
authenticateOSPCredential(javax.ws.rs.core.HttpHeaders hh)
   throws ServiceException,
```
<span id="page-142-0"></span> [AuthorizationException](#page-4-0), [AuthenticationException](#page-3-0)

OSP has authenticated the user, this method verifies the user is valid in the system and processes accordingly Note: It is expected that the OSPCredential has been stashed in a ThreadLocal variable which is known to the OSPCredential class. If the provided information is enough to identify the user in the service and the user account is accessible, the server sends back an instance of AuthResponse containing the authentication token. Otherwise this method throws an ServiceException. Check the error code of the exception to determine what failed.

#### Parameters:

authToken - Authentication token created for the current session hh - HTTP headers from http request

#### Returns:

The response from the server, used to indicate if it was successful or more steps are required. Also contains the authToken to be used in further operations

#### Throws:

ServiceException - if authentication failed

<span id="page-142-1"></span>[com.arcsight.coma.bridge.AuthorizationException](#page-4-0) - If the user is not authorized to perform this operation [com.arcsight.coma.bridge.AuthenticationException](#page-3-0) - If the user is not authenticated [com.arcsight.tools.coma.service.ServiceException](#page-174-0) - For any errors happened during execution of this operation

### authenticateOSPCredentialPost

public [LoginServiceAuthenticateOSPCredentialResponse](#page-21-0) **authenticateOSPCredentialPost**(javax.ws.rs.core.HttpHeaders hh) throws [ServiceException](#page-174-0), [AuthorizationException](#page-4-0), [AuthenticationException](#page-3-0)

OSP has authenticated the user, this method verifies the user is valid in the system and processes accordingly Note: It is expected that the OSPCredential has been stashed in a ThreadLocal variable which is known to the OSPCredential class. If the provided information is enough to identify the user in the service and the user account is accessible, the server sends back an instance of AuthResponse containing the authentication token. Otherwise this method throws an ServiceException. Check the error code of the exception to determine what failed.

#### Parameters:

authToken - Authentication token created for the current session hh - HTTP headers from http request

#### Returns:

The response from the server, used to indicate if it was successful or more steps are required. Also contains the authToken to be used in further operations

#### Throws:

ServiceException - if authentication failed

<span id="page-143-0"></span>[com.arcsight.coma.bridge.AuthorizationException](#page-4-0) - If the user is not authorized to perform this operation [com.arcsight.coma.bridge.AuthenticationException](#page-3-0) - If the user is not authenticated

### authenticateOSPCredential

public [LoginServiceAuthenticateOSPCredentialResponse](#page-21-0) **authenticateOSPCredential**([LoginServiceAuthenticateOSPCredential](#page-19-0) value) throws [ServiceException](#page-174-0), [AuthorizationException](#page-4-0),

[AuthenticationException](#page-3-0)

OSP has authenticated the user, this method verifies the user is valid in the system and processes accordingly Note: It is expected that the OSPCredential has been stashed in a ThreadLocal variable which is known to the OSPCredential class. If the provided information is enough to identify the user in the service and the user account is accessible, the server sends back an instance of AuthResponse containing the authentication token. Otherwise this method throws an ServiceException. Check the error code of the exception to determine what failed.

#### Parameters:

value - Model object containing request body

#### Returns:

The response from the server, used to indicate if it was successful or more steps are required. Also contains the authToken to be used in further operations

#### Throws:

```
com.arcsight.coma.bridge.AuthorizationException - If the user is not authorized to perform this operation
com.arcsight.coma.bridge.AuthenticationException - If the user is not authenticated
com.arcsight.tools.coma.service.ServiceException - For any errors happened during execution of this
operation
```
### sendAuthChallengeResponse

public [LoginServiceSendAuthChallengeResponseResponse](#page-71-0) **sendAuthChallengeResponse**(int challengeId,

```
 String resp,
        javax.ws.rs.core.HttpHeaders hh)
 throws ServiceException,
        AuthorizationException,
        AuthenticationException
```
Sends a response for the requested challenge back to JAAS CallbackHandler, which initiates that challenge. This method is to be called on behalf of a client (e.g. ArcSight Console) after the client receives the challenge challengeId and the user provides the response.

 If the provided response is enough to authenticate the user, the server sends back an instance of AuthResponse containing the authentication token. Otherwise this method throws an ServiceException. Check the error code of the exception to determine whether the server requested another challenge if the error code equals to [RuntimeLoginException.LOGIN\\_CHALLENGE](#page-169-0) or authentication failed. The ID of the additional challenge and key for the prompt string could be retrieved from exception's message that is prepared as  $string$ .format ("prompt=%s&id=%s", challengePromptKey, Integer.toString(challengeId)).

#### Parameters:

challengeId - Identifier of a challenge send by JAAS authenticator response - User response to the challenge authToken - Authentication token created for the current session hh - HTTP headers from http request

#### Returns:

Authentication response which includes the authentication token
### Throws:

ServiceException - if authentication failed or the server challenges with another question

[com.arcsight.coma.bridge.AuthorizationException](#page-4-0) - If the user is not authorized to perform this operation [com.arcsight.coma.bridge.AuthenticationException](#page-3-0) - If the user is not authenticated [com.arcsight.tools.coma.service.ServiceException](#page-174-0) - For any errors happened during execution of this operation

## sendAuthChallengeResponsePost

public [LoginServiceSendAuthChallengeResponseResponse](#page-71-0) **sendAuthChallengeResponsePost**(int challengeId,

```
 String resp,
        javax.ws.rs.core.HttpHeaders hh)
 throws ServiceException,
        AuthorizationException,
        AuthenticationException
```
Sends a response for the requested challenge back to JAAS CallbackHandler, which initiates that challenge. This method is to be called on behalf of a client (e.g. ArcSight Console) after the client receives the challenge challengeId and the user provides the response.

 If the provided response is enough to authenticate the user, the server sends back an instance of AuthResponse containing the authentication token. Otherwise this method throws an ServiceException. Check the error code of the exception to determine whether the server requested another challenge if the error code equals to

[RuntimeLoginException.LOGIN\\_CHALLENGE](#page-169-0) or authentication failed. The ID of the additional challenge and key for the prompt string could be retrieved from exception's message that is prepared as  $string.format$  ("prompt=%s&id=%s", challengePromptKey, Integer.toString(challengeId)).

### Parameters:

challengeId - Identifier of a challenge send by JAAS authenticator response - User response to the challenge authToken - Authentication token created for the current session hh - HTTP headers from http request

### Returns:

Authentication response which includes the authentication token

### Throws:

ServiceException - if authentication failed or the server challenges with another question

[com.arcsight.coma.bridge.AuthorizationException](#page-4-0) - If the user is not authorized to perform this operation [com.arcsight.coma.bridge.AuthenticationException](#page-3-0) - If the user is not authenticated

### sendAuthChallengeResponse

public [LoginServiceSendAuthChallengeResponseResponse](#page-71-0)

**sendAuthChallengeResponse**([LoginServiceSendAuthChallengeResponse](#page-69-0) value)

throws [ServiceException](#page-174-0),

 [AuthorizationException](#page-4-0), [AuthenticationException](#page-3-0)

Sends a response for the requested challenge back to JAAS CallbackHandler, which initiates that challenge. This method is to be called on behalf of a client (e.g. ArcSight Console) after the client receives the challenge challengeId and the user provides the response.

 If the provided response is enough to authenticate the user, the server sends back an instance of AuthResponse containing the authentication token. Otherwise this method throws an ServiceException. Check the error code of the exception to determine whether the server requested another challenge if the error code equals to

[RuntimeLoginException.LOGIN\\_CHALLENGE](#page-169-0) or authentication failed. The ID of the additional challenge and key for the prompt string could be retrieved from exception's message that is prepared as  $string$ .format("prompt=%s&id=%s", challengePromptKey, Integer.toString(challengeId)).

#### Parameters:

value - Model object containing request body

#### Returns:

Authentication response which includes the authentication token

#### Throws:

```
com.arcsight.coma.bridge.AuthorizationException - If the user is not authorized to perform this operation
com.arcsight.coma.bridge.AuthenticationException - If the user is not authenticated
com.arcsight.tools.coma.service.ServiceException - For any errors happened during execution of this
operation
```
### getAuthenticationMethod

```
public LoginServiceGetAuthenticationMethodResponse
getAuthenticationMethod(javax.ws.rs.core.HttpHeaders hh)
   throws ServiceException,
          AuthorizationException,
          AuthenticationException
```
Gets the method that applications should use to authenticate users.

#### Parameters:

authToken - Authentication token created for the current session hh - HTTP headers from http request

#### Returns:

The Auth

#### Throws:

```
ServiceException
com.arcsight.coma.bridge.AuthorizationException - If the user is not authorized to perform this operation
com.arcsight.coma.bridge.AuthenticationException - If the user is not authenticated
com.arcsight.tools.coma.service.ServiceException - For any errors happened during execution of this
operation
```
### getAuthenticationMethodPost

```
public LoginServiceGetAuthenticationMethodResponse
getAuthenticationMethodPost(javax.ws.rs.core.HttpHeaders hh)
   throws ServiceException,
          AuthorizationException,
          AuthenticationException
```
Gets the method that applications should use to authenticate users.

#### Parameters:

```
authToken - Authentication token created for the current session
hh - HTTP headers from http request
```
#### Returns:

The Auth

#### Throws:

ServiceException

```
com.arcsight.coma.bridge.AuthorizationException - If the user is not authorized to perform this operation
com.arcsight.coma.bridge.AuthenticationException - If the user is not authenticated
```
### getAuthenticationMethod

```
public LoginServiceGetAuthenticationMethodResponse
getAuthenticationMethod(LoginServiceGetAuthenticationMethod value)
   throws ServiceException,
          AuthorizationException,
          AuthenticationException
```
Gets the method that applications should use to authenticate users.

### Parameters:

value - Model object containing request body

### Returns:

The Auth

### Throws:

```
com.arcsight.coma.bridge.AuthorizationException - If the user is not authorized to perform this operation
com.arcsight.coma.bridge.AuthenticationException - If the user is not authenticated
com.arcsight.tools.coma.service.ServiceException - For any errors happened during execution of this
operation
```
## loginForOneTimeUse

public [LoginServiceLoginForOneTimeUseResponse](#page-57-0) **loginForOneTimeUse**(String login, String password, javax.ws.rs.core.HttpHeaders hh) throws [ServiceException](#page-174-0), [AuthorizationException](#page-4-0), [AuthenticationException](#page-3-0)

Establishes a session which can only be used once subsequent to its creation, and gets the string value of auth-token which is valid throughout the life of the session.

 If the provided information is enough to authenticate the user, the server sends back the authentication token. Otherwise this method throws an ServiceException. Check the error code of the exception to determine whether authentication failed or the server requested additional challenge if the error code equals to [RuntimeLoginException.LOGIN\\_CHALLENGE](#page-169-0). The ID of the additional challenge and key for the prompt string could be retrieved from exception's message that is prepared as String.format("prompt=%s&id=%s", challengePromptKey, Integer.toString(challengeId)). The client application is responsible for requesting additional information from the user for the challenge ID and sending the response back via another method sendAuthChallengeResponse.

### Parameters:

login - The login user name. password - The password of the login user. authToken - Authentication token created for the current session hh - HTTP headers from http request

#### Returns:

The string value of auth-token to use for further calls otherwise.

#### Throws:

ServiceException - if authentication failed or the server challenges with additional question [com.arcsight.coma.bridge.AuthorizationException](#page-4-0) - If the user is not authorized to perform this operation [com.arcsight.coma.bridge.AuthenticationException](#page-3-0) - If the user is not authenticated com. arcsight.tools.coma.service.ServiceException - For any errors happened during execution of this operation

## loginForOneTimeUsePost

```
public LoginServiceLoginForOneTimeUseResponse loginForOneTimeUsePost(String login,
          String password,
          javax.ws.rs.core.HttpHeaders hh)
   throws ServiceException,
          AuthorizationException,
          AuthenticationException
```
Establishes a session which can only be used once subsequent to its creation, and gets the string value of auth-token which is valid throughout the life of the session.

 If the provided information is enough to authenticate the user, the server sends back the authentication token. Otherwise this method throws an ServiceException. Check the error code of the exception to determine whether authentication failed or the server requested additional challenge if the error code equals to [RuntimeLoginException.LOGIN\\_CHALLENGE](#page-169-0). The ID of the additional challenge and key for the prompt string could be retrieved from exception's message that is prepared as String.format("prompt=%s&id=%s", challengePromptKey, Integer.toString(challengeId)). The client application is responsible for requesting additional information from the user for the challenge ID and sending the response back via another method sendAuthChallengeResponse.

### Parameters:

login - The login user name. password - The password of the login user. authToken - Authentication token created for the current session hh - HTTP headers from http request

### Returns:

The string value of auth-token to use for further calls otherwise.

### Throws:

ServiceException - if authentication failed or the server challenges with additional question [com.arcsight.coma.bridge.AuthorizationException](#page-4-0) - If the user is not authorized to perform this operation [com.arcsight.coma.bridge.AuthenticationException](#page-3-0) - If the user is not authenticated

## loginForOneTimeUse

public [LoginServiceLoginForOneTimeUseResponse](#page-57-0) **loginForOneTimeUse**([LoginServiceLoginForOneTimeUse](#page-55-0) value) throws [ServiceException](#page-174-0), [AuthorizationException](#page-4-0), [AuthenticationException](#page-3-0)

Establishes a session which can only be used once subsequent to its creation, and gets the string value of auth-token which is valid throughout the life of the session.

 If the provided information is enough to authenticate the user, the server sends back the authentication token. Otherwise this method throws an ServiceException. Check the error code of the exception to determine whether authentication failed or the server requested additional challenge if the error code equals to [RuntimeLoginException.LOGIN\\_CHALLENGE](#page-169-0). The ID of the additional challenge and key for the prompt string could be retrieved from exception's message that is prepared as String.format("prompt=%s&id=%s", challengePromptKey, Integer.toString(challengeId)). The client application is responsible for requesting additional information from the user for the challenge ID and sending the response back via another method sendAuthChallengeResponse.

### Parameters:

value - Model object containing request body

### Returns:

The string value of auth-token to use for further calls otherwise.

### Throws:

[com.arcsight.coma.bridge.AuthorizationException](#page-4-0) - If the user is not authorized to perform this operation [com.arcsight.coma.bridge.AuthenticationException](#page-3-0) - If the user is not authenticated [com.arcsight.tools.coma.service.ServiceException](#page-174-0) - For any errors happened during execution of this operation

## getOSPSettings

public [LoginServiceGetOSPSettingsResponse](#page-35-0) **getOSPSettings**(javax.ws.rs.core.HttpHeaders hh) throws [ServiceException](#page-174-0), [AuthorizationException](#page-4-0),

[AuthenticationException](#page-3-0)

Gets the OSP settings from the jaas.config file.

### Parameters:

authToken - Authentication token created for the current session hh - HTTP headers from http request

### Throws:

ServiceException

[com.arcsight.coma.bridge.AuthorizationException](#page-4-0) - If the user is not authorized to perform this operation [com.arcsight.coma.bridge.AuthenticationException](#page-3-0) - If the user is not authenticated [com.arcsight.tools.coma.service.ServiceException](#page-174-0) - For any errors happened during execution of this operation

## getOSPSettingsPost

public [LoginServiceGetOSPSettingsResponse](#page-35-0) **getOSPSettingsPost**(javax.ws.rs.core.HttpHeaders hh)

```
 throws ServiceException,
        AuthorizationException,
        AuthenticationException
```
Gets the OSP settings from the jaas.config file.

### Parameters:

authToken - Authentication token created for the current session hh - HTTP headers from http request

### Throws:

ServiceException

[com.arcsight.coma.bridge.AuthorizationException](#page-4-0) - If the user is not authorized to perform this operation [com.arcsight.coma.bridge.AuthenticationException](#page-3-0) - If the user is not authenticated

## getOSPSettings

public [LoginServiceGetOSPSettingsResponse](#page-35-0) **getOSPSettings**([LoginServiceGetOSPSettings](#page-33-0) value) throws [ServiceException](#page-174-0),

 [AuthorizationException](#page-4-0), [AuthenticationException](#page-3-0)

Gets the OSP settings from the jaas.config file.

### Parameters:

value - Model object containing request body

#### Throws:

```
com.arcsight.coma.bridge.AuthorizationException - If the user is not authorized to perform this operation
com.arcsight.coma.bridge.AuthenticationException - If the user is not authenticated
com.arcsight.tools.coma.service.ServiceException - For any errors happened during execution of this
operation
```
### resetPassword

```
public Void resetPassword(String login,
          javax.ws.rs.core.HttpHeaders hh)
   throws ServiceException,
          AuthorizationException,
          AuthenticationException
```
Resets the password for the user specified by the login userName. The ArcSight Manager assigns a new random password (8 characters, including numbers and letters) and sends it to the selected user's assigned e-mail address. Please note that this feature needs to be configured as per ESM User's guide.

#### Parameters:

login - User name associated with the account. authToken - Authentication token created for the current session hh - HTTP headers from http request

#### Throws:

ServiceException

```
com.arcsight.coma.bridge.AuthorizationException - If the user is not authorized to perform this operation
com.arcsight.coma.bridge.AuthenticationException - If the user is not authenticated
com.arcsight.tools.coma.service.ServiceException - For any errors happened during execution of this
operation
```
### resetPasswordPost

```
public Void resetPasswordPost(String login,
          javax.ws.rs.core.HttpHeaders hh)
   throws ServiceException,
          AuthorizationException,
          AuthenticationException
```
Resets the password for the user specified by the login userName. The ArcSight Manager assigns a new random password (8 characters, including numbers and letters) and sends it to the selected user's assigned e-mail address. Please note that this feature needs to be configured as per ESM User's guide.

#### Parameters:

login - User name associated with the account. authToken - Authentication token created for the current session hh - HTTP headers from http request

#### Throws:

ServiceException

[com.arcsight.coma.bridge.AuthorizationException](#page-4-0) - If the user is not authorized to perform this operation [com.arcsight.coma.bridge.AuthenticationException](#page-3-0) - If the user is not authenticated

### resetPassword

```
public Void resetPassword(LoginServiceResetPassword value)
   throws ServiceException,
          AuthorizationException,
          AuthenticationException
```
Resets the password for the user specified by the login userName. The ArcSight Manager assigns a new random password (8 characters, including numbers and letters) and sends it to the selected user's assigned e-mail address. Please note that this feature needs to be configured as per ESM User's guide.

### Parameters:

value - Model object containing request body

### Throws:

```
com.arcsight.coma.bridge.AuthorizationException - If the user is not authorized to perform this operation
com.arcsight.coma.bridge.AuthenticationException - If the user is not authenticated
com.arcsight.tools.coma.service.ServiceException - For any errors happened during execution of this
operation
```
### getServiceMajorVersion

```
public LoginServiceGetServiceMajorVersionResponse getServiceMajorVersion(String
authToken,
          javax.ws.rs.core.HttpHeaders hh)
```

```
 throws ServiceException,
        AuthorizationException,
        AuthenticationException
```
The major version of this service.

#### Parameters:

authToken - Authentication token created for the current session hh - HTTP headers from http request

#### Throws:

```
com.arcsight.coma.bridge.AuthorizationException - If the user is not authorized to perform this operation
com.arcsight.coma.bridge.AuthenticationException - If the user is not authenticated
com.arcsight.tools.coma.service.ServiceException - For any errors happened during execution of this
operation
```
### getServiceMajorVersionPost

public [LoginServiceGetServiceMajorVersionResponse](#page-39-0) **getServiceMajorVersionPost**(String authToken,

```
 javax.ws.rs.core.HttpHeaders hh)
 throws ServiceException,
        AuthorizationException,
        AuthenticationException
```
The major version of this service.

#### Parameters:

authToken - Authentication token created for the current session hh - HTTP headers from http request

#### Throws:

[com.arcsight.coma.bridge.AuthorizationException](#page-4-0) - If the user is not authorized to perform this operation

### getServiceMajorVersion

```
public LoginServiceGetServiceMajorVersionResponse
getServiceMajorVersion(LoginServiceGetServiceMajorVersion value)
   throws ServiceException,
          AuthorizationException,
          AuthenticationException
```
The major version of this service.

#### Parameters:

value - Model object containing request body

#### Throws:

```
com.arcsight.coma.bridge.AuthorizationException - If the user is not authorized to perform this operation
com.arcsight.coma.bridge.AuthenticationException - If the user is not authenticated
com.arcsight.tools.coma.service.ServiceException - For any errors happened during execution of this
operation
```
### getServiceMinorVersion

```
public LoginServiceGetServiceMinorVersionResponse getServiceMinorVersion(String
authToken,
          javax.ws.rs.core.HttpHeaders hh)
```

```
 throws ServiceException,
        AuthorizationException,
        AuthenticationException
```
The minor version of this service.

#### Parameters:

authToken - Authentication token created for the current session hh - HTTP headers from http request

#### Throws:

```
com.arcsight.coma.bridge.AuthorizationException - If the user is not authorized to perform this operation
com.arcsight.coma.bridge.AuthenticationException - If the user is not authenticated
com.arcsight.tools.coma.service.ServiceException - For any errors happened during execution of this
operation
```
### getServiceMinorVersionPost

```
public LoginServiceGetServiceMinorVersionResponse getServiceMinorVersionPost(String
authToken,
          javax.ws.rs.core.HttpHeaders hh)
   throws ServiceException,
          AuthorizationException,
          AuthenticationException
```
The minor version of this service.

#### Parameters:

```
authToken - Authentication token created for the current session
hh - HTTP headers from http request
```
### Throws:

[com.arcsight.coma.bridge.AuthorizationException](#page-4-0) - If the user is not authorized to perform this operation [com.arcsight.coma.bridge.AuthenticationException](#page-3-0) - If the user is not authenticated

### getServiceMinorVersion

```
public LoginServiceGetServiceMinorVersionResponse
getServiceMinorVersion(LoginServiceGetServiceMinorVersion value)
   throws ServiceException,
          AuthorizationException,
          AuthenticationException
```
The minor version of this service.

#### Parameters:

value - Model object containing request body

#### Throws:

[com.arcsight.coma.bridge.AuthorizationException](#page-4-0) - If the user is not authorized to perform this operation [com.arcsight.coma.bridge.AuthenticationException](#page-3-0) - If the user is not authenticated [com.arcsight.tools.coma.service.ServiceException](#page-174-0) - For any errors happened during execution of this operation

# Package com.arcsight.product.core.service.v1.rest.c onfig

## com.arcsight.product.core.service.v1.rest.config Class ApplicationConfig

java.lang.Object || ||

|

 +-javax.ws.rs.core.Application |

+-org.glassfish.jersey.server.ResourceConfig

 **+-com.arcsight.product.core.service.v1.rest.config.ApplicationConfig**

### All Implemented Interfaces:

org.glassfish.jersey.server.ServerConfig**,** javax.ws.rs.core.Configurable

### public class ApplicationConfig

extends org.glassfish.jersey.server.ResourceConfig

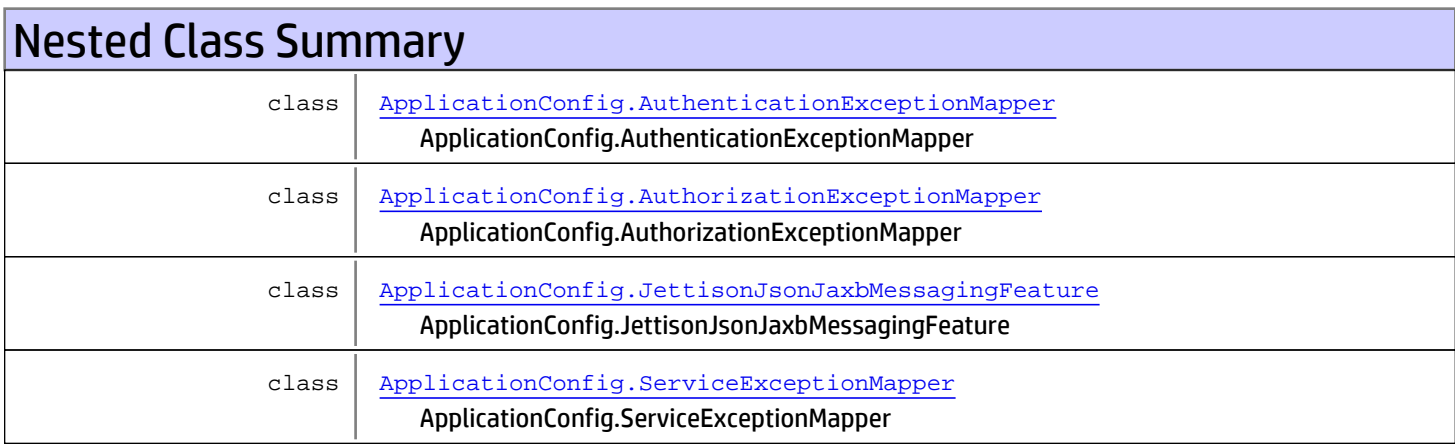

## Constructor Summary

public [ApplicationConfig](#page-155-0)()

Methods inherited from class org.glassfish.jersey.server.ResourceConfig

addProperties, files, files, forApplication, forApplicationClass, forApplicationClass, getApplication, getApplicationName, getClasses, getClassLoader, getConfiguration, getContracts, getInstances, getProperties, getProperty, getPropertyNames, getResources, getRuntimeType, getSingletons, isEnabled, isEnabled, isProperty, isRegistered, isRegistered, packages, packages, property, register, register, register, register, register, register, register, register, registerClasses, registerClasses, registerFinder, registerInstances, registerInstances, registerResources, registerResources, setApplicationName, setClassLoader, setProperties

### Methods inherited from class javax.ws.rs.core.Application

getClasses, getProperties, getSingletons

```
Methods inherited from class java.lang.Object
```
equals, getClass, hashCode, notify, notifyAll, toString, wait, wait, wait

Methods inherited from interface javax.ws.rs.core.Configurable

getConfiguration, property, register, register, register, register, register, register, register, register

Methods inherited from interface org.glassfish.jersey.server.ServerConfig

getResources

Methods inherited from interface org.glassfish.jersey.ExtendedConfig

isProperty

Methods inherited from interface javax.ws.rs.core.Configuration

getClasses, getContracts, getInstances, getProperties, getProperty, getPropertyNames, getRuntimeType, isEnabled, isEnabled, isRegistered, isRegistered

## **Constructors**

## <span id="page-155-0"></span>ApplicationConfig

public **ApplicationConfig**()

## com.arcsight.product.core.service.v1.rest.config Class ApplicationConfig.JettisonJsonJaxbMessagingFeature

```
java.lang.Object
```
|

```
|| ||
 +-org.glassfish.jersey.jettison.JettisonFeature
```
 **+ com.arcsight.product.core.service.v1.rest.config.ApplicationConfig.JettisonJsonJaxbMessagi ngFeature**

### All Implemented Interfaces:

<span id="page-156-0"></span>javax.ws.rs.core.Feature

public static class ApplicationConfig.JettisonJsonJaxbMessagingFeature extends org.glassfish.jersey.jettison.JettisonFeature

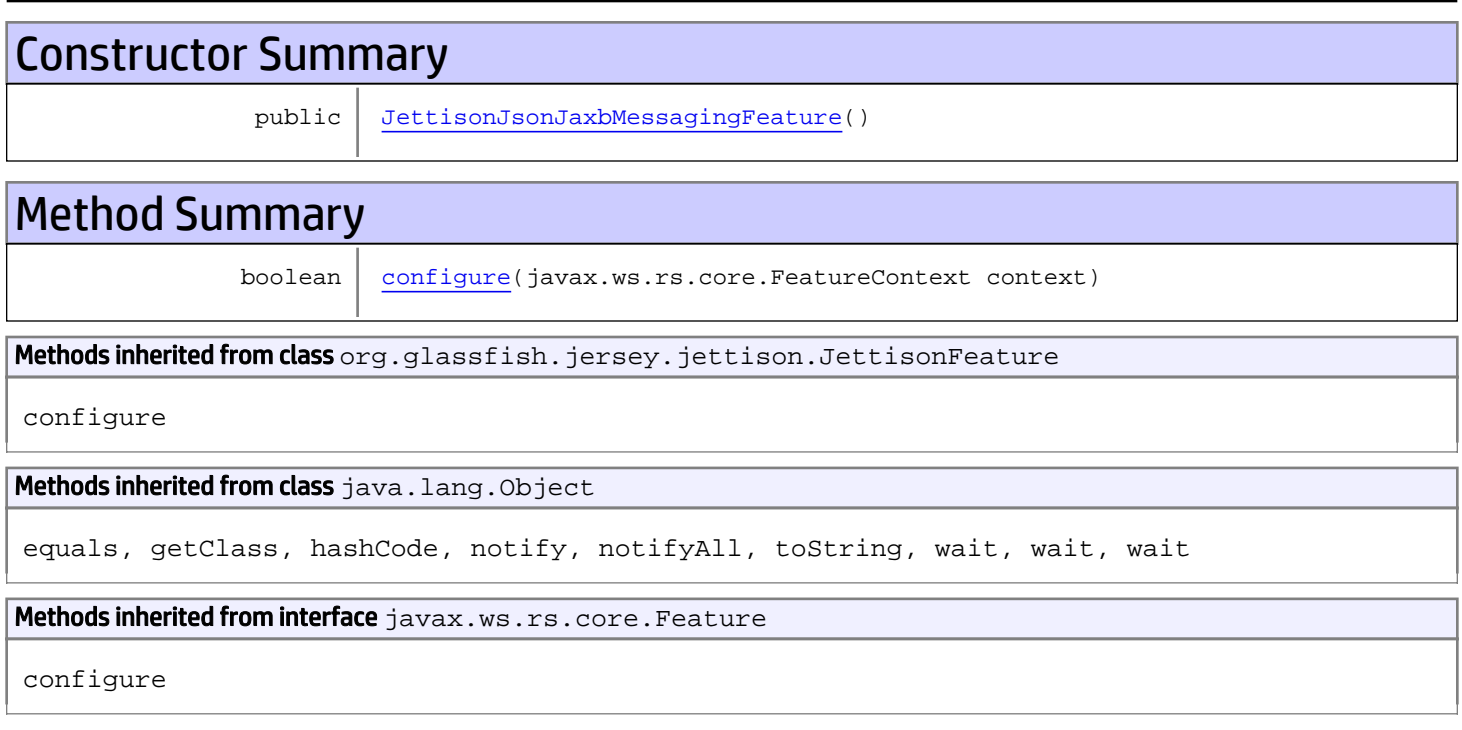

## **Constructors**

## <span id="page-156-1"></span>JettisonJsonJaxbMessagingFeature

public **JettisonJsonJaxbMessagingFeature**()

## Methods

## <span id="page-157-0"></span>configure

public boolean **configure**(javax.ws.rs.core.FeatureContext context)

## com.arcsight.product.core.service.v1.rest.config Class ApplicationConfig.AuthenticationExceptionMapper

```
java.lang.Object
|| ||
 +-
com.arcsight.product.core.service.v1.rest.config.ApplicationConfig.AuthenticationException
Mapper
```
### All Implemented Interfaces:

<span id="page-158-0"></span>javax.ws.rs.ext.ExceptionMapper

public static class ApplicationConfig.AuthenticationExceptionMapper extends Object implements javax.ws.rs.ext.ExceptionMapper

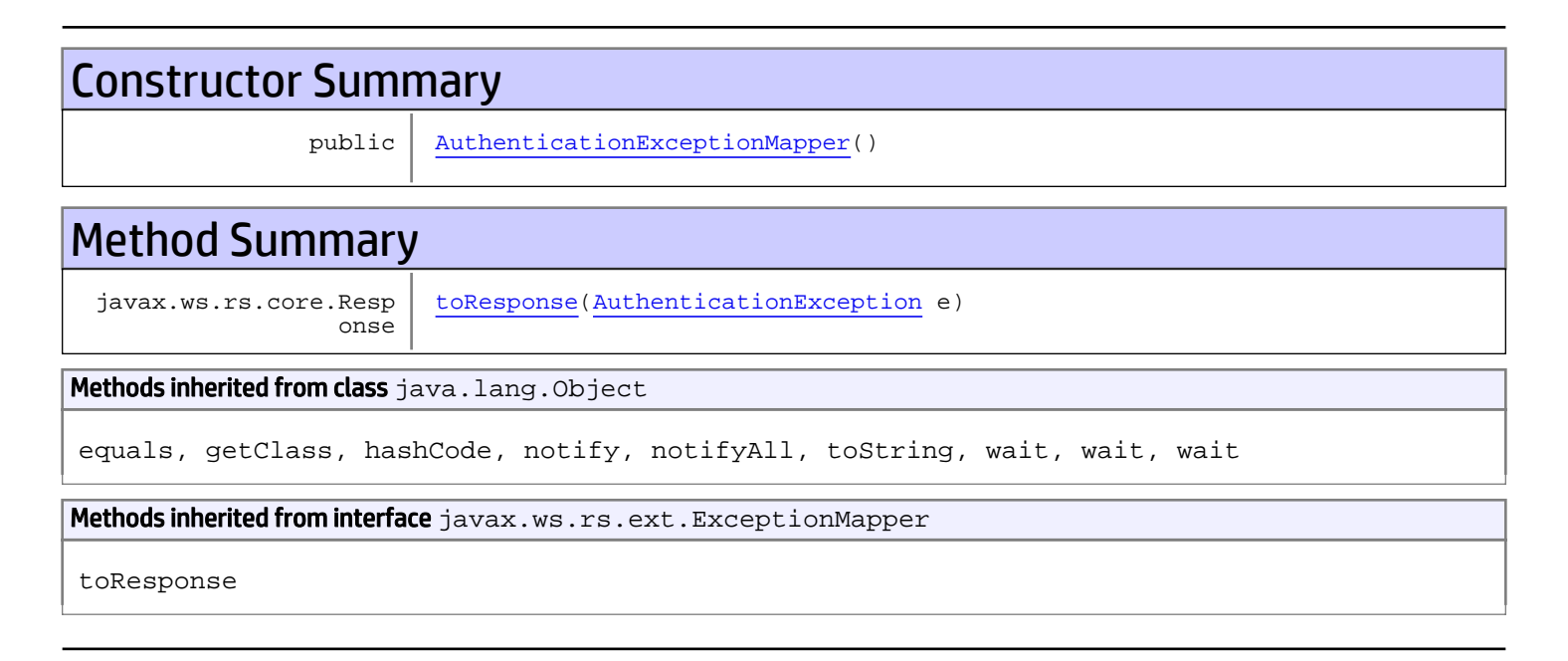

## **Constructors**

### <span id="page-158-1"></span>AuthenticationExceptionMapper

public **AuthenticationExceptionMapper**()

## **Methods**

### <span id="page-158-2"></span>toResponse

public javax.ws.rs.core.Response **toResponse**([AuthenticationException](#page-3-0) e)

## com.arcsight.product.core.service.v1.rest.config Class ApplicationConfig.AuthorizationExceptionMapper

```
java.lang.Object
|| ||
 +-
com.arcsight.product.core.service.v1.rest.config.ApplicationConfig.AuthorizationExceptionM
apper
```
### All Implemented Interfaces:

<span id="page-160-0"></span>javax.ws.rs.ext.ExceptionMapper

public static class ApplicationConfig.AuthorizationExceptionMapper extends Object implements javax.ws.rs.ext.ExceptionMapper

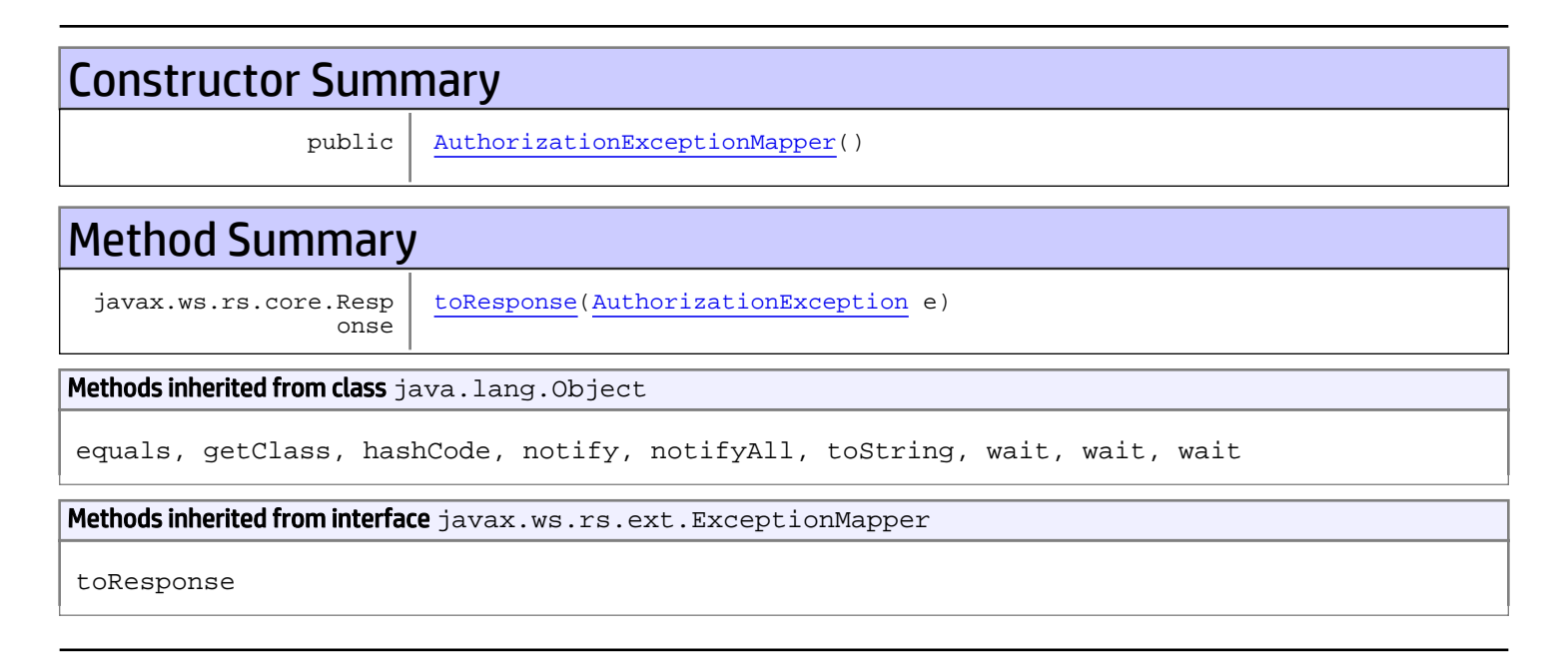

## **Constructors**

### <span id="page-160-1"></span>AuthorizationExceptionMapper

public **AuthorizationExceptionMapper**()

## **Methods**

### <span id="page-160-2"></span>toResponse

public javax.ws.rs.core.Response **toResponse**([AuthorizationException](#page-4-0) e)

## com.arcsight.product.core.service.v1.rest.config Class ApplicationConfig.ServiceExceptionMapper

java.lang.Object || ||

 **+ com.arcsight.product.core.service.v1.rest.config.ApplicationConfig.ServiceExceptionMapper**

### All Implemented Interfaces:

<span id="page-162-0"></span>javax.ws.rs.ext.ExceptionMapper

public static class ApplicationConfig.ServiceExceptionMapper extends Object implements javax.ws.rs.ext.ExceptionMapper

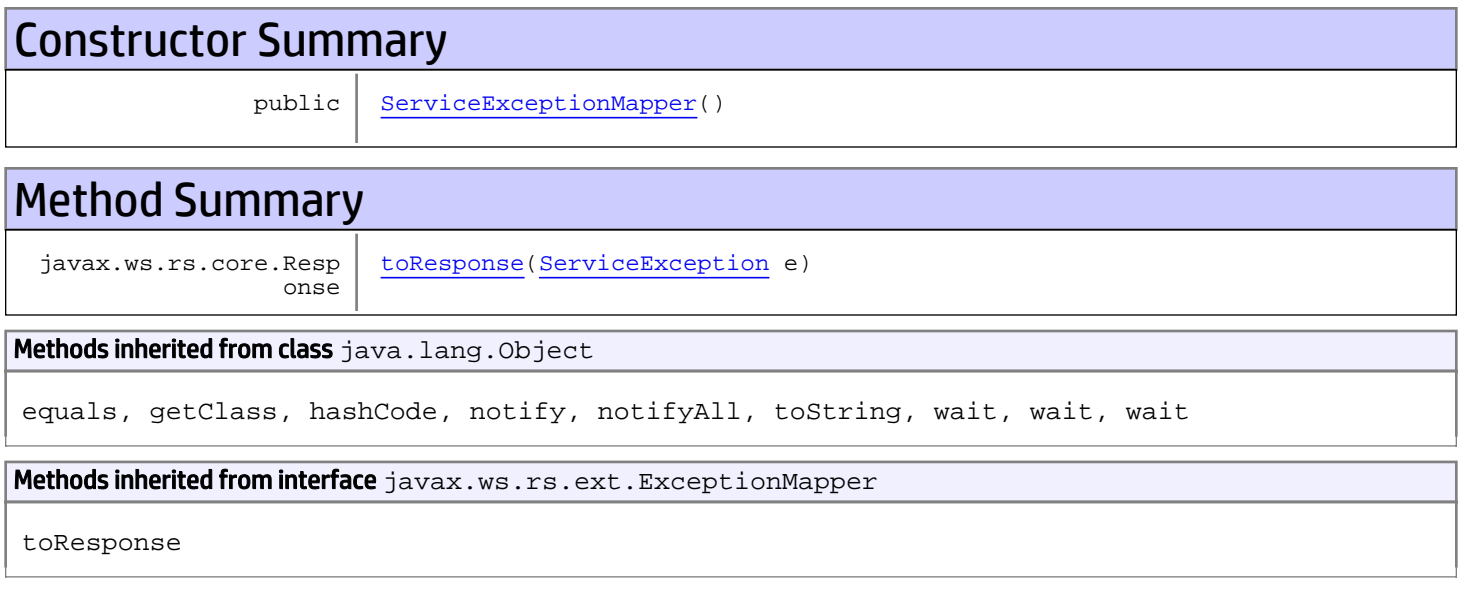

## **Constructors**

### <span id="page-162-1"></span>ServiceExceptionMapper

public **ServiceExceptionMapper**()

## **Methods**

### <span id="page-162-2"></span>toResponse

public javax.ws.rs.core.Response **toResponse**([ServiceException](#page-174-0) e)

# Package com.arcsight.tools.coma.service

## <span id="page-164-0"></span>com.arcsight.tools.coma.service Class RuntimeCodedException

java.lang.Object || || +-java.lang.Throwable | +-java.lang.Exception | +-java.lang.RuntimeException |  **+-com.arcsight.tools.coma.service.RuntimeCodedException** All Implemented Interfaces: Serializable

Direct Known Subclasses: [RuntimeLoginException](#page-167-0)

### public class RuntimeCodedException extends RuntimeException

Base class for various internal runtime exceptions that may happen while communicating from service layer with internal ESM classes.

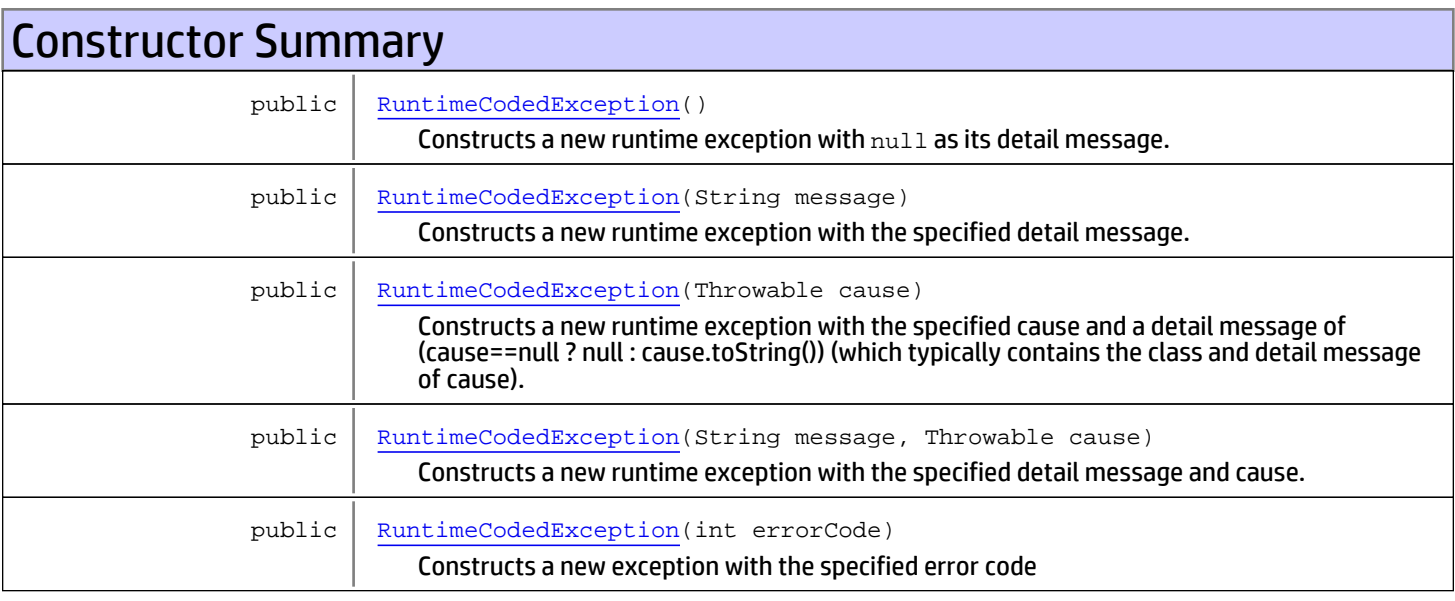

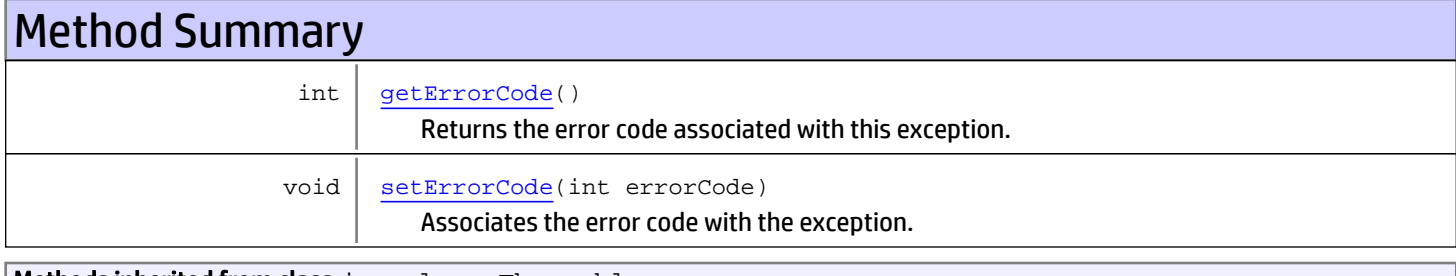

**Methods inherited from class** java.lang.Throwable

```
addSuppressed, fillInStackTrace, getCause, getLocalizedMessage, getMessage,
getStackTrace, getSuppressed, initCause, printStackTrace, printStackTrace,
printStackTrace, setStackTrace, toString
```

```
Methods inherited from class java.lang.Object
```

```
equals, getClass, hashCode, notify, notifyAll, toString, wait, wait, wait
```
## **Constructors**

### RuntimeCodedException

```
public RuntimeCodedException()
```
<span id="page-165-1"></span><span id="page-165-0"></span>Constructs a new runtime exception with null as its detail message.

### RuntimeCodedException

public **RuntimeCodedException**(String message)

Constructs a new runtime exception with the specified detail message.

### Parameters:

<span id="page-165-2"></span>message - the detail message.

### RuntimeCodedException

```
public RuntimeCodedException(Throwable cause)
```
Constructs a new runtime exception with the specified cause and a detail message of (cause==null ? null : cause.toString()) (which typically contains the class and detail message of cause). This constructor is useful for runtime exceptions that are little more than wrappers for other throwables.

#### Parameters:

<span id="page-165-3"></span>cause - the cause (which is saved for later retrieval by the Throwable.getCause() method). (A null value is permitted, and indicates that the cause is nonexistent or unknown.)

## RuntimeCodedException

```
public RuntimeCodedException(String message,
                               Throwable cause)
```
Constructs a new runtime exception with the specified detail message and cause.

Note that the detail message associated with cause is not automatically incorporated in this runtime exception's detail message.

#### Parameters:

message - the detail message (which is saved for later retrieval by the Throwable.getMessage() method). cause - the cause (which is saved for later retrieval by the Throwable.getCause() method). (A null value is permitted, and indicates that the cause is nonexistent or unknown.)

## RuntimeCodedException

public **RuntimeCodedException**(int errorCode)

<span id="page-166-0"></span>Constructs a new exception with the specified error code

### Parameters:

<span id="page-166-1"></span>errorCode - error code identifying the exceptional case

## **Methods**

## getErrorCode

public int **getErrorCode**()

Returns the error code associated with this exception. The error code is set when the exception thrown and it indicates the failure or irregular situation.

### Returns:

<span id="page-166-2"></span>the errorCode

## setErrorCode

public void **setErrorCode**(int errorCode)

Associates the error code with the exception.

#### Parameters:

errorCode - The errorCode to set

## com.arcsight.tools.coma.service Class RuntimeLoginException

<span id="page-167-0"></span>java.lang.Object || || +-java.lang.Throwable | +-java.lang.Exception | +-java.lang.RuntimeException | +-[com.arcsight.tools.coma.service.RuntimeCodedException](#page-164-0) |  **+-com.arcsight.tools.coma.service.RuntimeLoginException**

## All Implemented Interfaces:

**Serializable** 

### public class RuntimeLoginException

extends [RuntimeCodedException](#page-164-0)

Exception thrown for authentication issues. It doesn't necessarily means failure. The exception could indicate a request for additional information (challenge).

 This is internal exception not returned by API calls. To report related exceptional cases to the clients API converts this exception to [ServiceLoginException](#page-178-0)

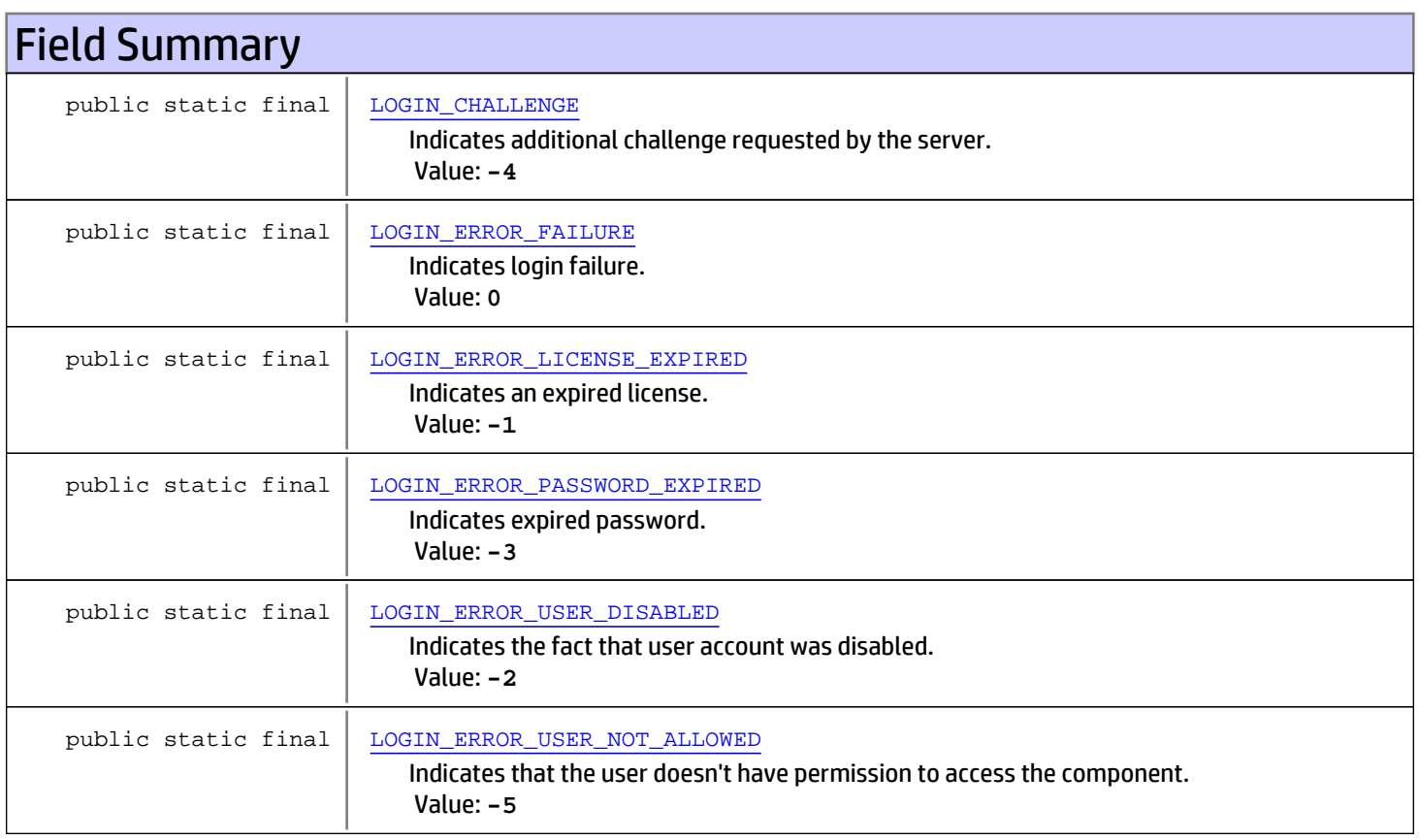

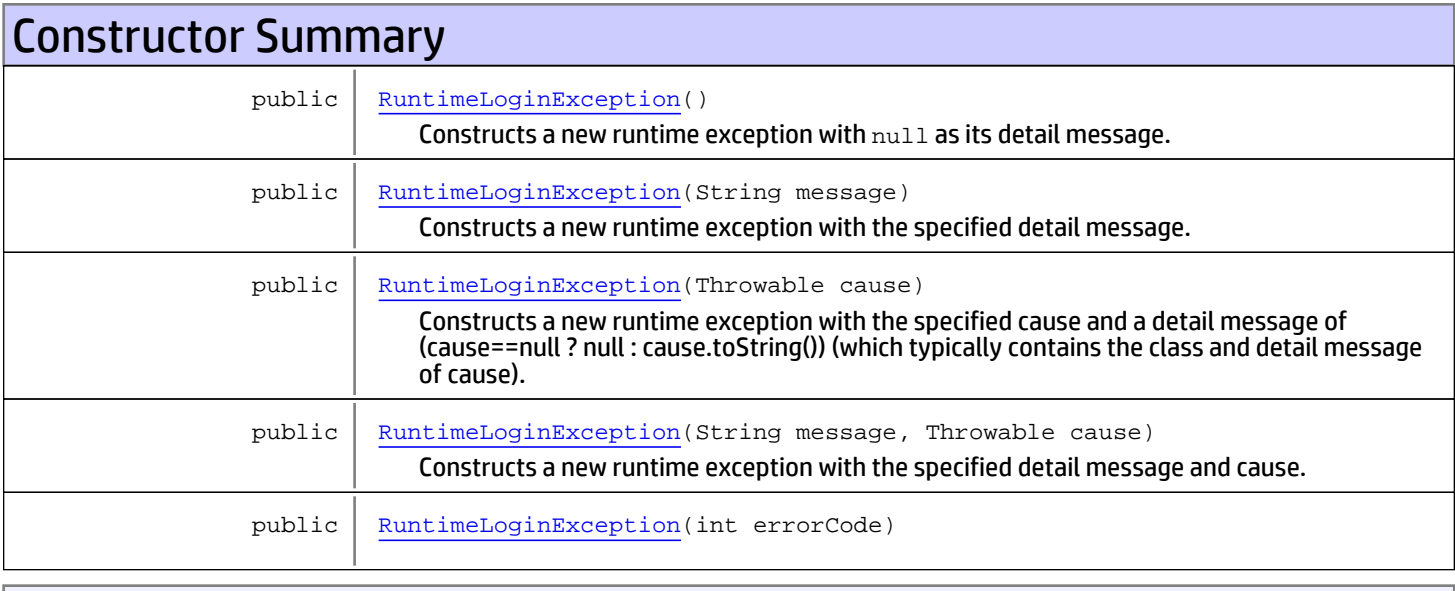

Methods inherited from class [com.arcsight.tools.coma.service.RuntimeCodedException](#page-164-0)

[getErrorCode](#page-166-1), [setErrorCode](#page-166-2)

Methods inherited from class java.lang.Throwable

```
addSuppressed, fillInStackTrace, getCause, getLocalizedMessage, getMessage,
getStackTrace, getSuppressed, initCause, printStackTrace, printStackTrace,
printStackTrace, setStackTrace, toString
```
Methods inherited from class java.lang.Object

```
equals, getClass, hashCode, notify, notifyAll, toString, wait, wait, wait
```
## Fields

## LOGIN\_ERROR\_FAILURE

public static final int **LOGIN\_ERROR\_FAILURE**

<span id="page-168-1"></span><span id="page-168-0"></span>Indicates login failure. Constant value: **0**

## LOGIN\_ERROR\_LICENSE\_EXPIRED

public static final int **LOGIN\_ERROR\_LICENSE\_EXPIRED**

<span id="page-168-2"></span>Indicates an expired license. Constant value: **-1**

## LOGIN\_ERROR\_USER\_DISABLED

public static final int **LOGIN\_ERROR\_USER\_DISABLED**

<span id="page-169-1"></span>Indicates the fact that user account was disabled. Constant value: **-2**

## LOGIN\_ERROR\_PASSWORD\_EXPIRED

public static final int **LOGIN\_ERROR\_PASSWORD\_EXPIRED**

<span id="page-169-0"></span>Indicates expired password. Constant value: **-3**

## LOGIN\_CHALLENGE

public static final int **LOGIN\_CHALLENGE**

Indicates additional challenge requested by the server. Login cannot be completed until the user to meet the challenge. Constant value: **-4**

### LOGIN\_ERROR\_USER\_NOT\_ALLOWED

public static final int **LOGIN\_ERROR\_USER\_NOT\_ALLOWED**

<span id="page-169-2"></span>Indicates that the user doesn't have permission to access the component. Constant value: **-5**

## **Constructors**

### RuntimeLoginException

```
public RuntimeLoginException()
```
<span id="page-169-4"></span><span id="page-169-3"></span>Constructs a new runtime exception with null as its detail message.

### RuntimeLoginException

public **RuntimeLoginException**(String message)

Constructs a new runtime exception with the specified detail message.

#### Parameters:

<span id="page-169-5"></span>message - the detail message.

### RuntimeLoginException

public **RuntimeLoginException**(Throwable cause)

Constructs a new runtime exception with the specified cause and a detail message of (cause==null ? null : cause.toString()) (which typically contains the class and detail message of cause). This constructor is useful for runtime exceptions that are little more than wrappers for other throwables.

#### Parameters:

cause - the cause (which is saved for later retrieval by the Throwable.getCause() method). (A null value is permitted, and indicates that the cause is nonexistent or unknown.)

## RuntimeLoginException

```
public RuntimeLoginException(String message,
                               Throwable cause)
```
<span id="page-170-0"></span>Constructs a new runtime exception with the specified detail message and cause.

Note that the detail message associated with cause is not automatically incorporated in this runtime exception's detail message.

### Parameters:

<span id="page-170-1"></span>message - the detail message (which is saved for later retrieval by the Throwable.getMessage() method). cause - the cause (which is saved for later retrieval by the Throwable.getCause() method). (A null value is permitted, and indicates that the cause is nonexistent or unknown.)

## RuntimeLoginException

public **RuntimeLoginException**(int errorCode)

## com.arcsight.tools.coma.service Interface Service

All Known Implementing Classes:

<span id="page-171-2"></span>**[ServiceBase](#page-172-0)** 

public interface Service extends

Copyright (c) 2001-2018 Micro Focus or one of its affiliates. Confidential commercial computer software. Valid license required. Base interface for services.

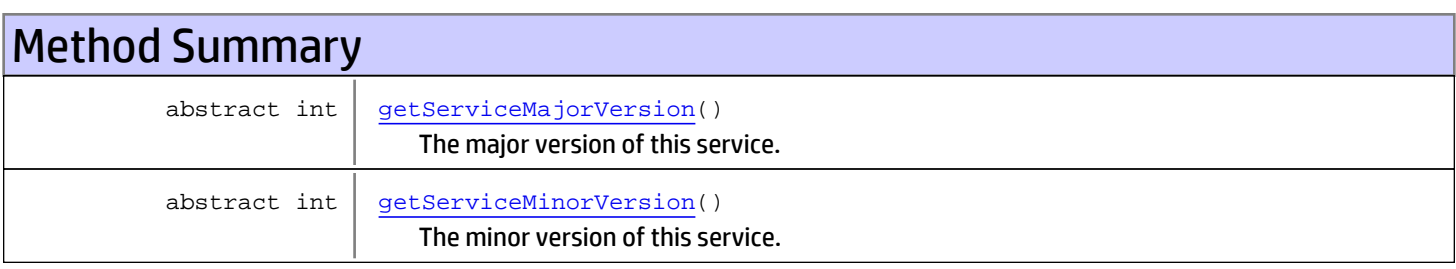

## Methods

## getServiceMajorVersion

public abstract int **getServiceMajorVersion**()

<span id="page-171-0"></span>The major version of this service.

### Returns:

<span id="page-171-1"></span>The major version of this service.

## getServiceMinorVersion

public abstract int **getServiceMinorVersion**()

The minor version of this service.

### Returns:

The minor version of this service.

## <span id="page-172-0"></span>com.arcsight.tools.coma.service Class ServiceBase

java.lang.Object

|| ||  **+-com.arcsight.tools.coma.service.ServiceBase**

#### All Implemented Interfaces: **[Service](#page-171-2)**

public abstract class ServiceBase extends Object implements [Service](#page-171-2)

Copyright (c) 2001-2018 Micro Focus or one of its affiliates. Confidential commercial computer software. Valid license required. Base service implementation.

## Constructor Summary

public | [ServiceBase](#page-172-1)()

# Method Summary int | [getServiceMajorVersion](#page-173-0)() int | [getServiceMinorVersion](#page-173-1)()

Methods inherited from class java.lang.Object

equals, getClass, hashCode, notify, notifyAll, toString, wait, wait, wait

Methods inherited from interface [com.arcsight.tools.coma.service.Service](#page-171-2)

[getServiceMajorVersion](#page-171-0), [getServiceMinorVersion](#page-171-1)

## **Constructors**

## <span id="page-172-1"></span>**ServiceBase**

public **ServiceBase**()

## Methods

## <span id="page-173-0"></span>getServiceMajorVersion

public int **getServiceMajorVersion**()

## <span id="page-173-1"></span>getServiceMinorVersion

public int **getServiceMinorVersion**()

## com.arcsight.tools.coma.service Class ServiceException

java.lang.Object || || +-java.lang.Throwable | +-java.lang.Exception |

<span id="page-174-0"></span> **+-com.arcsight.tools.coma.service.ServiceException**

### All Implemented Interfaces:

 $C<sub>2</sub>$  Summary  $C<sub>2</sub>$ 

Serializable**,** Serializable

Direct Known Subclasses: [ValidationException](#page-181-0)**,** [ServiceLoginException](#page-178-0)

public class ServiceException extends Exception implements Serializable, Serializable

This is exception for kahuna/coma service. There are several reasons to have special exception impl: 1. Make it serializable so all service binding can marshal it 2. Due to the known GWT marshaling issue, parent message can not be marshaled we have to duplicated parent instance variables in this class.

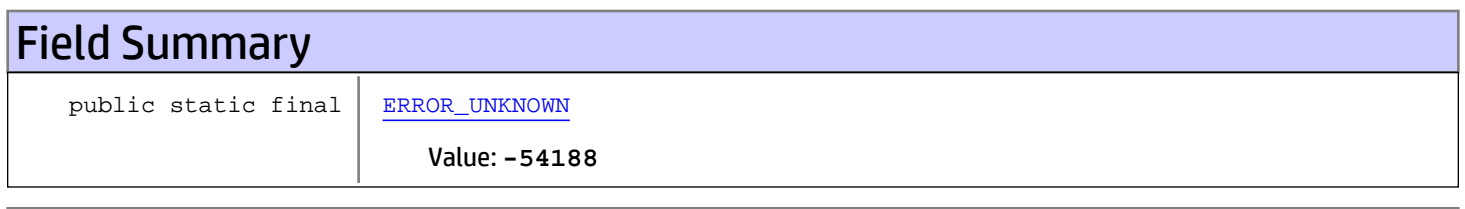

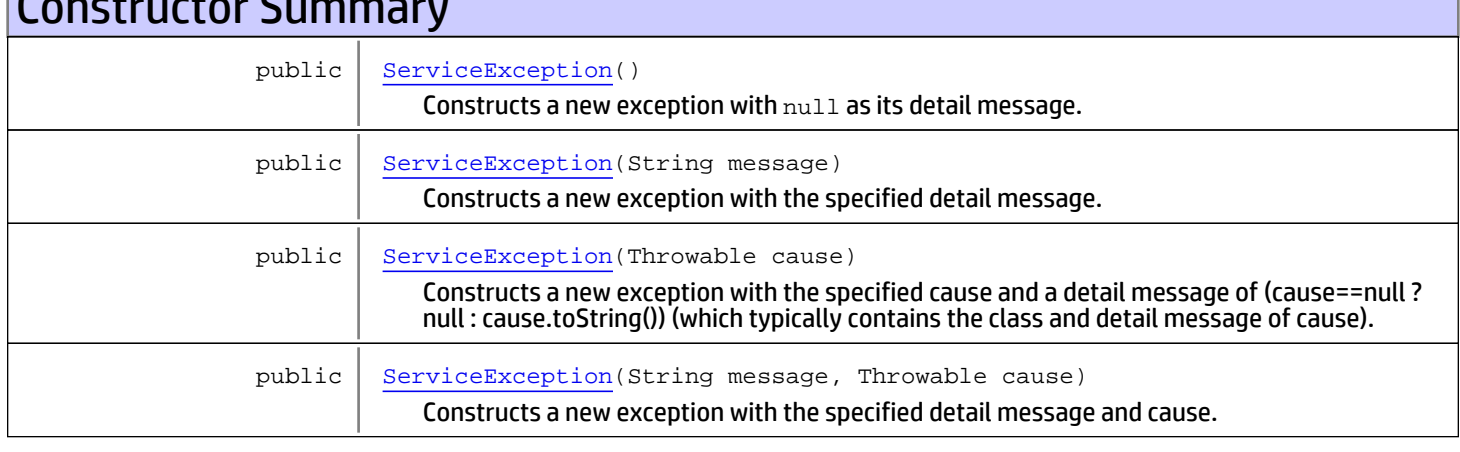

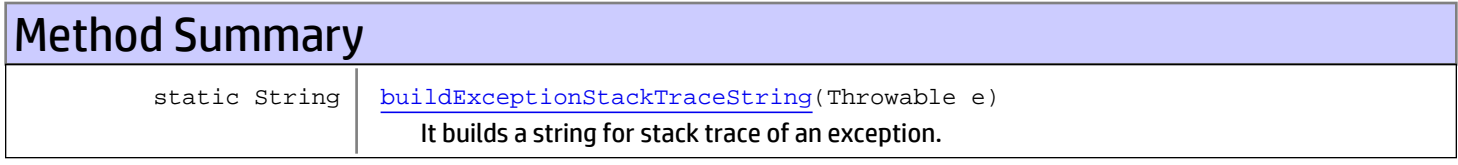

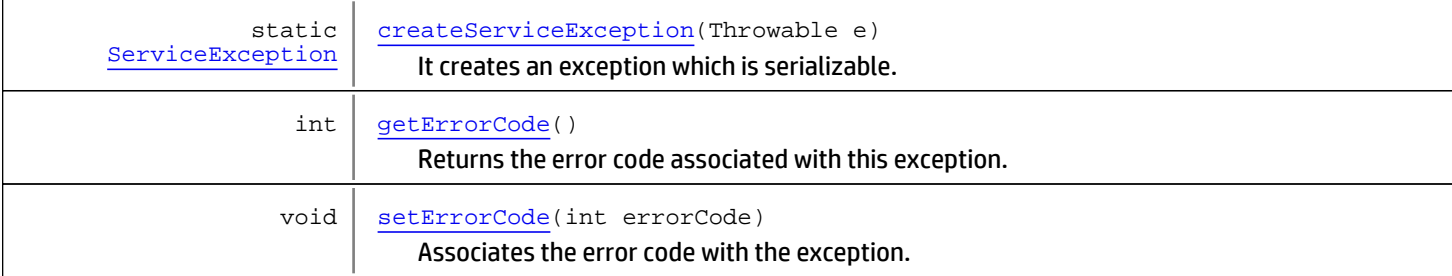

Methods inherited from class java.lang. Throwable

addSuppressed, fillInStackTrace, getCause, getLocalizedMessage, getMessage, getStackTrace, getSuppressed, initCause, printStackTrace, printStackTrace, printStackTrace, setStackTrace, toString

Methods inherited from class java.lang.Object

equals, getClass, hashCode, notify, notifyAll, toString, wait, wait, wait

## Fields

### ERROR\_UNKNOWN

public static final int **ERROR\_UNKNOWN**

<span id="page-175-0"></span>Constant value: **-54188**

## **Constructors**

### **ServiceException**

public **ServiceException**()

<span id="page-175-2"></span><span id="page-175-1"></span>Constructs a new exception with null as its detail message. The cause is not initialized, and may subsequently be initialized by a call to Throwable.initCause(java.lang.Throwable).

### **ServiceException**

public **ServiceException**(String message)

Constructs a new exception with the specified detail message. The cause is not initialized, and may subsequently be initialized by a call to Throwable.initCause(java.lang.Throwable).

### Parameters:

<span id="page-175-3"></span>message - the detail message. The detail message is saved for later retrieval by the Throwable.getMessage() method.

### **ServiceException**

```
public ServiceException(Throwable cause)
```
Constructs a new exception with the specified cause and a detail message of (cause==null ? null : cause.toString()) (which typically contains the class and detail message of cause). This constructor is useful for exceptions that are little more than wrappers for other throwables (for example, java.security.PrivilegedActionException).

### Parameters:

<span id="page-176-0"></span>cause - the cause (which is saved for later retrieval by the Throwable.getCause() method). (A null value is permitted, and indicates that the cause is nonexistent or unknown.)

### **ServiceException**

```
public ServiceException(String message,
                          Throwable cause)
```
Constructs a new exception with the specified detail message and cause.

Note that the detail message associated with cause is not automatically incorporated in this exception's detail message.

#### Parameters:

<span id="page-176-1"></span>message - the detail message (which is saved for later retrieval by the Throwable.getMessage() method). cause - the cause (which is saved for later retrieval by the Throwable.getCause() method). (A null value is permitted, and indicates that the cause is nonexistent or unknown.)

## Methods

### buildExceptionStackTraceString

public static String **buildExceptionStackTraceString**(Throwable e)

It builds a string for stack trace of an exception. It is used for debugging log.

Parameters:

<span id="page-176-2"></span>e

Returns:

### createServiceException

```
public static ServiceException createServiceException(Throwable e)
```
It creates an exception which is serializable. Some of the throwables, such as NullPointerException, are not serializable. They will cause serialization error when they are wrapped in service exception. This approach wraps all stack traces as string in service exception.

### Parameters:

e

#### <span id="page-176-3"></span>Returns:

### getErrorCode

```
public int getErrorCode()
```
Returns the error code associated with this exception. The error code is set when the exception thrown and it indicates the failure or irregular situation.

### Returns:

<span id="page-177-0"></span>the errorCode

## setErrorCode

public void **setErrorCode**(int errorCode)

Associates the error code with the exception.

### Parameters:

errorCode - The errorCode to set

## com.arcsight.tools.coma.service Class ServiceLoginException

<span id="page-178-0"></span>java.lang.Object || || +-java.lang.Throwable | +-java.lang.Exception | +-[com.arcsight.tools.coma.service.ServiceException](#page-174-0) |  **+-com.arcsight.tools.coma.service.ServiceLoginException**

All Implemented Interfaces: Serializable**,** Serializable

## public class ServiceLoginException

extends [ServiceException](#page-174-0)

Exception thrown for authentication issues. It doesn't necessarily means failure. The exception could indicate a request for additional information (challenge).

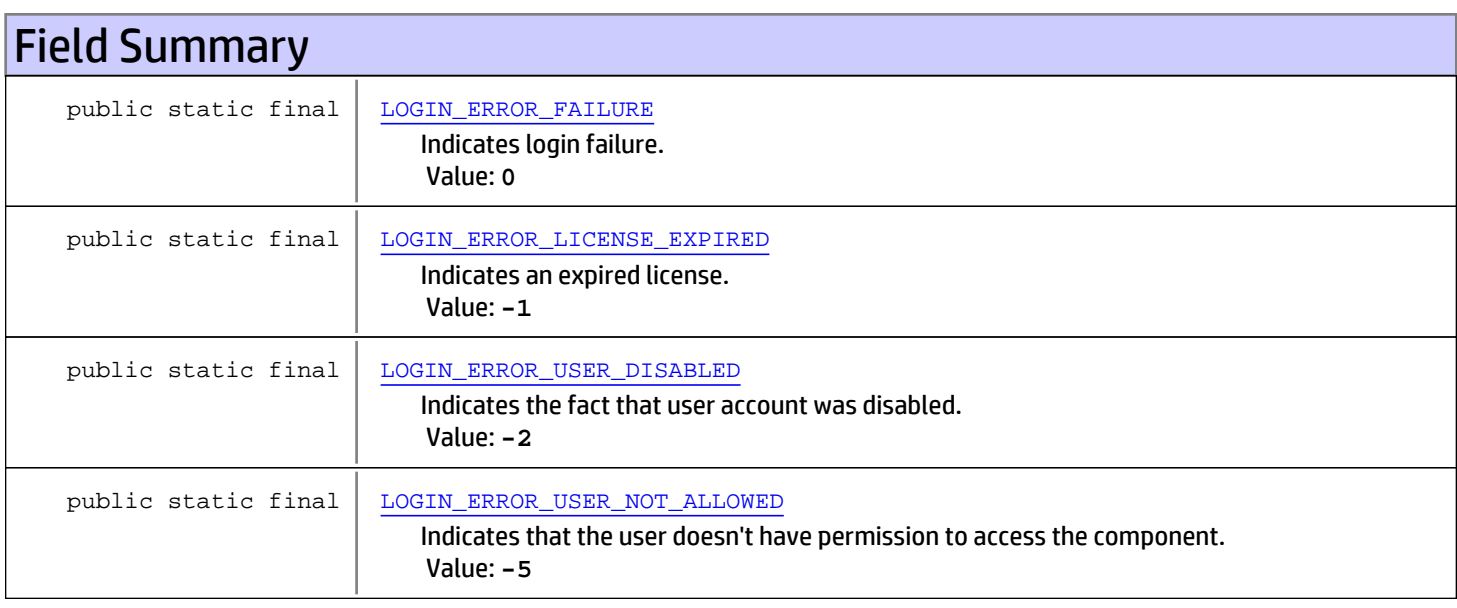

Fields inherited from class [com.arcsight.tools.coma.service.ServiceException](#page-174-0)

[ERROR\\_UNKNOWN](#page-175-0)

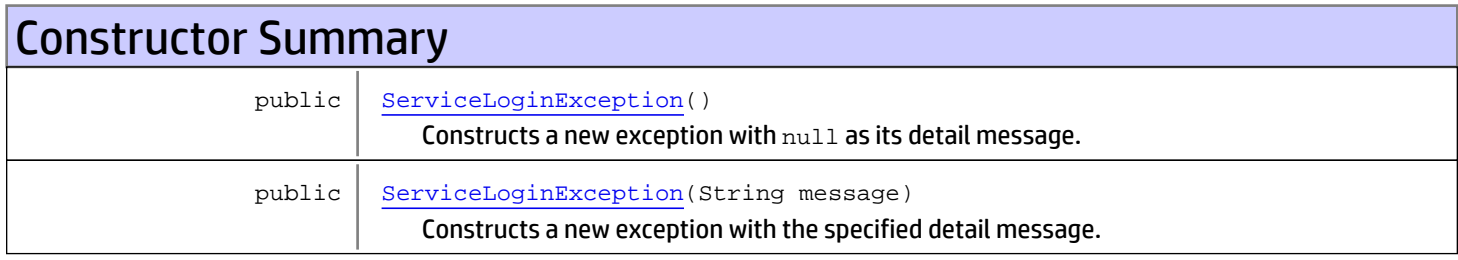

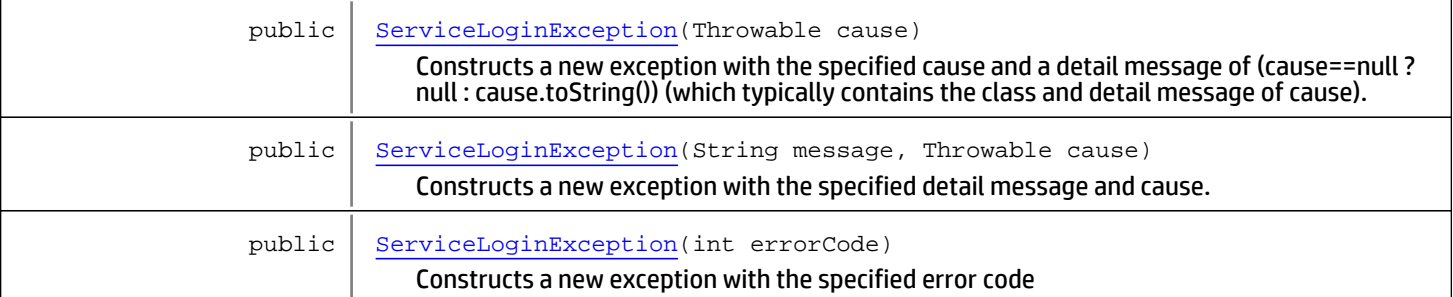

Methods inherited from class [com.arcsight.tools.coma.service.ServiceException](#page-174-0)

[buildExceptionStackTraceString](#page-176-1), [createServiceException](#page-176-2), [getErrorCode](#page-176-3), [setErrorCode](#page-177-0)

**Methods inherited from class** java.lang.Throwable

addSuppressed, fillInStackTrace, getCause, getLocalizedMessage, getMessage, getStackTrace, getSuppressed, initCause, printStackTrace, printStackTrace, printStackTrace, setStackTrace, toString

**Methods inherited from class** java.lang.Object

equals, getClass, hashCode, notify, notifyAll, toString, wait, wait, wait

## Fields

## LOGIN\_ERROR\_FAILURE

public static final int **LOGIN\_ERROR\_FAILURE**

<span id="page-179-1"></span><span id="page-179-0"></span>Indicates login failure. Constant value: **0**

## LOGIN\_ERROR\_LICENSE\_EXPIRED

public static final int **LOGIN\_ERROR\_LICENSE\_EXPIRED**

<span id="page-179-2"></span>Indicates an expired license. Constant value: **-1**

## LOGIN\_ERROR\_USER\_DISABLED

public static final int **LOGIN\_ERROR\_USER\_DISABLED**

Indicates the fact that user account was disabled. Constant value: **-2**

## LOGIN\_ERROR\_USER\_NOT\_ALLOWED

public static final int **LOGIN\_ERROR\_USER\_NOT\_ALLOWED**

<span id="page-179-3"></span>Indicates that the user doesn't have permission to access the component.
# **Constructors**

# ServiceLoginException

```
public ServiceLoginException()
```
Constructs a new exception with null as its detail message. The cause is not initialized, and may subsequently be initialized by a call to Throwable.initCause(java.lang.Throwable).

# ServiceLoginException

```
public ServiceLoginException(String message)
```
Constructs a new exception with the specified detail message. The cause is not initialized, and may subsequently be initialized by a call to Throwable.initCause(java.lang.Throwable).

### Parameters:

message - the detail message. The detail message is saved for later retrieval by the Throwable.getMessage() method.

# ServiceLoginException

public **ServiceLoginException**(Throwable cause)

Constructs a new exception with the specified cause and a detail message of (cause==null ? null : cause.toString()) (which typically contains the class and detail message of cause). This constructor is useful for exceptions that are little more than wrappers for other throwables (for example, java.security.PrivilegedActionException).

### Parameters:

cause - the cause (which is saved for later retrieval by the Throwable.getCause() method). (A null value is permitted, and indicates that the cause is nonexistent or unknown.)

# ServiceLoginException

```
public ServiceLoginException(String message,
                   Throwable cause)
```
Constructs a new exception with the specified detail message and cause.

Note that the detail message associated with cause is not automatically incorporated in this exception's detail message.

### Parameters:

message - the detail message (which is saved for later retrieval by the Throwable.getMessage() method). cause - the cause (which is saved for later retrieval by the Throwable.getCause() method). (A null value is permitted, and indicates that the cause is nonexistent or unknown.)

# **ServiceLoginException**

```
public ServiceLoginException(int errorCode)
```
Constructs a new exception with the specified error code

### Parameters:

errorCode - error code identifying the exceptional case

# com.arcsight.tools.coma.service Class ValidationException

java.lang.Object || || || || +-java.lang.Throwable | +-java.lang.Exception | +-[com.arcsight.tools.coma.service.ServiceException](#page-174-0) |  **+-com.arcsight.tools.coma.service.ValidationException**

All Implemented Interfaces: Serializable**,** Serializable

### public class ValidationException extends [ServiceException](#page-174-0)

Base class for various validation exceptions to indicate failures to validate different types of data (e.g. password).

Fields inherited from class [com.arcsight.tools.coma.service.ServiceException](#page-174-0)

[ERROR\\_UNKNOWN](#page-175-0)

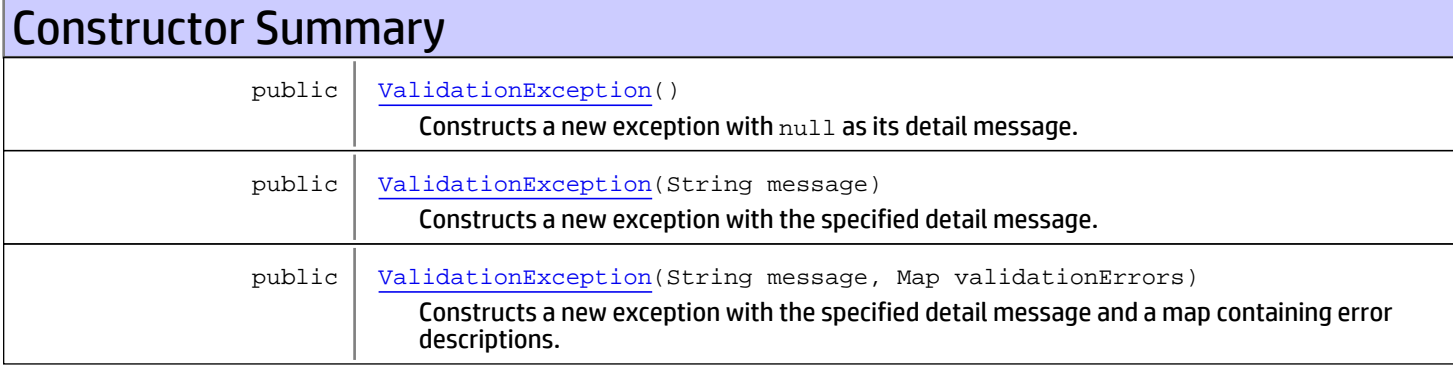

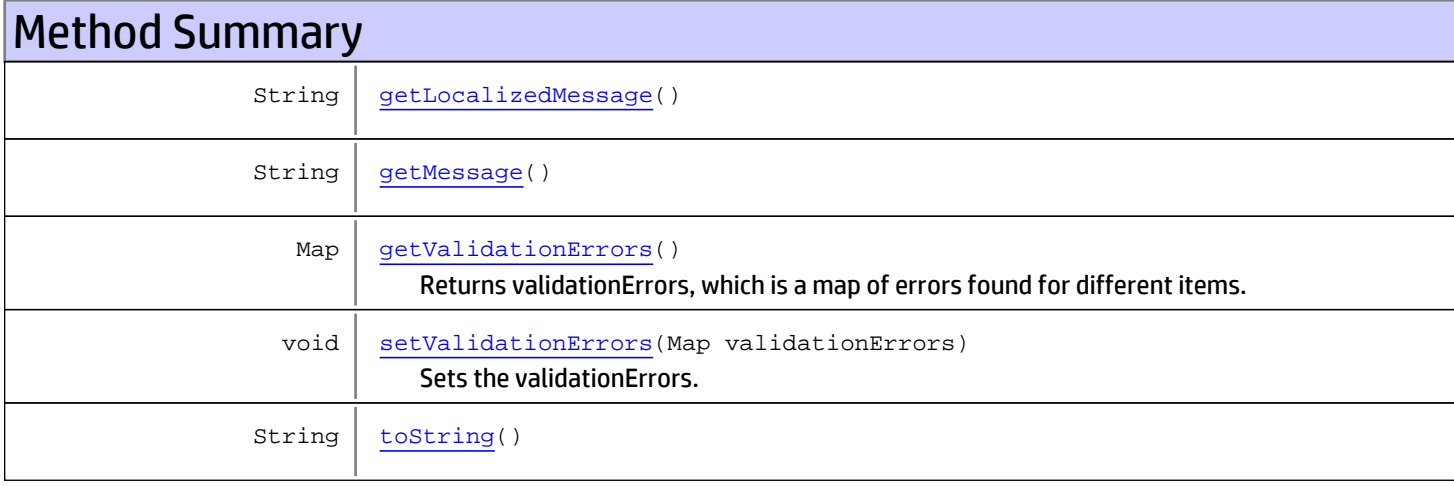

Methods inherited from class [com.arcsight.tools.coma.service.ServiceException](#page-174-0)

[buildExceptionStackTraceString](#page-176-0), [createServiceException](#page-176-1), [getErrorCode](#page-176-2), [setErrorCode](#page-177-0)

Methods inherited from class java.lang.Throwable

addSuppressed, fillInStackTrace, getCause, getLocalizedMessage, getMessage, getStackTrace, getSuppressed, initCause, printStackTrace, printStackTrace, printStackTrace, setStackTrace, toString

**Methods inherited from class** java.lang.Object

```
equals, getClass, hashCode, notify, notifyAll, toString, wait, wait, wait
```
# **Constructors**

### ValidationException

public **ValidationException**()

<span id="page-182-1"></span><span id="page-182-0"></span>Constructs a new exception with null as its detail message. The cause is not initialized, and may subsequently be initialized by a call to Throwable.initCause(java.lang.Throwable).

### ValidationException

```
public ValidationException(String message)
```
Constructs a new exception with the specified detail message. The cause is not initialized, and may subsequently be initialized by a call to Throwable.initCause(java.lang.Throwable).

#### Parameters:

<span id="page-182-2"></span>message - the detail message. The detail message is saved for later retrieval by the [getMessage\(\)](#page-183-1) method.

### ValidationException

```
public ValidationException(String message,
                Map validationErrors)
```
Constructs a new exception with the specified detail message and a map containing error descriptions. The cause is not initialized, and may subsequently be initialized by a call to Throwable.initCause(java.lang.Throwable).

#### Parameters:

<span id="page-182-3"></span>message - the detail message. The detail message is saved for later retrieval by the [getMessage\(\)](#page-183-1) method. validationErrors - Map containing errors found for different items

# **Methods**

### getValidationErrors

public Map **getValidationErrors**()

Returns validationErrors, which is a map of errors found for different items.

#### Returns:

<span id="page-183-2"></span>the validationErrors errors associated with different properties

## setValidationErrors

public void **setValidationErrors**(Map validationErrors)

Sets the validationErrors.

#### Parameters:

<span id="page-183-1"></span>validationErrors - the validationErrors to set

# getMessage

public String **getMessage**()

# <span id="page-183-0"></span>getLocalizedMessage

```
public String getLocalizedMessage()
```
# <span id="page-183-3"></span>toString

public String **toString**()